Hybrydowe modele numeryczne nadprzewodnikowych ograniczników prądu do wyznaczania zmian prądu i temperatury podczas zwarcia

# POLITECHNIKA LUBELSKA WYDZIAŁ ELEKTROTECHNIKI I INFORMATYKI

# ROZPRAWA DOKTORSKA

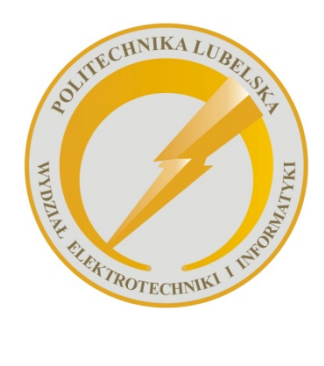

Politechnika Lubelska Wydział Elektrotechniki i Informatyki ul. Nadbystrzycka 38A 20-618 Lublin

mgr Marcin Kafarski

Hybrydowe modele numeryczne nadprzewodnikowych ograniczników prądu do wyznaczania zmian prądu i temperatury podczas zwarcia

> Promotor: dr hab. inż. Sławomir Kozak prof. Instytutu Elektrotechniki w Warszawie

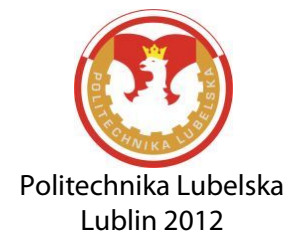

# **Spis treści**

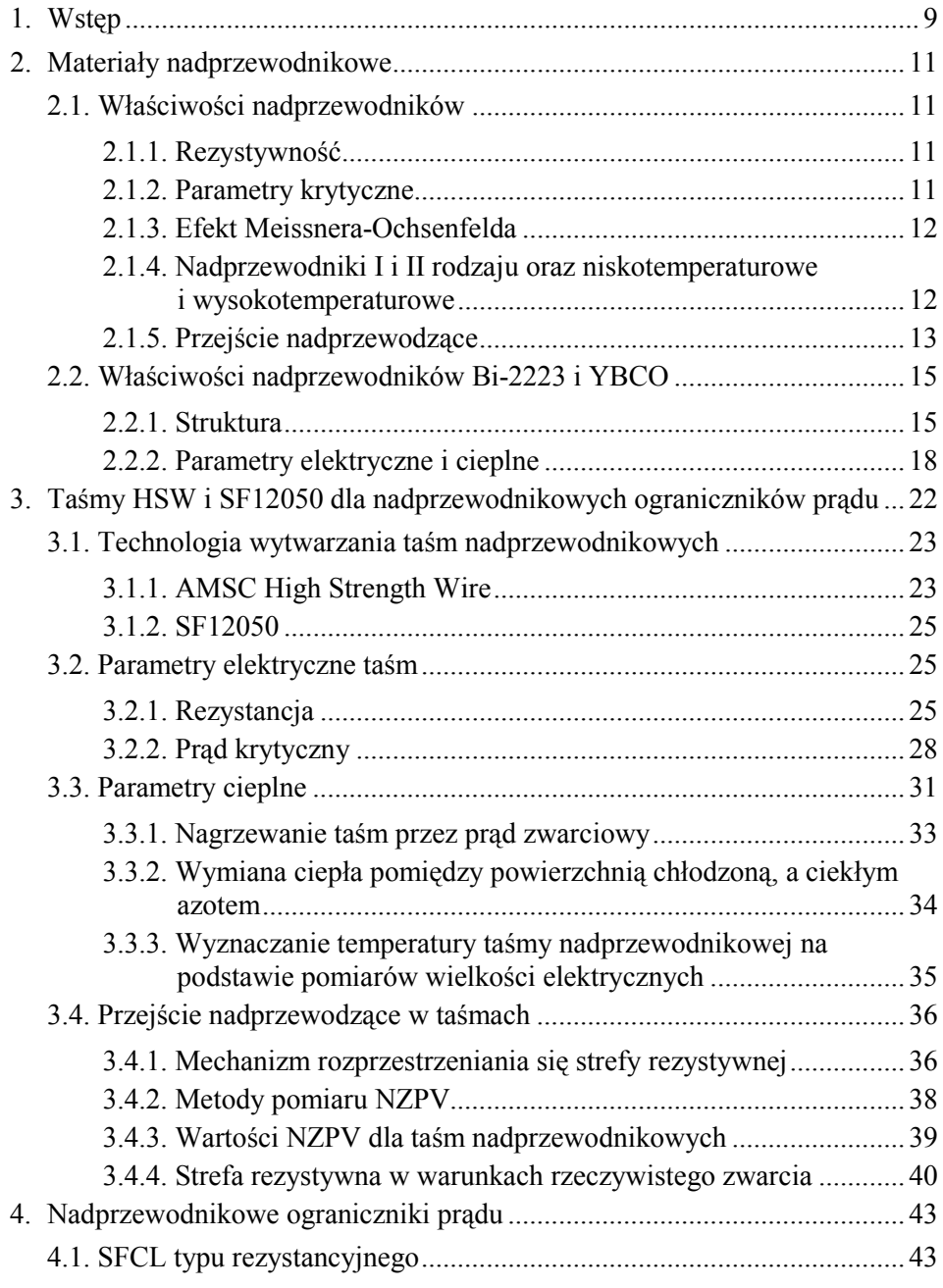

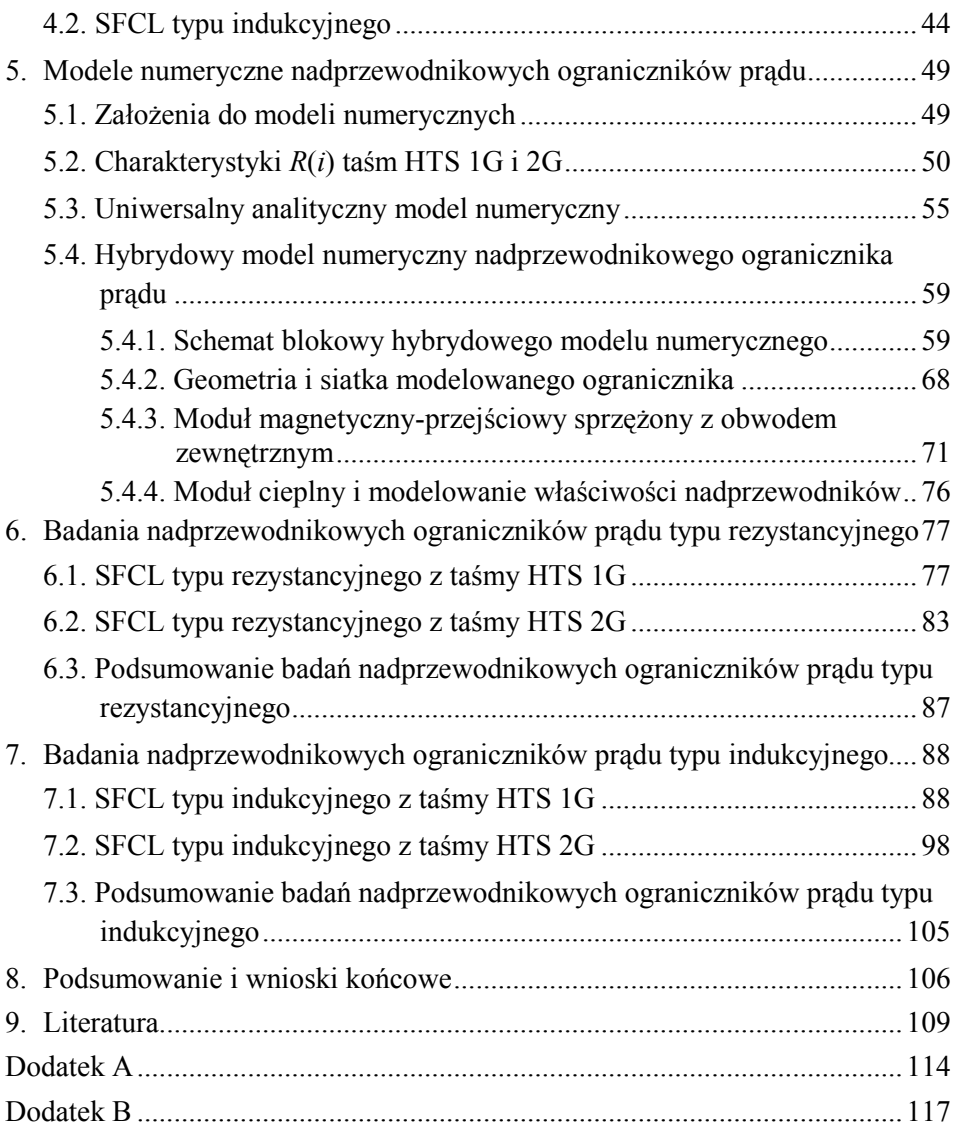

## **Wykaz symboli**

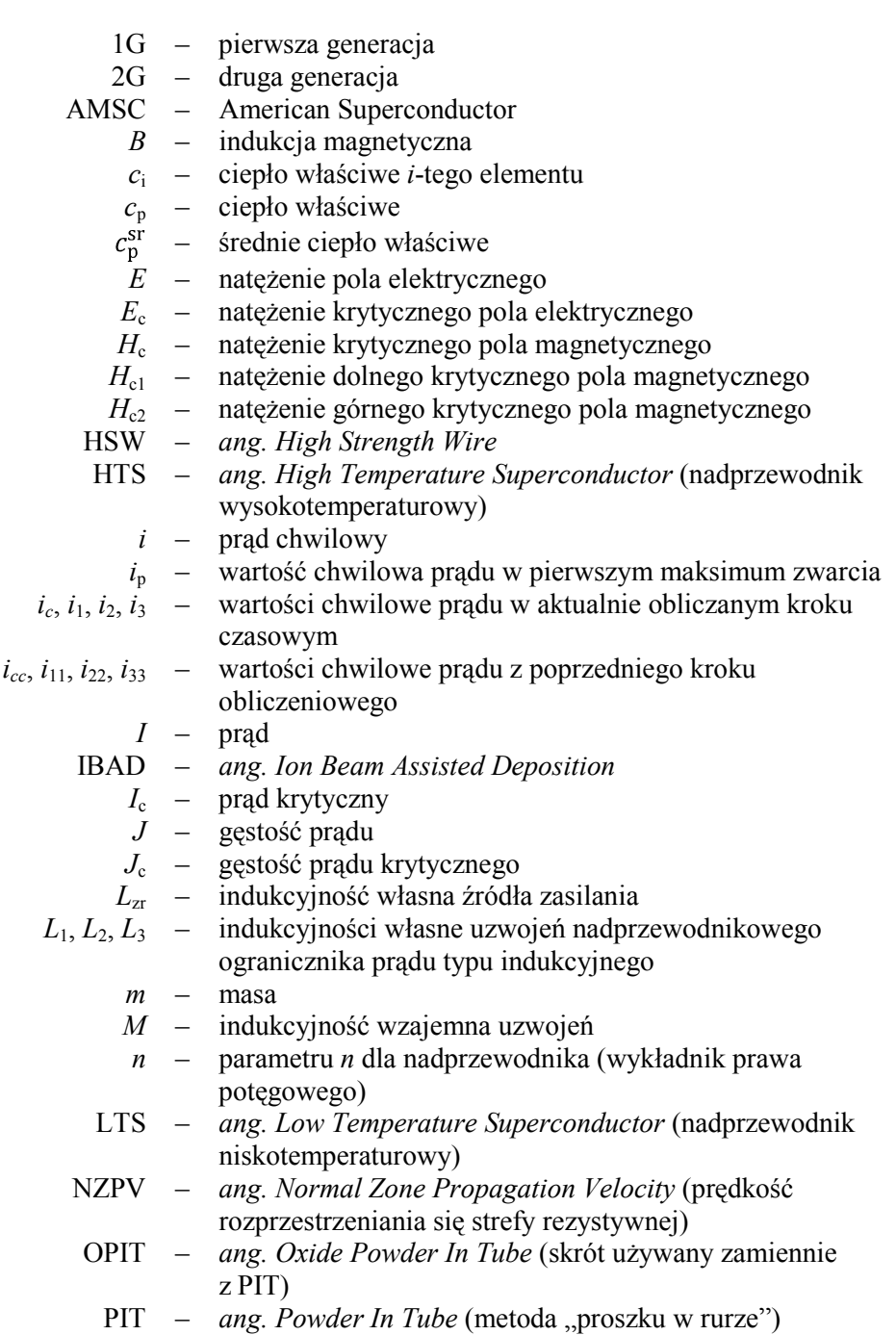

- PLD *ang. Pulsed Laser Deposition*
- PTN Pracownia Technologii Nadprzewodnikowych w Lublinie, Zakład Wielkich Mocy, Instytut Elektrotechniki w Warszawaie
	- *Q* ciepło
	- *R* rezystancja
	- *Ri* rezystancja *i*-tego elementu
	- $R_{\rm B}$  rezystancja materiału bocznikującego nadprzewodnik
	- $R_N$  rezystancja nadprzewodnika
- *R*obc rezystancja obciążenia
- *R*sr rezystancja średnia
- *R*zr rezystancja wewnętrzna źródła zasilania
- *R*0 rezystancja szczątkowa

$$
R_1, R_2, R_3
$$
 – rezystancje uzwojén nadprzewodnikowego ogranicznika prądu typu indukcyjnego

- *s* pole powierzchni
- *si* pole powierzchni *i*-tego elementu

SFCL – *ang. Superconducting Fault Current Limiter* (nadprzewodnikowy ogranicznik prądu)

- *T* temperatura
- *T*c temperatura krytyczna
- $T_{LN2}$  temperatura ciekłego azotu
- TM *ang. Transient Magnetic* (magnetyczny-przejściowy moduł programu polowego Flux)
	- *T*s temperatura powierzchni chłodzonej
- $T_1, T_2$  temperatura początkowa, temperatura końcowa
	- *T*\_ temperatura z poprzedniego kroku obliczeniowego
	- *U*c napięcie krytyczne
	- *u*s napięcie chwilowe źródła zasilania
	- *U*<sup>s</sup> napięcie skuteczne źródła zasilania
	- *u*1 napięcie chwilowe na ograniczniku
	- *V* objętość
	- *Z*zr impedancja wewnętrzna źródła zasilania
	- $\alpha$  współczynnik przejmowania ciepła
	- Δ*t* przyrost czasowy
- Δ*T*ch różnica temperatur między ciekłym azotem a powierzchnią chłodzonego obiektu
	- *ρ* rezystywność
	- *ρi* rezystywność *i*-tego elementu
	- *ρ*sr rezystywność średnia
	- *ρ*<sub>0</sub> rezystywność szczątkowa
	- *Φ* strumień przekazywanego ciepła

### **1. Wstęp**

<span id="page-8-0"></span>Wzrost zapotrzebowania na energię elektryczną wymusza rozbudowę sieci elektroenergetycznej. To z kolei prowadzi do stopniowego zwiększania się poziomu prądów zwarciowych oraz zwiększa prawdopodobieństwo występowania zwarć elektrycznych. Ciągły rozwój infrastruktury sieci skutkuje tym, że poziom prądów zwarciowych wkrótce przewyższy możliwości elementów zabezpieczających układy elektryczne.

Zwarcia są bardzo niebezpieczne dla kosztownych elementów sieci elektroenergetycznej dlatego stosuje się przeróżne komponenty i metody pozwalające ograniczyć poziom prądów zwarciowych. Jedną z metod jest podział i przekonfigurowanie sieci, co pociąga za sobą zmniejszenie elastyczności operacyjnej i stabilności systemu. Inną metodą jest stosowanie transformatorów o dużym procentowym napięciu zwarciowym oraz szeregowo włączonych dławików [\[15\]](#page-109-0). Zwiększa to jednak straty podczas normalnej pracy systemu. Ponadto używane są urządzenia takie jak bezpieczniki czy pirotechniczne zabezpieczenia przeciwzwarciowe, które po każdym zwarciu ulegają przepaleniu i wymagają wymiany na nowe.

Wyżej wymienione metody i urządzenia poprawnie spełniają swoje zadanie w chwili wystąpienia zwarcia, jednak ciągły rozwój infrastruktury sieci wymaga znalezienia innych, bardziej niezawodnych urządzeń ograniczających prąd zwarciowy.

Alternatywą są nadprzewodnikowe ograniczniki prądu  $(SFCL<sup>1</sup>)$  $(SFCL<sup>1</sup>)$  $(SFCL<sup>1</sup>)$  [\[18](#page-109-1), [26](#page-110-0), [51\]](#page-112-0). Unikalne właściwości materiałów nadprzewodnikowych umożliwiają budowę urządzeń elektrycznych o parametrach nieosiągalnych przy stosowaniu materiałów konwencjonalnych. Nadprzewodnikowe ograniczniki prądu charakteryzują się praktycznie zerową rezystancją lub indukcyjnością w warunkach znamionowych, która gwałtownie rośnie w momencie wystąpienia zwarcia. Największe siły dynamiczne i skutki cieplne występują, gdy prąd osiąga pierwsze maksimum, a więc w pierwszych 5 ms czasu trwania zwarcia. SFCL ogranicza prąd w czasie krótszym niż 5 ms, a więc przed pojawieniem się pierwszego maksimum prądu zwarciowego.

Wszystkie urządzenia sieci elektroenergetycznej muszą być zaprojektowane tak aby wytrzymać termiczny i mechaniczny stres związany z potencjalnie występującymi zwarciami podczas których prądy mogą osiągać wartości kilkudziesięciokrotnie większe od wartości znamionowej. Ta sama konieczność dotyczy także nadprzewodnikowych ograniczników prądu. O ile wytrzymałość mechaniczną można w prosty sposób poprawić poprzez zastosowanie bardziej wytrzymałych konstrukcji urządzenia o tyle poprawne zaprojektowanie SFCL pod kątem parametrów fizycznych jest zadaniem dużo bardziej skomplikowanym. Materiały nadprzewodnikowe w przeciwieństwie do

<span id="page-8-1"></span> $\overline{a}$ <sup>1</sup> SFCL – *ang. Superconductor Fault Current Limiter*

konwencjonalnych (takich jak np. miedź) charakteryzują się silnie nieliniowymi zależnościami parametrów materiałowych (rezystywność, ciepło właściwe itd.) od temperatury. Ponadto charakteryzujące każdy nadprzewodnik parametry krytyczne (temperatura –  $T_c$ , gęstość prądu –  $J_c$ , natężenie pola magnetycznego – *H*c) zależą od siebie nawzajem. Wyżej wymienione właściwości fizyczne nadprzewodników sprawiają, że bardzo trudne jest zbudowanie SFCL o pożądanych parametrach elektrycznych i cieplnych, bazując jedynie na projektach opartych o obliczenia analityczne.

Współzależności właściwości fizycznych materiałów nadprzewodnikowych nie są jedyną trudnością, którą należy pokonać podczas projektowania SFCL. Nadprzewodnikowe ograniczniki prądu typu indukcyjnego składają się z uzwojenia pierwotnego włączonego szeregowo do zabezpieczanego obwodu i zwartego nadprzewodnikowego uzwojenia wtórnego. Konstrukcja takiego ogranicznika musi być bardzo spójna aby jak najbardziej zminimalizować magnetyczny strumień rozproszenia. Zwarte uzwojenie wtórne ogranicznika, wykonane z materiału nadprzewodnikowego o niemal zerowej rezystancji, wyklucza bezpośredni pomiar prądu w tym uzwojeniu, a zmienność tego prądu w czasie ma bardzo istotny wpływ na kształt i amplitudę prądu ograniczanego. Bardzo trudne, a wręcz niemożliwe jest dokonanie pomiaru chwilowych zmian temperatury SFCL podczas zwarcia, której wzrost ma bardzo istotne znaczenie przy ograniczaniu prądu.

Wszystkie poruszone powyżej zagadnienia zostaną dogłębnie wyjaśnione w dalszej części rozprawy, której głównym celem jest:

**Opracowanie hybrydowych modeli numerycznych nadprzewodnikowych ograniczników prądu do wyznaczania zmian prądu i temperatury w procesie ograniczania prądów zwarcia oraz przeprowadzenie ich eksperymentalnej weryfikacji.**

W dzisiejszych czasach modelowanie numeryczne stanowi jeden z głównych etapów projektowania urządzeń praktycznie w każdej gałęzi przemysłu. Wykonanie modelu numerycznego nadprzewodnikowego ogranicznika prądu pozwala na wirtualne przetestowanie i zbadanie reakcji urządzenia na zadane warunki pracy bez konieczności budowania modeli fizycznych. Jest to rozwiązanie tanie, ponieważ testowanie polega głównie na wprowadzaniu danych do komputera, a urządzenie prototypowe budowane jest praktycznie tylko raz w celu weryfikacji i potwierdzenia poprawności wykonanego modelu numerycznego.

Biorąc pod uwagę coraz większą popularność metod numerycznych oraz fakt, że modelowanie numeryczne wydaje się być jedyną metodą pozwalającą zapanować nad złożonością zależności międzyparametrowych materiałów nadprzewodnikowych, tezę pracy sformułowano następująco:

**Hybrydowe modele numeryczne nadprzewodnikowych ograniczników prądu pozwalają określić zmiany prądu i temperatury w procesie ograniczania prądów zwarcia.**

### <span id="page-10-0"></span>**2. Materiały nadprzewodnikowe**

### <span id="page-10-1"></span>**2.1. Właściwości nadprzewodników**

### <span id="page-10-2"></span>**2.1.1. Rezystywność**

Podstawową cechą charakteryzującą nadprzewodniki w stanie nadprzewodzącym jest zerowa rezystywność. Wykonano eksperyment [\[36\]](#page-110-1) w którym prąd zaindukowany w pierścieniu nadprzewodnikowym płyną przez dwa i pół roku bez mierzalnego osłabienia co potwierdziło fakt, że rezystywność nadprzewodnika jest na pewno mniejsza niż  $10^{-25}$   $\Omega$ m, co jest wielkością o 18 rzędów wielkości mniejszą od rezystywności miedzi w temperaturze pokojowej. Jest to rezystywność określona dla prądu stałego. W przypadku prądu przemiennego rezystywność jest nieco większa co wynika z pojawiania się strat przemiennoprądowych [\[46\]](#page-111-0).

### <span id="page-10-3"></span>**2.1.2. Parametry krytyczne**

Zerowa – lub zbliżona do zera – rezystywność nadprzewodnika występuje jedynie w przypadku gdy materiał znajduje się w odpowiednich warunkach. Gęstość przepływającego przez niego prądu musi mieć wartość poniżej wartości krytycznej *J<sub>c</sub>*, materiał musi być schłodzony poniżej temperatury krytycznej *T<sub>c</sub>* i jeśli nadprzewodnik znajduje się w zewnętrznym polu magnetycznym, wartość tego pola także musi pozostać poniżej wartości krytycznej  $H_c$ .

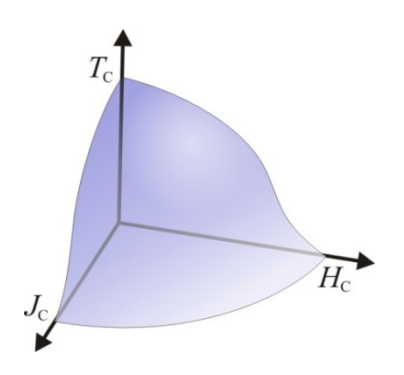

Rys. 2.1 Powierzchnia krytyczna nadprzewodnika

<span id="page-10-4"></span>Każdy z wymienionych parametrów krytycznych jest zależny od pozostałych dwóch toteż tworzą one powierzchnię krytyczną poniżej której określony jest stan nadprzewodzący, a powyżej stan rezystywny ([Rys.](#page-10-4) 2.1).

Parametry krytyczne są bardzo różne dla różnych nadprzewodników, a przekroczenie któregokolwiek z nich powoduje natychmiastowe przejście ze stanu nadprzewodzącego do rezystywnego.

### <span id="page-11-0"></span>**2.1.3. Efekt Meissnera-Ochsenfelda**

Drugą cechą nadprzewodników jest wypychanie pola magnetycznego z wnętrza nadprzewodnika jeśli znajduje się on w stanie nadprzewodzącym. Wypychanie pola magnetycznego jest spowodowane przepływem nadprzewodzących prądów powierzchniowych. Są to prądy ekranujące płynące w bardzo cienkiej warstwie przypowierzchniowej, powodujące powstawanie pola magnetycznego przeciwdziałającego zewnętrznemu polu. W efekcie wewnątrz nadprzewodnika indukcja magnetyczna ma wartość zerową, a nadprzewodnik zachowuje się jak idealny diamagnetyk [\[7\]](#page-108-1).

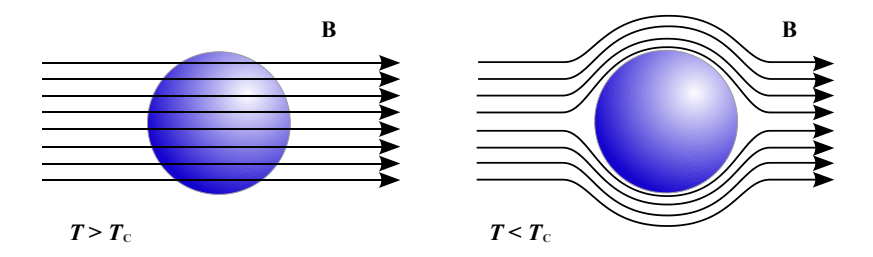

Rys. 2.2 Efekt Meissnera-Ochsenfelda, po lewej stronie nadprzewodnik w stanie rezystywnym, po prawej w stanie nadprzewodzącym (idealny diamagnetyk)

### <span id="page-11-1"></span>**2.1.4. Nadprzewodniki I i II rodzaju oraz niskotemperaturowe i wysokotemperaturowe**

Nadprzewodniki I-go rodzaju znajdujące się w stanie nadprzewodzącym i w zewnętrznym polu magnetycznym całkowicie wypychają z wnętrza pole magnetyczne (idealny diamagnetyzm), aż do momentu w którym zewnętrzne pole magnetyczne osiągnie wartość krytyczną (*H*c), wówczas pole całkowicie wnika do wnętrza nadprzewodnika.

W przypadku nadprzewodników II-go rodzaju istnieją dwa pola krytyczne:  $H_{c1}$  *i*  $H_{c2}$ . Zwiększając pole zewnętrzne do wartości  $H_{c1}$  nadprzewodnik jest w stanie nadprzewodzącym. W zakresie zewnętrznego pola o wartości pomiędzy *H*c<sup>1</sup> a *H*c<sup>2</sup> nadprzewodnik nadal charakteryzuje się zerową rezystancją jednak pole magnetyczne wnika już częściowo w obszar materiału. Natomiast po przekroczeniu pola *H<sub>c2</sub>*, strumień magnetyczny całkowicie wnika w obszar nadprzewodnika i pojawia się rezystancja – materiał przechodzi do stanu rezystywnego ([Rys.](#page-12-1) 2.3).

Różnica między nadprzewodnikami nisko- i wysokotemperaturowymi jest jedynie umowna. Nadprzewodniki niskotemperaturowe  $(LTS<sup>2</sup>)$  $(LTS<sup>2</sup>)$  $(LTS<sup>2</sup>)$  to te których temperatura krytyczna jest mniejsza niż 25 K, pozostałe to nadprzewodniki wysokotemperaturowe (HTS). Wszystkie nadprzewodniki z rodzaju wysokotemperaturowych są nadprzewodnikami II-go rodzaju.

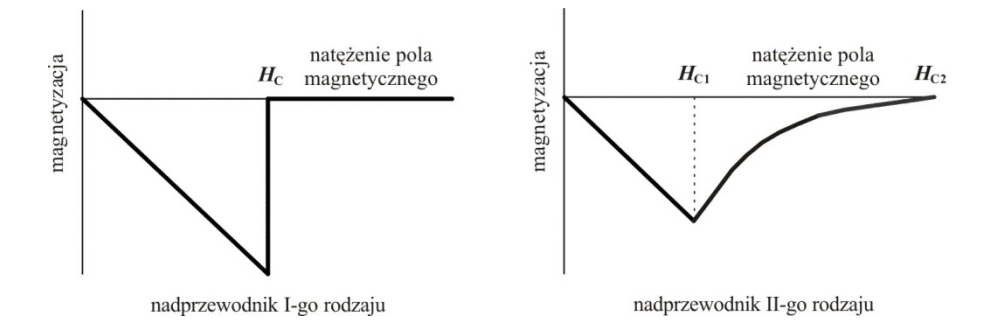

<span id="page-12-1"></span>Rys. 2.3 Zależność magnetyzacji od natężenia pola magnetycznego dla nadprzewodników I-go i II-go rodzaju

#### <span id="page-12-0"></span>**2.1.5. Przejście nadprzewodzące**

Przejście nadprzewodzące jest zmianą rezystywności z zerowej do wartości skończonej, albo w przeciwnym kierunku. W przypadku np. przekroczenia gęstości krytycznej prądu jest to przejście gładkie, ale bardzo strome dlatego przyjęto umowną wartość pola elektrycznego  $E_c = 10^{-4} \frac{V}{m}$ jako kryterium prądu krytycznego. Do przedstawienia zależności pola elektrycznego od gęstości prądu stosuje się empiryczną zależność zwaną prawem potęgowym:

$$
E = E_{\rm c} \left(\frac{J}{J_{\rm c}}\right)^n \tag{2.1}
$$

gdzie wykładnik *n* jest dobierany eksperymentalnie w zależności od nadprzewodnika i opisuje stromość przejścia nadprzewodzącego. Na [Rys.](#page-13-0) 2.4 przedstawiono graficznie interpretację prawa potęgowego pokazującą wpływ wykładnika *n* na stromość charakterystyki *E*(*J*).

Biorąc pod uwagę, że rezystywność  $\rho(J) = \frac{E}{I}$ , po przekształceniu wzoru (2.1) otrzymujemy zależność rezystywności nadprzewodnika od gęstości prądu:

$$
\rho(J) = \frac{E_c}{J_c} \left| \frac{J}{J_c} \right|^{n-1} \tag{2.2}
$$

 $\overline{a}$ 

<span id="page-12-2"></span><sup>2</sup> LTS – *ang. Low Temperature Superconductor*

HTS – *ang. High Temperature Superconductor*

stosuje się jednak postać wzoru:

$$
\rho(J) = \frac{E_c}{J_c} \left| \frac{J}{J_c} \right|^{n-1} + \rho_0 \tag{2.3}
$$

gdzie *ρ*<sup>0</sup> jest rezystywnością szczątkową, która podczas obliczeń zapobiega dzieleniu przez zero. Ma ona jednak swoją interpretację fizyczną, ponieważ rezystywność nadprzewodnika pracującego przy prądzie przemiennym nawet w stanie nadprzewodzącym nigdy nie jest zerowa. Jest znikomo mała, ale zawsze jest skończona i zjawisko idealnego przewodzenia nigdy nie jest osiągane. Kwestię tę szczegółowo wyjaśniono między innymi w [[46\]](#page-111-0).

Wzór (2.3) można także zapisać w postaci pozwalającej obliczyć rezystancję:

$$
R(I) = \frac{U_c}{I_c} \Big| \frac{I}{I_c} \Big|^{n-1} + R_0 \tag{2.4}
$$

gdzie *U*<sup>c</sup> jest napięciem krytycznym odpowiadającym *E*c. Reasumując, jest to wartość napięcia na jednostkowym odcinku nadprzewodnika powodująca przepływ prądu krytycznego.

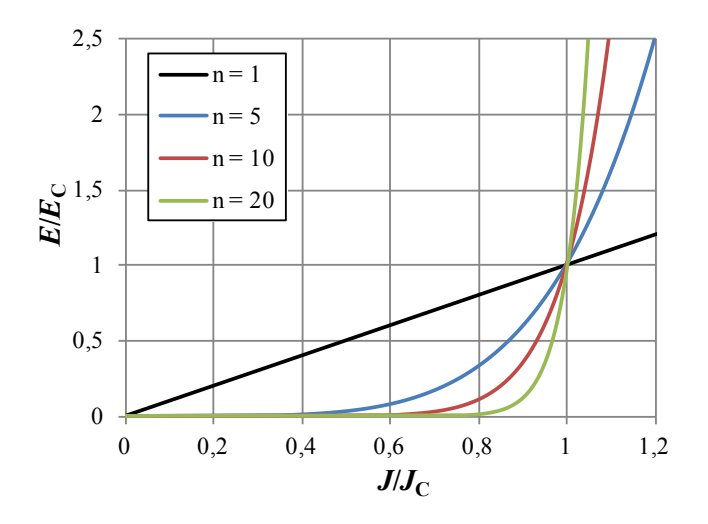

Rys. 2.4 Interpretacja graficzna prawa potęgowego

<span id="page-13-0"></span>Czas trwania przejścia nadprzewodzącego szacowany jest na 10-12 sekundy co oznacza, że jest to zjawisko trwające około 1000 razy krócej niż reakcja układów krzemowych na impulsy elektryczne, co sugeruje że nadprzewodnikowe elementy mogłyby być szybsze około 1000 razy niż krzemowe układy zabezpieczające [[46\]](#page-111-0).

### **2.2. Właściwości nadprzewodników Bi-2223 i YBCO**

<span id="page-14-0"></span>Ze uwagi na niskie koszty chłodzenia i dostępność ciekłego azotu, do budowy nadprzewodnikowych ograniczników prądu wykorzystuje się nadprzewodniki wysokotemperaturowe (HTS) o temperaturach krytycznych wyższych od temperatury ciekłego azotu równej 77,3 K. Nadprzewodniki wysokotemperaturowe, które ponadto mają większe wartości pola krytycznego niż niskotemperaturowe, stosuje się do budowy innych nadprzewodnikowych urządzeń silnoprądowych takich jak elektromagnesy, transformatory, generatory, silniki czy kable. Znanych jest wiele różnych wysokotemperaturowych materiałów nadprzewodnikowych jednak najpopularniejszymi są dwa z nich, tak zwane BSCCO oraz YBCO, które kilka lat temu stosowane były w postaci litych cylindrycznych kształtek oraz pierścieni, a obecnie wchodzą w skład struktury taśm nadprzewodnikowych o mniej lub bardziej złożonej budowie (rozdział [3\)](#page-21-0).

Ze względu na fakt wykorzystania przez autora do badań eksperymentalnych i do analizy numerycznej nadprzewodnikowych ograniczników prądu, których konstrukcja opiera się na wykorzystaniu taśm bazujących na BSCCO i YBCO w niniejszym podrozdziale przedstawiono szczegółowo jedynie te dwa nadprzewodniki.

### <span id="page-14-1"></span>**2.2.1. Struktura**

Zarówno BSCCO jak i YBCO są to związki ceramiczne o złożonej strukturze chemicznej i mające kilka odmian. Z materiału BSCCO wytwarzane są taśmy nadprzewodnikowe pierwszej generacji (1G). Ogólny wzór chemiczny BSCCO ma postać Bi<sub>2</sub>Sr<sub>2</sub>Ca<sub>x-1</sub>Cu<sub>x</sub>O<sub>2x+4</sub> gdzie  $x = 1, 2, 3$ . Taśmy nadprzewodnikowe drugiej generacji (2G) wytwarzane są z YBCO, którego wzór ogólny ma postać  $YBa_2Cu_3O_{6+x}$   $(0 \le x \le 1)$ . Schematy struktur nadprzewodników będących przedmiotem badań pokazano na Rys[. 2.5.](#page-15-0)

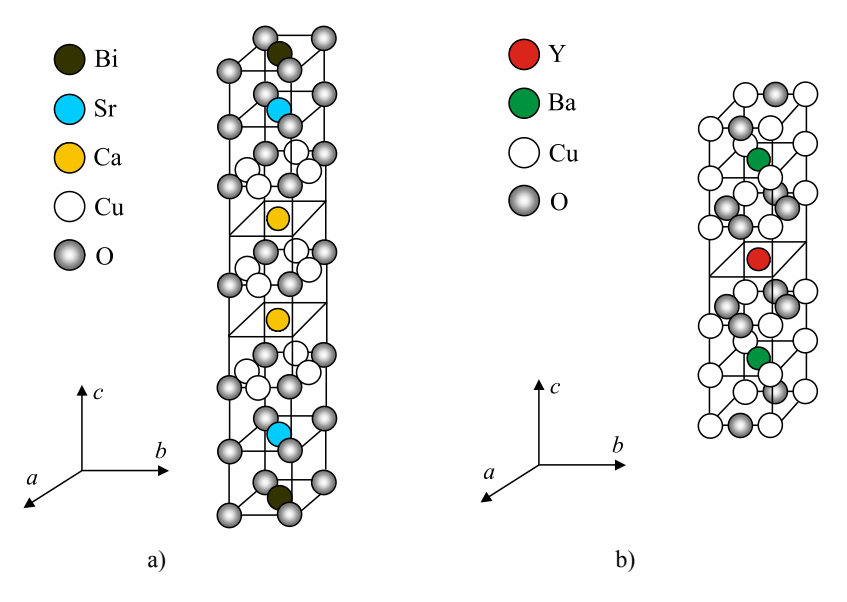

<span id="page-15-0"></span>Rys. 2.5 Schemat struktury krystalicznej pojedynczej komórki proszku nadprzewodnikowego: a)  $Bi<sub>2</sub>Sr<sub>2</sub>Ca<sub>2</sub>Cu<sub>3</sub>O<sub>10</sub>$ b)  $YBa_2Cu_3O_7$ 

<span id="page-15-1"></span>**Tab. 2.1 Długości stałych sieci krystalicznej dla Bi-2223 [\[11\]](#page-108-2) oraz YBCO [\[26\]](#page-110-0)** 

|                                                             |   | <b>Bi-2223</b>                    | YBCO  |
|-------------------------------------------------------------|---|-----------------------------------|-------|
| Długości stałych sieci<br>krystalicznej w temp.<br>300 K, Å | a | 5.4                               | 3,81  |
|                                                             | n | 5.4                               | 3,88  |
|                                                             | C | 24,6/30,9/37<br>dla $x = 1, 2, 3$ | 11,68 |
| gęstość w temp. $300 \text{ K}, \text{kg/m}^3$              |   | 6500                              |       |

Nadprzewodniki Bi-2223 oraz YBCO mają granularną strukturę ([Rys.](#page-16-0) 2.6), krystalizują w postaci ziaren. Każde ziarno ma kształt podobny do płytki krwi w której pojedyncze "cząstki" ([Rys.](#page-15-0) 2.5) układają się tak, że powierzchnia płytki jest równoległa do płaszczyzn *ab-*, natomiast grubość płytki odpowiada kierunkowi *c-* cząstek [\[31\]](#page-110-2). W przypadku Bi-2223 średni stosunek szerokości pojedynczego ziarna do jego grubości wynosi około 60. Zatem biorąc pod uwagę rozmiary pojedynczej struktury ("cząstki") nadprzewodnika, ich liczba w ziarnie waha się w przedziale od 132700 do 169000.

Proszek składający się z płytko podobnych ziaren nadprzewodnika może być spiekany do postaci litych elementów (np. cylindrycznych kształtek). Do tego

celu bardziej nadaję się Bi-2223, ponieważ elementy spiekane z YBCO charakteryzują się mała wytrzymałością mechaniczną (są bardzo kruche).

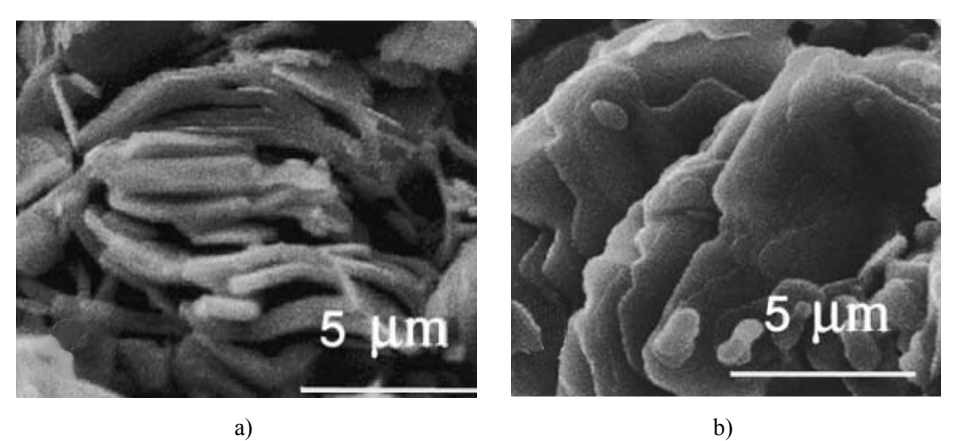

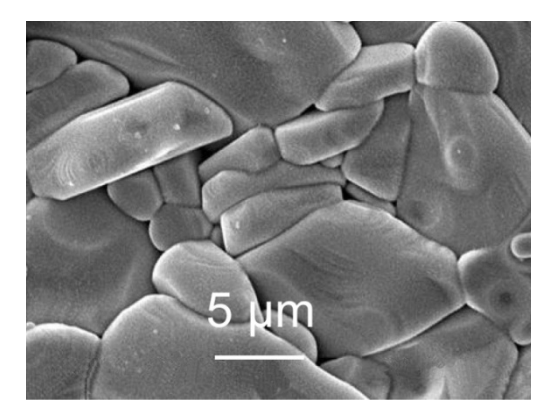

c)

<span id="page-16-0"></span>Rys. 2.6 Obraz ziaren nadprzewodnika z elektronowego mikroskopu skaningowego:

a) Bi-2223, rzut boczny wzdłuż kierunku płaszczyzny *ab* [\[31\]](#page-110-2),

b) Bi-2223, widok wzdłuż kierunku *c* (kierunek upakowania) [\[31\]](#page-110-2),

c) YBCO, ziarna nieuporządkowane [[33\]](#page-110-3)

Bi-2223 ma podwójną warstwę Bi-O ([Rys.](#page-15-0) 2.5), która jest prawie izolatorem wprowadzając w ten sposób strukturę stosu nadprzewodnik-izolatornadprzewodnik, co jest bardzo wygodne i pożądane w zastosowaniach elektronicznych.

W przeciwieństwie do BSCCO, skrajne warstwy YBCO są metaliczne, a nie izolacyjne więc YBCO jest mniej anizotropowe wzdłuż kierunku *c*.

#### **2.2.2. Parametry elektryczne i cieplne**

<span id="page-17-0"></span>Wraz ze wzrostem parametru *x*, a więc wraz ze zwiększeniem się ilości płaszczyzn Cu-O w strukturze krystalicznej nadprzewodnika BSCCO, zwiększa się jego długość stałej sieci w kierunku *c* ([Tab.](#page-15-1) 2.1) oraz temperatura krytyczna. Struktura z tylko jedną płaszczyzną Cu-O  $(x = 1)$  ma temperaturę krytyczną w zakresie 7-22 K w zależności od zawartości tlenu. Dla struktury w której *x* = 2 (tak zwane Bi-2212), *T*<sup>c</sup> osiąga wartości między 50 K a 95 K (także zależną od zawartości tlenu). W przypadku *x* = 3 (Bi-2223) temperatura krytyczna waha się między 100 K a 115 K [\[11\]](#page-108-2).

Podobnie jest w przypadku YBCO gdzie temperatura krytyczna także rośnie w zależności od współczynnika *x*, z tym że zmienność ta obejmuje mniejszy zakres temperatur (od 90 K do 94 K).

Charakterystyczną cechą nadprzewodników zawierających tlenki miedzi jest obecność płaszczyzn CuO<sub>2</sub>, które determinują ich właściwości fizyczne. Łańcuchy CuO są "źródłem ładunku" dla płaszczyzn. Jony tlenu przyciągają elektrony z płaszczyzn CuO2. Zatem wzrost zawartości tlenu prowadzi do wzrostu koncentracji nośników (dziur) w płaszczyznach miedziowo-tlenowych. Ze względu na koncentrację (p) dziur w płaszczyznach CuO<sub>2</sub>, w YBCO nadprzewodnictwo zanika przy  $p \sim 0.25 - 0.3$  dziury na atom miedzi. Ze względu na zawartość tlenu, dla 0 < *x* < 0,4 związek jest izolatorem natomiast dla 0,4 < *x* < 1 związek jest nadprzewodnikiem. Maksymalna temperatura krytyczna jest osiągana dla  $x = 0.93$  ( $p \sim 0.15 - 0.17$ ) i wynosi  $T_c = 94$  K [\[50\]](#page-112-1).

Przedmiotem rozprawy są ograniczniki prądu zbudowane w oparciu o elementy nadprzewodnikowe Bi-2223 (BSCCO dla *x* = 3) oraz YBCO (dla *x* = 1). Z powodu warstwowej struktury pojedynczych komórek mają one różne właściwości fizyczne wzdłuż kierunków krystalicznych *a-*, *b-* i *c*-. Istotną cechą tych nadprzewodników jest silna anizotropowość gęstości prądu krytycznego w zależności od kierunku przyłożonego pola magnetycznego. W przypadku pola równoległego do kierunku *c-* gęstość prądu krytycznego (płynącego równolegle do *a-* i *b-*) zmniejsza się szybciej niż w przypadku pola równoległego do kierunków *a-* i *b-*. Zależność *J*<sup>c</sup> od *B* jest bardzo trudna do bezpośredniego pomiaru co jest spowodowane istnieniem pola własnego próbki podczas pomiaru [\[37](#page-111-1)], dlatego charakterystyki *J*c(*B*) przedstawionych nadprzewodników, dostępne w literaturze, nieznacznie różnią się od siebie. Przykładowe zależności *J*c(*B*) dla Bi-2223 i YBCO pokazano na [Rys.](#page-18-0) 2.7.

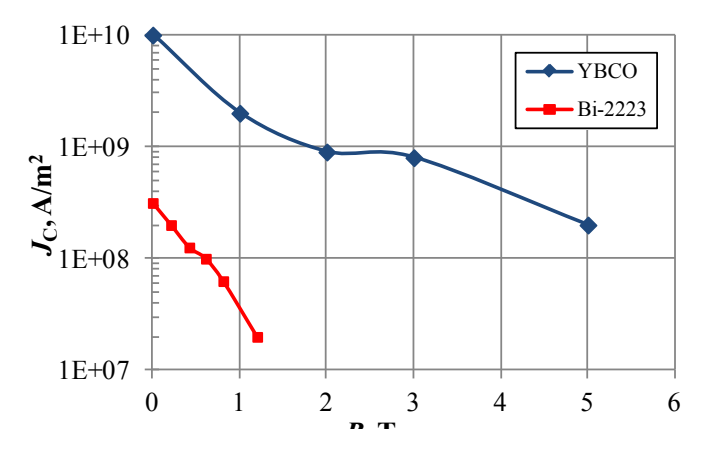

<span id="page-18-0"></span>Rys. 2.7 Gęstość prądu krytycznego w zależności od przyłożonego pola magnetycznego (B|| *c-*) dla Bi-2223 i YBCO w temperaturze 77 K [\[9\]](#page-108-3)

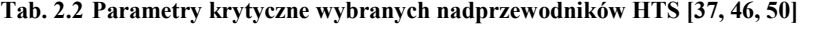

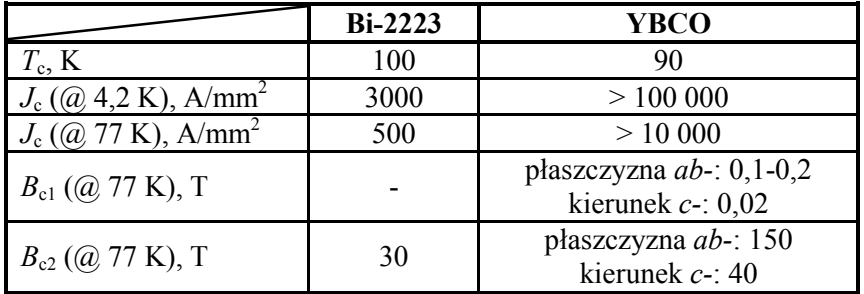

Rys[. 2.8](#page-19-0) b) przedstawia wpływ pola magnetycznego skierowanego równolegle do kierunku krystalograficznego *c-* na zależność rezystywności wzdłuż płaszczyzny *ab* (*ρ*[*ab*]) od temperatury. Jest to efekt silnie zależny od pola magnetycznego i wraz ze zwiększaniem się wartości *B* powoduje pojawienie się rezystywności w coraz niższych temperaturach charakterystyki *ρ*[ab](T) [[31](#page-110-2), [43\]](#page-111-2). Pole równoległe do kierunku *ab-* nie powoduje praktycznie żadnych zmian w zależności rezystywności od temperatury.

Nadprzewodniki Bi-2223 i YBCO znacznie różnią się właściwościami elektrycznymi. W temperaturze *T* = 120 K średnia rezystywność Bi-2223 jest około 15 razy większa niż YBCO, natomiast YBCO charakteryzuje się blisko 20 razy większą gęstością prądu krytycznego niż Bi-2223.

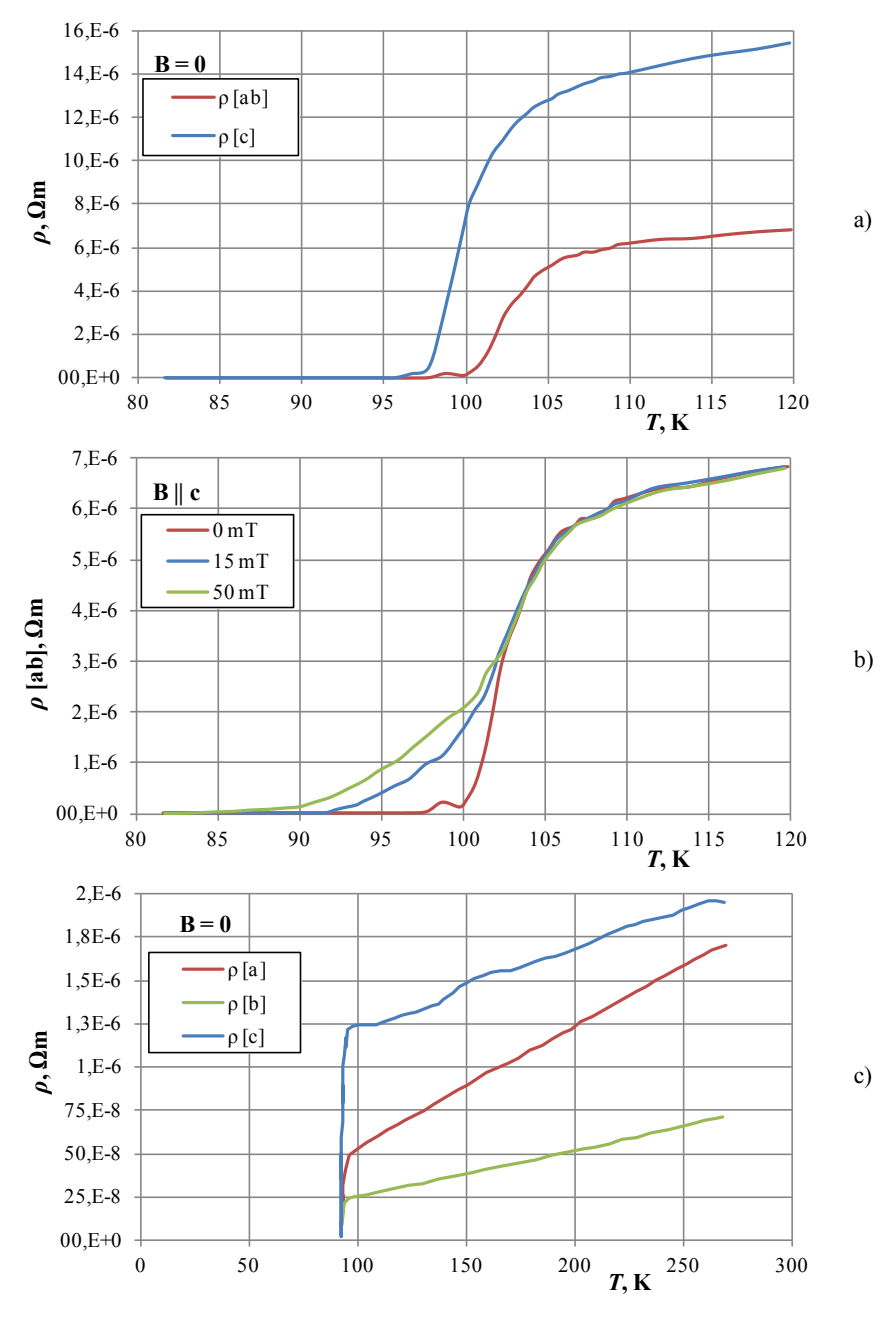

<span id="page-19-0"></span>Rys. 2.8 Zależność rezystywności od temperatury: a) rezystywność Bi-2223 w kierunku *ab-* i *c-* dla B = 0 [\[31\]](#page-110-2) b) rezystywność Bi-2223 w kierunku *ab-* dla B|| *c-* [\[31\]](#page-110-2) c) rezystywność YBCO w kierunkach *a*-, *b*- i *c*- dla B = 0 [\[38\]](#page-111-3)

Duża różnica w wartości prądu krytycznego w obecności zewnętrznego pola magnetycznego dla wyżej wymienionych nadprzewodników wynika z zastosowania w strukturze nadprzewodnika YBCO komponentów (związków) (Re)BCO zamiast Bizmutu. Nazwa "Re" określa pierwiastki ziem rzadkich (z grupy lantanowców) takich jak itr Y, lantan La czy dysproz Dy.

Najbardziej popularnym związkiem (Re)BCO jest właśnie YBCO, oparte na pierwiastku Itr. YBCO charakteryzuje się lepszym zakotwiczeniem wirów i większym polem nieodwracalności niż BSCCO. YBCO jest w stanie przenosić większe prądy w silnych polach magnetycznych w warunkach chłodzenia ciekłym azotem. Jednak lite elementy wykonane z tego materiału są bardzo kruche i silnie anizotropowe, co powoduje, że prąd elektryczny nie przepływa dobrze z ziarna do ziarna jeżeli ziarna nadprzewodnika nie są perfekcyjnie ustawione. Aby uzyskać jak najlepszą przewodność, YBCO jest nanoszone epitaksjalnie na warstwę metalu. Nadprzewodniki wytwarzane taka metodą nazywane są nadprzewodnikami drugiej generacji (2G) [[48\]](#page-111-4). BSCCO natomiast określany jest jako nadprzewodnik pierwszej generacji (1G), co jest związane z rodzajem procesu technologicznego wykorzystywanego do wytwarzania z niego taśm nadprzewodnikowych [\[35\]](#page-110-4) (podrozdział [3.1\)](#page-22-0).

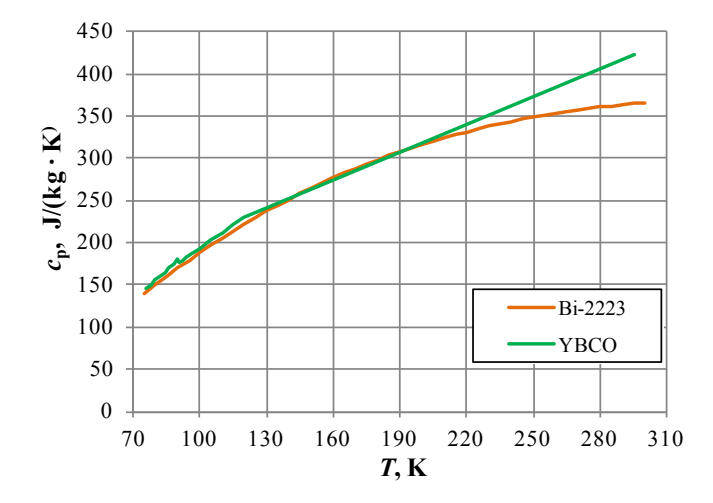

Rys. 2.9 Ciepło właściwe nadprzewodników Bi-2223 [\[52\]](#page-112-2) i YBCO [\[49\]](#page-111-5)

<span id="page-20-0"></span>Przebieg zmienności ciepła właściwego w funkcji temperatury dla obydwu prezentowanych nadprzewodników, jest bardzo podobny w całym zakresie temperatur [\(Rys.](#page-20-0) 2.9), przez co wykazują one bardzo podobne właściwości cieplne.

### <span id="page-21-0"></span>**3. Taśmy HSW i SF12050 dla nadprzewodnikowych ograniczników prądu**

Przedmiotem badań w pracy są nadprzewodnikowe ograniczniki prądu zbudowane z taśmy pierwszej generacji High Strengh Wire (HSW) firmy American Superconductor o prądzie krytycznym  $I_c = 118$  A oraz taśmy drugiej generacji SF12050 firmy SuperPower [\[48\]](#page-111-4) o prądzie krytycznym  $I_c = 270$  A.

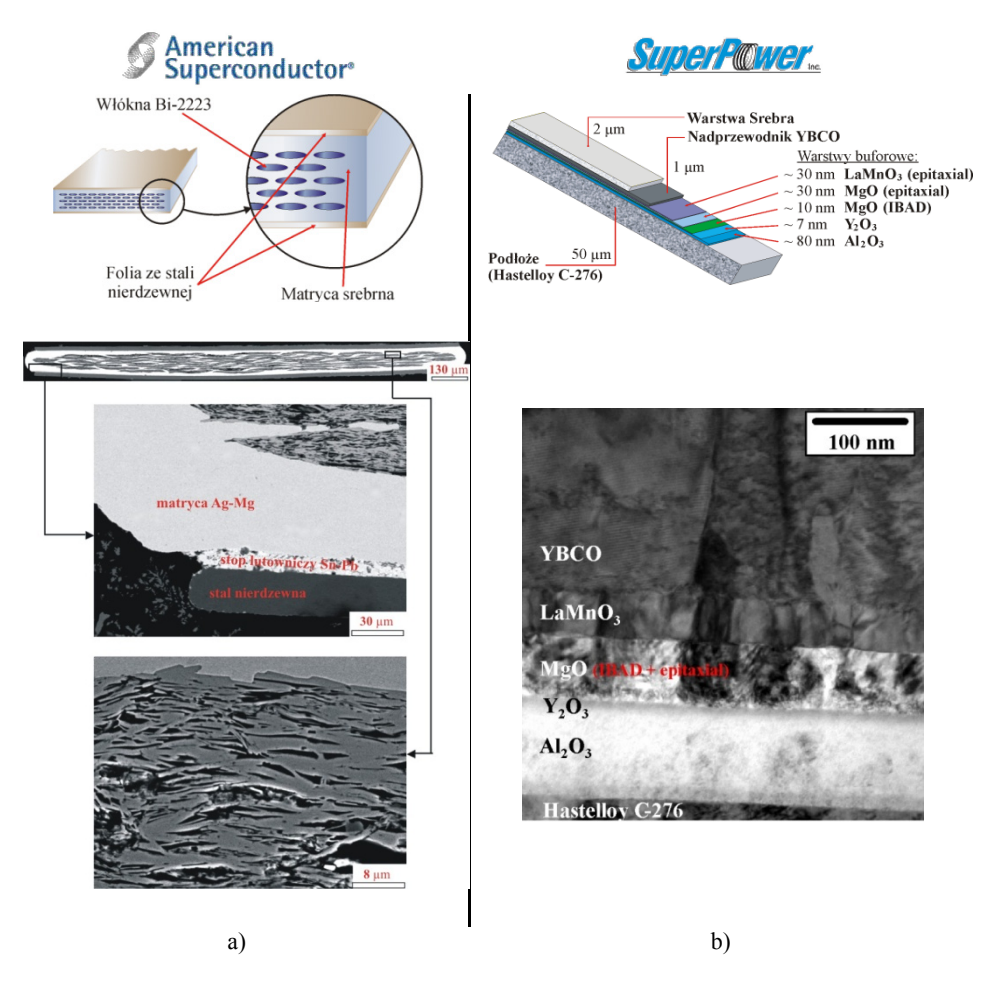

<span id="page-21-1"></span>Rys. 3.1 Rysunki schematyczne oraz zdjęcia z mikroskopu elektronowego przekroju taśm nadprzewodnikowych: a) 1G, High Strengh Wire (HSW) [\[41\]](#page-111-6), b) 2G, SF12050

Taśmy te znacznie różnią się od siebie parametrami jak i budową, a rozgraniczenie na taśmę pierwszej i drugiej generacji wynika z zastosowanej technologii produkcji. Różnice w konstrukcji wyżej wymienionych taśm zestawiono w tabeli [\(Tab.](#page-22-2) 3.1) oraz na rysunku [\(Rys.](#page-21-1) 3.1).

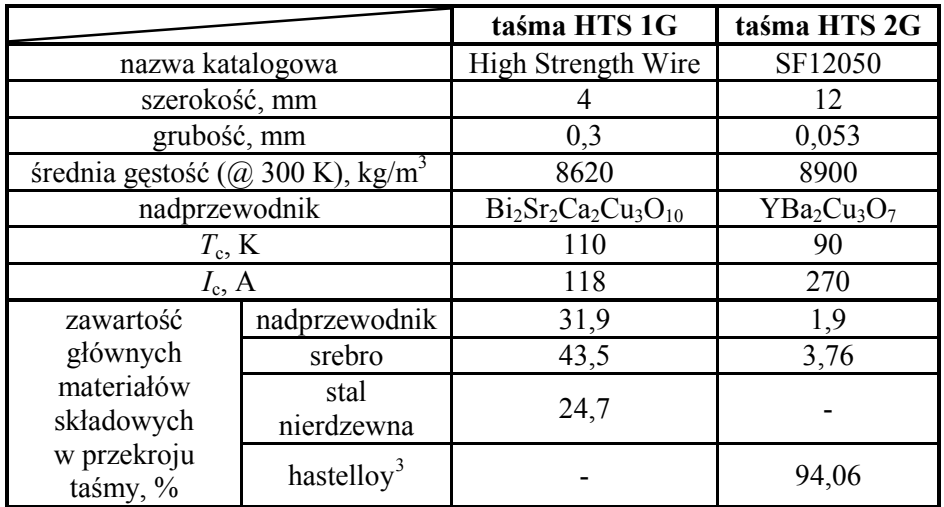

<span id="page-22-2"></span>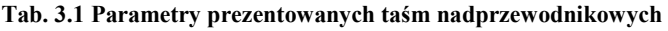

### <span id="page-22-0"></span>**3.1. Technologia wytwarzania taśm nadprzewodnikowych**

### <span id="page-22-1"></span>**3.1.1. AMSC High Strength Wire**

 $\overline{a}$ 

Taśmę HTS High Strengh Wire produkuje się w technologii PIT (OPIT)<sup>[4](#page-22-3)</sup>. Proces ten składa się z następujących kroków [\[11\]](#page-108-2):

- 1) Kalcynowanie polega na kilkukrotnym wygrzewaniu proszku nadprzewodnikowego w temperaturze 820 C° (poniżej temp. topnienia), wtedy zachodzi pierwsza reakcja chemiczna mająca na celu:
	- zredukowanie nieczystości węglowych których obecność ma negatywny wpływ na przewodność elektryczną (podczas wygrzewania węgiel reaguje z tlenem i wyparowuje w postaci  $CO<sub>2</sub>$ )
	- uzyskanie fazy Bi-2212, która jest konieczna przed procesem deformacji na zimno
	- zmniejszenie rozmiaru ziaren do wielkości w optymalnym zakresie od 2 do 5 mikrometrów, ponieważ większe powodowałyby

<span id="page-22-3"></span> $3$  Hastelloy C276 - niemagnetyczny stop o składzie: Ni - 57%, Mo - 16%, Cr - 15,5%, Fe - 5,5%, W - 4%, Co - 2,5% <sup>4</sup> OPIT – ang. Oxide Powder In Tube. W literaturze zamiennie spotykane są nazwy PIT i OPIT.

niejednorodności w strukturze taśmy, natomiast mniejsze ziarna mogłyby adsorbować zbyt wiele zanieczyszczeń z powietrza

- 2) Zimna deformacja proces polegający na rozciąganiu srebrnej tuby zawierającej nadprzewodnikowy proszek. Tak uzyskane przewody umieszczane są wewnątrz srebrnej rury (w liczbie 55 dla prezentowanej taśmy HSW) i całość jest ponownie rozciągana, aż do uzyskania pożądanej średnicy. Taki wielowłóknowy przewód jest następnie walcowany do uzyskania taśmy o przekroju około 4 mm x 0,2 mm.
- 3) Wypiekanie termiczna obróbka taśmy konieczna do uzyskania fazy nadprzewodnika Bi-2223.
- 4) Przylutowanie po obu stronach taśmy pasków ze stali nierdzewnej o grubości około 37 µm.

Produkowane tą metodą taśmy osiągają długości dochodzące do jednego kilometra. Produkuje się także taśmy o różnej liczbie włókien nadprzewodnikowych (np. 1, 7, 19, 37, 61, 91, 127) [\[11\]](#page-108-2). Mimo tego, że taśma wyposażona w warstwy folii ze stali nierdzewnej jest bardziej odporna na naprężenia, dostępne są także konstrukcje bez folii stalowej. Wielowłóknowa konstrukcja taśmy charakteryzuje się większą wytrzymałością na deformacje mechaniczne i zmniejsza straty przemiennoprądowe. Potwierdzone eksperymentalnie obliczenia strat AC w zewnętrznym prostopadłym polu magnetycznym pokazują, że straty te są proporcjonalne do współczynnika geometrycznego taśmy (szerokość/grubość). Z tego powodu do zastosowań przemiennoprądowych taśmy HTS produkowane są obecnie z wielu drobnych włókien, które dzięki walcowaniu uzyskują mały współczynnik geometryczny, mniejszy niż cała taśma.

Oprócz zmniejszenia strat AC, walcowanie pozytywnie wpływa także na inne właściwości taśmy HTS. Płaski przewód jest bardziej elastyczny niż okrągły, ma mniejszy promień gięcia (taśma HSW - 3,5 cm) i jest mniej narażony na degradację włókien podczas zginania. Ponadto jak opisano w podrozdziale [2.2.1](#page-14-1), BSCCO krystalizuje w postaci płytko-podobnych ziaren, których rezystywność w kierunku *a-* i *b-* jest mniejsza niż w kierunku *c-*. Walcowanie powoduje ułożenie ziaren równolegle do powierzchni taśmy, co wpływa na zwiększenie jej przewodności w stanie rezystywnym oraz zapewnia zmniejszenie niejednorodności w strukturze włókien [\[11\]](#page-108-2).

Ze względu na liczne deformacje podczas procesu produkcji, matryca taśmy musi być wykonana z bardzo kowalnego metalu. Z tego powodu stosuje się srebro. Jest ono bardzo plastyczne i nie reaguje chemicznie ani z nadprzewodnikiem ani z tlenem, natomiast jest dla tlenu przepuszczalne, może on swobodnie penetrować matrycę i docierając do nadprzewodnika formować fazę nadprzewodnika o odpowiednim składzie tlenowym (stechiometrii).

Można jeszcze bardziej poprawić wytrzymałość mechaniczną matrycy na deformacje poprzez zastosowanie stopów srebra zamiast czystego

pierwiastka. Zwykle stopy te zawierają do kilku procent pierwiastków takich jak: mangan, magnez lub tytan, które prawie wcale nie reagują z fazą nadprzewodnika.

### <span id="page-24-0"></span>**3.1.2. SF12050**

Taśma SF12050 wykonana jest w technologii cienkowarstwowej gdzie na podłoże (Hastelloy) napylona jest cieniutka warstwa YBCO [\(Rys.](#page-21-1) 3.1). Ponieważ tekstura YBCO nie pasuje bezpośrednio do podłoża, dlatego pomiędzy nimi potrzebna jest co najmniej jedna warstwa buforowa. Warstwy buforowe są umieszczane na podłożu poprzez napylanie z pomocą działka jonów Ar. Proces ten nosi nazwę IBAD<sup>[5](#page-24-3)</sup>. Wytwarzanie warstwy YBCO odbywa się za pomocą metody  $PLD<sup>6</sup>$  $PLD<sup>6</sup>$  $PLD<sup>6</sup>$  gdzie YBCO jest naparowywane w niskociśnieniowej atmosferze tlenu, a następnie naparowywana jest warstwa stabilizatora, srebra. Procesy te pozwalają na bardzo dokładne ustawienie warstwy nadprzewodnika co poprawia parametry elektryczne taśmy [\[28\]](#page-110-5).

Podłoże pełni rolę fundamentu dla nadprzewodnika YBCO oraz zapewnia elastyczność jego kruchej strukturze i pomaga w stabilizacji termicznej. Warstwy buforowe wyrównują anizotropowość HTS i izolują nadprzewodnik od chemicznie aktywnych związków. Zadaniem stabilizatora jest redukcja generacji ciepła w nadprzewodniku poprzez przekierowanie prądu (bocznik rezystancyjny) gdy nadprzewodnik przechodzi do stanu rezystywnego, jak również zapobieganie przepięciom podczas przejścia nadprzewodzącego. Stabilizator zwykle wykonany jest z metalu szlachetnego takiego jak srebro lub złoto aby zapobiec rekcji chemicznej z nadprzewodnikiem [\[38\]](#page-111-3).

Obecnie produkowane tą metodą taśmy osiągają długości 1400 m, a wydajność procesu produkcji wynosi ponad 100 m/h.

### <span id="page-24-1"></span>**3.2. Parametry elektryczne taśm**

### <span id="page-24-2"></span>**3.2.1. Rezystancja**

Zróżnicowana konstrukcja taśm HSW i SF12050 powoduje, że znacznie różnią się one rezystancją w stanie nienadprzewodzącym. Średnią wartość rezystywności taśmy nadprzewodnikowej można wyznaczyć z równania:

$$
\rho^{\rm sr}(T) = s \left( \sum_{i} \frac{s_i}{\rho_i(T)} \right)^{-1} \tag{3.1}
$$

analogicznie, średnią rezystancję jednostkowego odcinka taśmy można policzyć z zależności:

 $\overline{a}$ 

<span id="page-24-3"></span><sup>5</sup> IBAD – *ang. Ion Beam Assisted Deposition* <sup>6</sup> PLD – *ang. Pulsed Laser Deposition*

$$
R^{\rm sr}(T) = \left(\sum_{i} \frac{1}{R_i(T)}\right)^{-1} \tag{3.2}
$$

Sumowanie we wzorach (3.1) i (3.2) wykonywane jest dla wszystkich materiałów wchodzących w skład struktury rozpatrywanej taśmy. Zastosowane oznaczenia to: *s* – całkowite pole powierzchni przekroju poprzecznego taśmy nadprzewodnikowej oraz *si*, *ρi*, *Ri*, odpowiednio: pole powierzchni przekroju poprzecznego, rezystywność i rezystancja *i*-tego materiału wchodzącego w skład taśmy nadprzewodnikowej. Rezystywności materiałów składowych rozpatrywanych taśm nadprzewodnikowych oraz miedzi, w funkcji temperatury, zestawiono na [Rys.](#page-25-0) 3.2. Rezystywności materiałów warstw buforowych taśmy SF12050 pominięto, ponieważ mają one właściwości izolatora, ponadto ich łączna grubość jest nie większa niż 160 nm więc można założyć, że prąd płynący przez te obszary jest zaniedbywalnie mały.

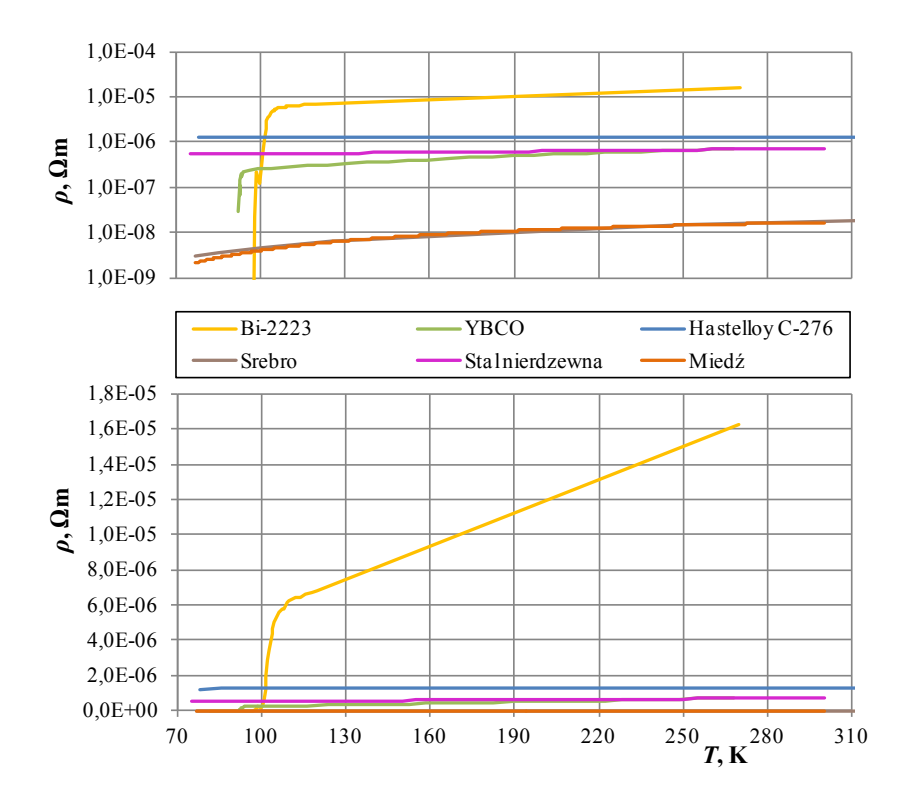

<span id="page-25-0"></span>Rys. 3.2 Rezystywność w funkcji temperatury materiałów wchodzących w skład taśm nadprzewodnikowych HSW i SF12050 w porównaniu z rezystywnością miedzi [\[29](#page-110-6), [44](#page-111-7), [49](#page-111-5), [52\]](#page-112-2) (rysunek dolny – skala liniowa, górny – logarytmiczna)

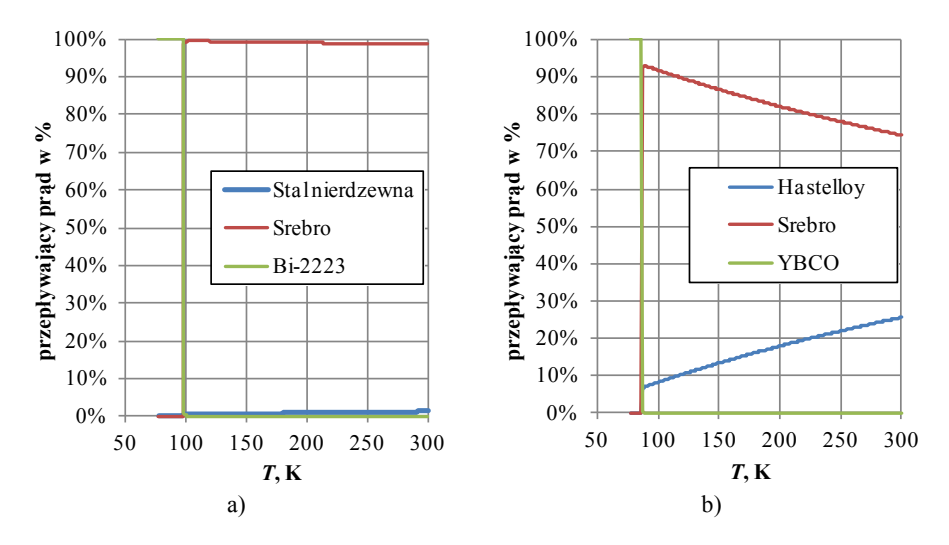

Rys. 3.3 Procentowy rozpływ prądów w poszczególnych elementach konstrukcji taśm nadprzewodnikowych [\[30](#page-110-7)]: a) HSW, b) SF12050

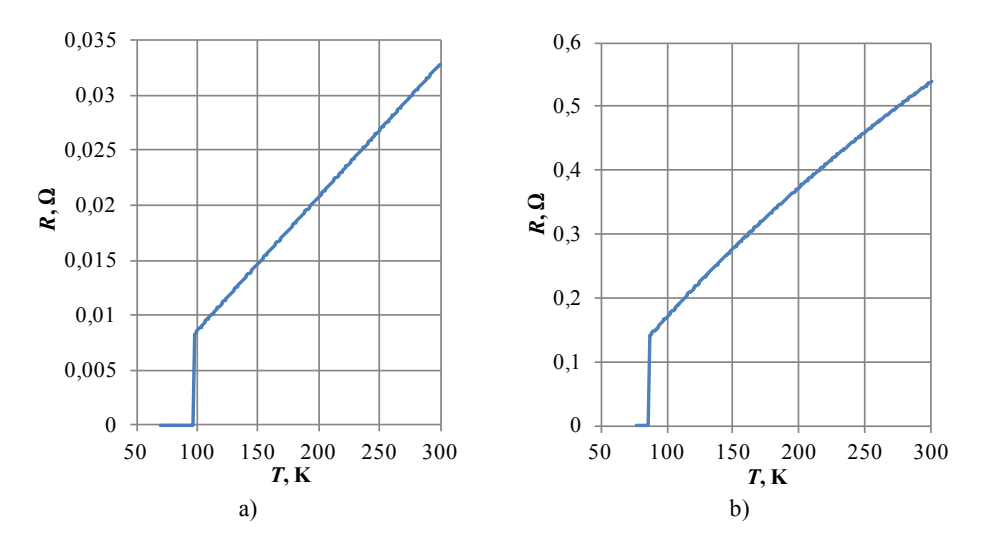

<span id="page-26-0"></span>Rys. 3.4 Rezystancja taśm nadprzewodnikowych o długości jednego metra w zależności od temperatury: a) taśma HSW, b) taśma SF12050

Bazując na zależności rezystywności poszczególnych materiałów wchodzących w skład konstrukcji taśmy, można uzyskać procentowy rozpływ prądów w poszczególnych warstwach (elementach) taśmy w zależności od temperatury. Z przebiegów tych wynika, że w stanie nadprzewodzącym prąd płynie w całości przez nadprzewodnik, natomiast po przekroczeniu temperatury krytycznej prąd w 98% płynie przez matrycę srebrną (taśma HSW) oraz ponad 74% przez stabilizator (taśma SF12050). Na podstawie zależności rezystywności od temperatury [\(Rys.](#page-25-0) 3.2) oraz zawartości procentowej poszczególnych materiałów składowych w taśmie [\(Tab.](#page-22-2) 3.1) uzyskano temperaturowe zależności wypadkowych rezystancji metrowych odcinków obu taśm [\(Rys.](#page-26-0) 3.4).

### <span id="page-27-0"></span>**3.2.2. Prąd krytyczny**

Prąd krytyczny materiałów nadprzewodnikowych zależny jest (oprócz temperatury) od natężenia i kierunku zewnętrznego pola magnetycznego. Pole magnetyczne skierowane równolegle do płaszczyzny *ab* taśmy nie powoduje znaczącego zmniejszenia wartości gęstości krytycznej prądu w przeciwieństwie do pola skierowanego prostopadle do powierzchni *ab*. Na rysunku [Rys.](#page-27-1) 3.5 pokazano kierunek *c* oraz płaszczyznę *ab* taśm nadprzewodnikowych. Nie wskazano konkretnych kierunków *a* i *b* ponieważ w przypadku taśmy HSW nie ma to znaczenia gdyż rezystywność nadprzewodnika Bi-2223 w tych kierunkach jest jednakowa. Natomiast w przypadku taśmy SF12050 mimo tego, że warstwa YBCO jest nanoszona na podłoże metodą epitaksjalną, kierunek krystalograficzny cząstek nadprzewodnika nie zawsze pokrywa się z kierunkiem wzdłuż długości taśmy. Dlatego nie można ściśle określić kierunków *a* i *b*.

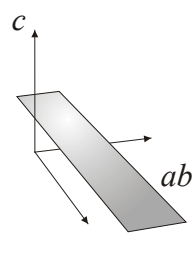

<span id="page-27-1"></span>Rys. 3.5 Rysunek obrazujący płaszczyznę *ab* i kierunek *c-* w taśmie nadprzewodnikowej zgodny ze sposobem ułożenia w niej struktury krystalicznej nadprzewodnika

Na [Rys.](#page-28-0) 3.6 zaprezentowano zależności znormalizowanego prądu krytycznego od kierunku i wartości zewnętrznego pola magnetycznego dla taśmy HSW i SF12050.

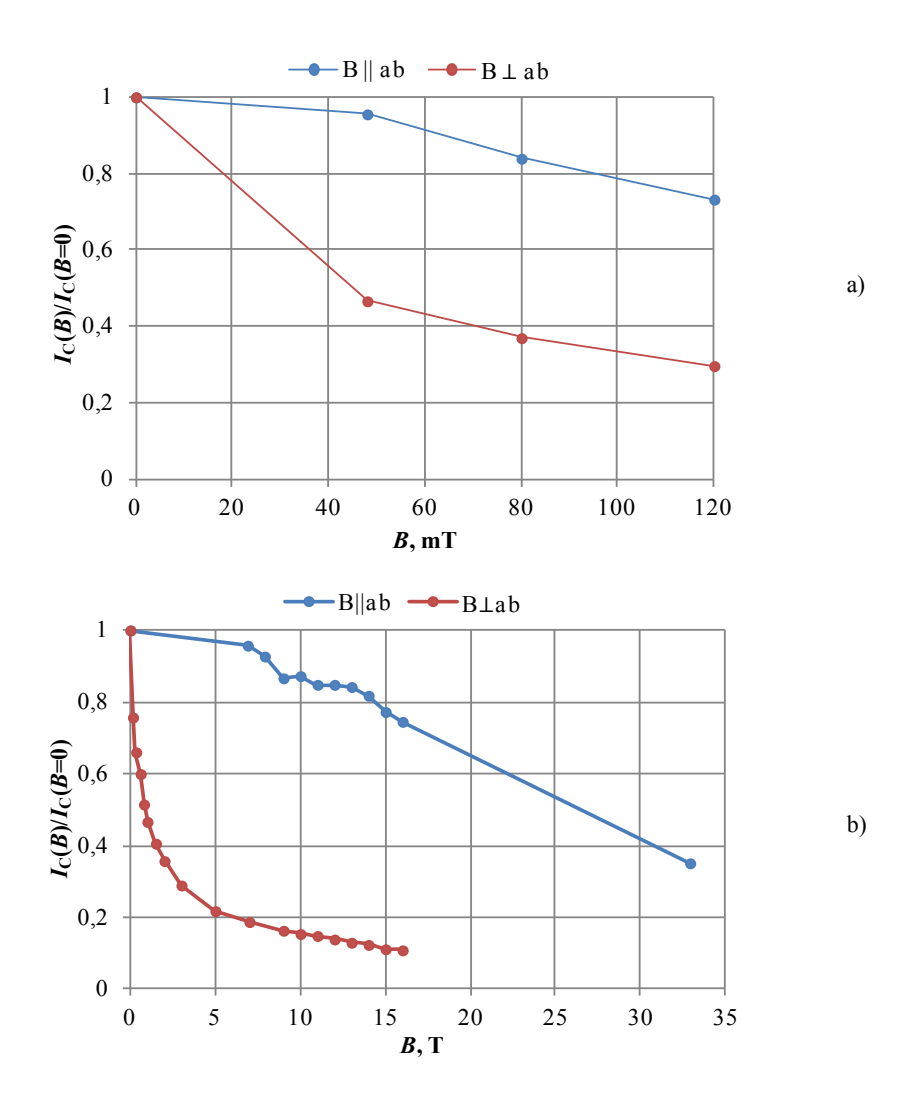

<span id="page-28-0"></span>Rys. 3.6 Znormalizowany prąd krytyczny w zależności od wartości i kierunku przyłożonego pola magnetycznego w temperaturze 77 K dla taśmy: a) Bi-2223 [\[54\]](#page-112-3), b) YBCO

Mimo bardzo dobrze opracowanych technologii produkcji taśm nadprzewodnikowych niezwykle trudno jest uzyskać długi odcinek charakteryzujący się jednakowymi parametrami na całej długości. Rys[. 3.7](#page-29-0) prezentuje jedną ze stron noty katalogowej taśmy SF12050 na której widać zróżnicowanie wartości prądu krytycznego (oraz wykładnika *n*) mierzonego dla każdych 5 metrów dwustu metrowej szpuli taśmy. Takie zróżnicowanie wartości *I*<sup>c</sup> jest spowodowane nierównomiernie naniesioną warstwą nadprzewodnika YBCO. Podobna sytuacja dotyczy także warstwy stabilizatora którego grubość wpływa na zróżnicowanie zarówno rezystywności jak i właściwości cieplnych taśmy na poszczególnych odcinkach.

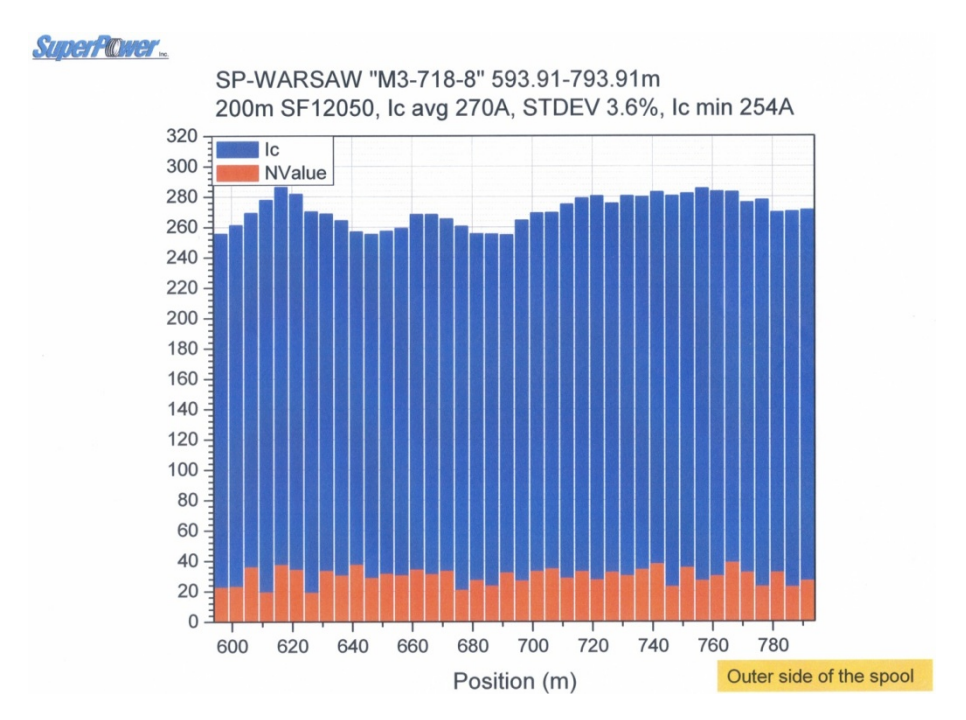

Rys. 3.7 Fragment noty katalogowej taśmy drugiej generacji SF12050[7](#page-29-1)

<span id="page-29-0"></span>Wartość prądu krytycznego taśm nadprzewodnikowych zależy od temperatury. Zwiększanie temperatury taśmy skutkuje zmniejszaniem się jej prądu krytycznego, a więc taśma będzie przechodziła do stanu rezystywnego przy coraz mniejszym prądzie [\[10](#page-108-4), [53\]](#page-112-4). Zależność *I*<sup>c</sup> od temperatury przedstawiono na [\(Rys.](#page-30-1) 3.8). W zakresie temperatur między temperaturą ciekłego azotu, a  $T_c$ , zależności te są z bardzo dobrym przybliżeniem liniowe i wartości prądu krytycznego dla dowolnej temperatury z tego zakresu można oszacować ze wzoru:

$$
I_{\rm c}(T) = I_{\rm c}(T_0) \frac{T_{\rm c} - T}{T_{\rm c} - T_0} \tag{3.3}
$$

 $\overline{a}$ 

<span id="page-29-1"></span><sup>7</sup> PTN – Instytut Elektrotechniki w Warszawie, Zakład Wielkich Mocy, Pracownia Technologii Nadprzewodnikowych w Lublinie

gdzie:  $T_0 = 77$  K,  $T_c$  – temperatura krytyczna taśmy [\(Tab.](#page-22-2) 3.1), a  $I_c(T_0)$  – prąd krytyczny taśmy dla *T* = 77 K.

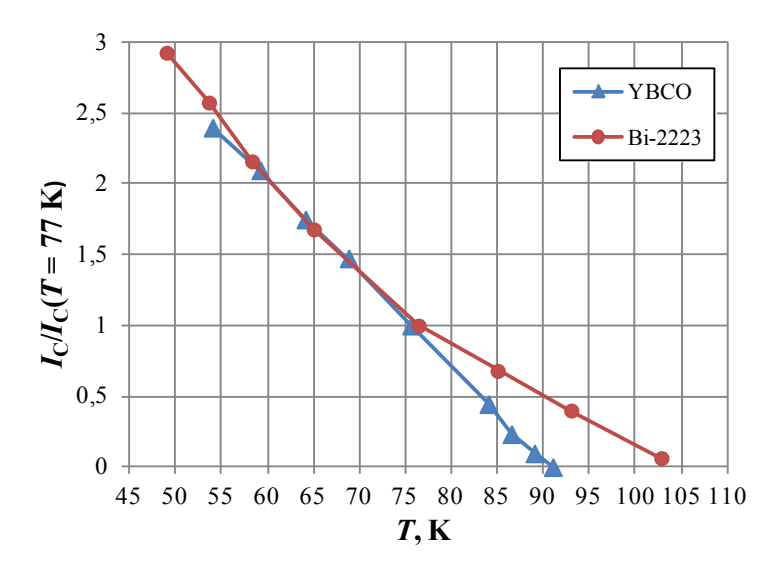

<span id="page-30-1"></span>Rys. 3.8 Zależność znormalizowanego prądu krytycznego od temperatury dla taśm z nadprzewodników YBCO i Bi-2223 [\[53\]](#page-112-4)

Trwała degradacja *I*<sup>c</sup> dla taśmy drugiej generacji jest obserwowana w temperaturze przekraczającej 600 K (327 °C) [\[38\]](#page-111-3).

### <span id="page-30-0"></span>**3.3. Parametry cieplne**

Mimo zbliżonych wartości ciepła właściwego nadprzewodnika Bi-2223 i YBCO taśmy nadprzewodnikowe HSW i SF12050 znacznie różnią się od siebie parametrami cieplnymi, ponieważ materiały użyte do ich konstrukcji mają różne zależności ciepła właściwego od temperatury. Zależności te oraz *c*p(*T*) dla miedzi, przedstawiono na [Rys.](#page-31-0) 3.9.

Średnią wartość objętościowego ciepła właściwego taśm można obliczyć z zależności:

$$
c_p^{\rm sr}(T) = \frac{1}{s} \sum_i (s_i c_i(T)) \tag{3.4}
$$

gdzie: *s* – całkowite pole powierzchni przekroju poprzecznego taśmy nadprzewodnikowej, oraz *si*, *ci* – odpowiednio pole powierzchni przekroju poprzecznego i ciepło właściwe materiału wchodzącego w skład taśmy. Tak uzyskane przebiegi  $c_p^{sr}(T)$  pokazano na [Rys.](#page-31-1) 3.10.

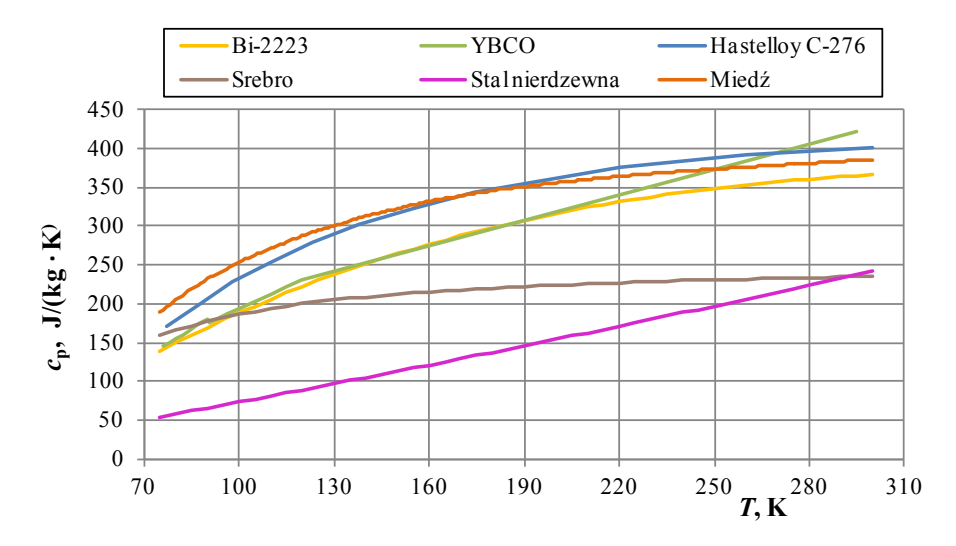

<span id="page-31-0"></span>Rys. 3.9 Ciepło właściwe materiałów wchodzących w skład taśm nadprzewodnikowych HSW i SF12050 w porównaniu z ciepłem właściwym miedzi [\[29](#page-110-6), [44](#page-111-7), [49](#page-111-5), [52\]](#page-112-2)

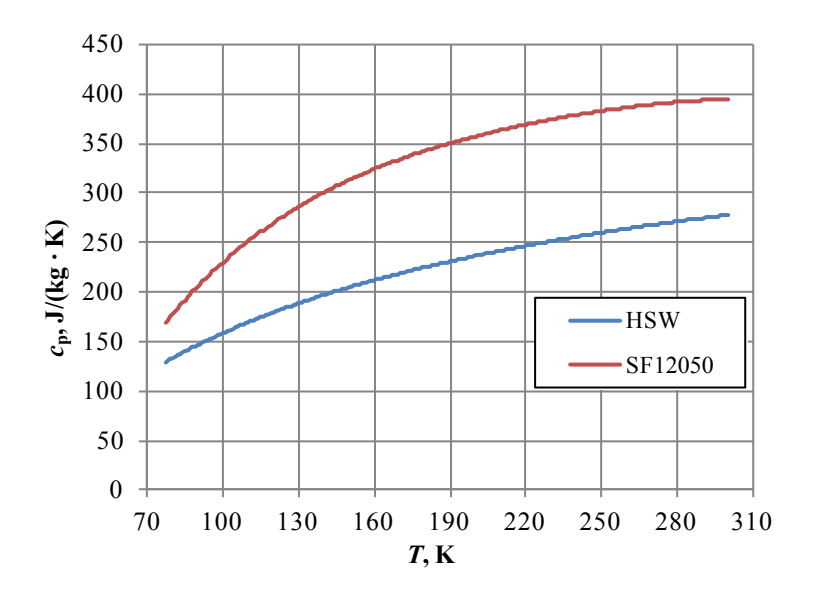

<span id="page-31-1"></span>Rys. 3.10 Średnie ciepło właściwe taśm HSW i SF12050 w zależności od temperatury

Średnie ciepło właściwe taśmy 1G osiąga wartości pośrednie, mniej więcej w połowie pomiędzy charakterystyką *c*p(*T*) dla srebra i stali nierdzewnej. Natomiast w przypadku taśmy 2G,  $c_0^{\text{sr}}(T)$  praktycznie pokrywa się z ciepłem właściwym podłoża hastelloy, ponieważ stanowi ono ponad 94% przekroju poprzecznego taśmy. Z przedstawionych przebiegów wynika, że obie prezentowane taśmy nadprzewodnikowe łatwiej nagrzewają się w niskich temperaturach, ponadto taśma drugiej generacji ma większe ciepło właściwe od taśmy pierwszej generacji w całym zakresie temperatur co świadczy o tym, że aby podgrzać obie taśmy do takiej samej temperatury, do taśmy SF12050 należy dostarczyć więcej energii.

#### <span id="page-32-0"></span>**3.3.1. Nagrzewanie taśm przez prąd zwarciowy**

Podczas zwarcia, prąd przepływający przez nadprzewodnikowe elementy ogranicznika znajdujące się w stanie rezystywnym powoduje ich nagrzewanie wywołane stratami mocy na rezystancji, zgodnie z prawem Joule'a. Bardzo istotna jest znajomość temperatury nagrzewających się elementów nadprzewodnikowych, która może osiągać setki Kelvinów i przy modelowaniu ogranicznika wykonanego z taśmy konieczne jest uwzględnienie związanych z tym zmian rezystywności oraz ciepła właściwego materiałów wchodzących w skład taśmy nadprzewodnikowej.

Energia wydzielana w elemencie nadprzewodnikowym o rezystancji *R* w wyniku przepływu prądu *I* w czasie Δ*t* może być zapisana w postaci:

$$
Q = RI^2 \Delta t \tag{3.5}
$$

Natomiast energię jaką trzeba dostarczyć do ciała o masie *m* (gęstości *d*) i cieple właściwym c<sup>sr</sup>, aby podnieść jego temperaturę o Δ*T* wyraża się zależnością:

$$
Q = mc_p^{\rm sr} \Delta T \tag{3.6}
$$

gdzie: Δ*T* jest różnicą wartości temperatury po podgrzaniu (*T*2) i temperatury początkowej (przed podgrzaniem) *T*1,

$$
\Delta T = T_2 - T_1 \tag{3.7}
$$

natomiast *m* oznacza masę, którą można wyrazić za pomocą gęstości (*d*) i objętości *V* odcinka taśmy jako:  $m = V \cdot d$ . Jeżeli przyrównamy do siebie równanie (3.5) i (3.6) oraz uwzględnimy zależność (3.7) to otrzymamy:

$$
T_2 = \frac{R I^2}{m c_p^{\rm sr}} \Delta t + T_1 \tag{3.8}
$$

Równanie to jest słuszne przy pominięciu przepływu ciepła wzdłuż taśmy nadprzewodnikowej oraz wymiany ciepła pomiędzy taśmą i otoczeniem zewnętrznym.

### <span id="page-33-0"></span>**3.3.2. Wymiana ciepła pomiędzy powierzchnią chłodzoną, a ciekłym azotem**

Nadprzewodnikowe ograniczniki prądu do poprawnego działania wymagają środowiska o temperaturze kriogenicznej. Najprostszą metodą schłodzenia urządzenia do takiej temperatury jest kąpiel w ciekłym azocie, którego temperatura wrzenia wynosi 77,3 K. W zależności od stopnia nagrzania ogranicznika przekazywanie ciepła odbywa się przy zmiennych różnicach temperatur (Δ*T*ch) między powierzchnią chłodzoną, a ciekłym azotem, sięgających często kilkadziesiąt kelwinów. Przekazywanie ciepła miedzy ogranicznikiem a cieczą kriogeniczną zachodzi głównie na drodze konwekcji naturalnej przy wrzeniu ciekłego azotu (nie ma wymuszonego przepływu ciekłego azotu). Proces ten opisuje prawo Newtona:

$$
Q = \alpha s \cdot (T_s - T_{LN2}) \tag{3.9}
$$

gdzie:  $\alpha$  - współczynnik przejmowania ciepła,  $s$  – powierzchnia ciała stałego, *T*s – temperatura powierzchni ciała, *T*LN2 – temperatura cieczy chłodzącej. Intensywność chłodzenia (współczynnik przejmowania ciepła  $\alpha$ ) silnie zależy od różnicy temperatur między ciekłym azotem, a powierzchnią chłodzoną. W procesie tym rozróżnia się cztery fazy: konwekcja, wrzenie pęcherzykowe, wrzenie przejściowe, wrzenie warstewkowe [\[5](#page-108-5), [25](#page-110-8), [45\]](#page-111-8).

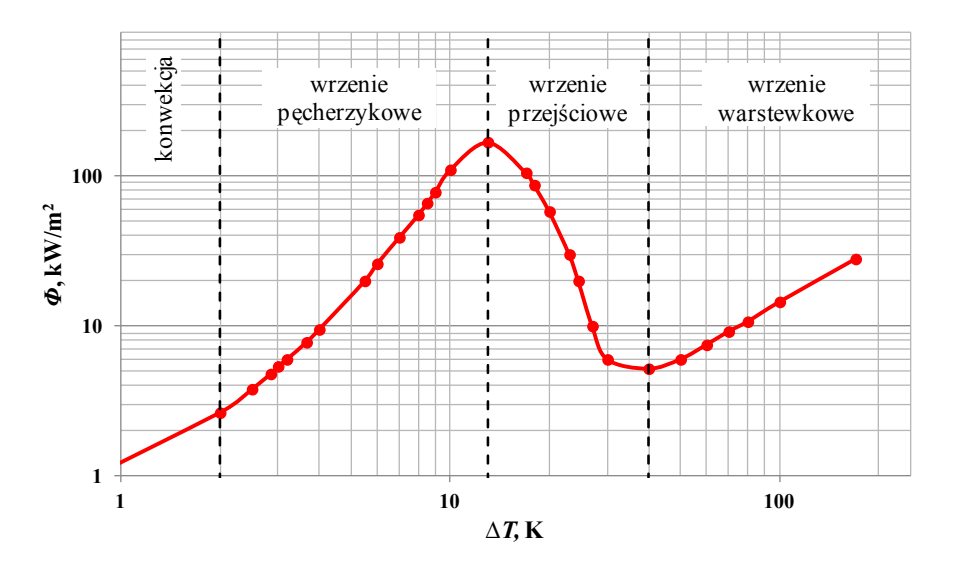

<span id="page-33-1"></span>Rys. 3.11 Intensywność chłodzenia w kąpieli ciekłego azotu w funkcji różnicy temperatur  $\Delta T$  pomiędzy powierzchnią ciała chłodzonego i ciekłym azotem [\[5\]](#page-108-5)

Wymianę ciepła zwykle opisuje się przez podanie wartości współczynnika przejmowania ciepła (W/(m<sup>2</sup> K)), strumienia ciepła *Φ* (W/m<sup>2</sup> ), oraz różnicy temperatur  $\Delta T_{\rm ch} = T_{\rm s} - T_{\rm LN2}$  przy czym  $\Phi = \alpha \cdot \Delta T_{\rm ch}$ .

Wartości strumienia ciepła doprowadzonego do azotu z powierzchni ciała chłodzonego pokazuje Rys[. 3.11.](#page-33-1)

W przypadku najmniejszych strumieni ciepła i najmniejszych różnic temperatur, ciepło przenoszone jest dzięki konwekcji naturalnej, a prądy konwekcyjne są rezultatem różnic gęstości płynu przy powierzchni ciała stałego i w pewnym oddaleniu od niej. W rezultacie nagrzane przy powierzchni ciała masy ciekłego azotu unoszą się ku górze i oddają ciepło na powierzchni cieczy.

W miarę wzrostu  $\Delta T_{ch}$  zaczyna się wrzenie pęcherzykowe polegające na tym, że przy powierzchni ogrzewanego ciała powstają pęcherzyki pary, które stopniowo zwiększają swoją objętość i odrywają się od powierzchni, ale nie docierają do powierzchni cieczy, ponieważ ulegają kondensacji wewnątrz masy azotu. W tej fazie wrzenia strumień ciepła wzrasta do wartości maksymalnej (odpowiadającej  $\Delta T_{ch} \cong 11 \text{ K}$ ), a następnie w stosunkowo wąskim przedziale temperatur (do  $\Delta T_{ch} \cong 14$  K) gwałtownie spada. Ten wąski przedział to wrzenie przejściowe. Na powierzchni ciała powstaje warstewka pary azotu i wskutek tego następuje znaczne pogorszenie odprowadzania ciepła. Wrzenie przejściowe jest niestabilne. Warstwa pary ulega ciągłym fluktuacjom, pojawia się i zanika na skutek przerywania jej przez pęcherzyki pary wydostające się z powierzchni. Powyżej  $\Delta T_{ch} \cong 14$  K w miarę wzrostu różnicy temperatur obserwuje się wejście w stabilny proces wrzenia warstewkowego, przy którym różnica temperatur osiąga znaczne wartości. Wyniki eksperymentalne wrzenia warstewkowego wykazują znacznie mniejsze rozbieżności niż w przypadku wrzenia pęcherzykowego stąd w literaturze można spotkać wiele nieco różniących się od siebie charakterystyk *Φ*(Δ*T*) [\[5](#page-108-5), [22](#page-109-2), [45\]](#page-111-8).

Uwzględniając chłodzenie taśmy nadprzewodnikowej ciekłym azotem, zestawienie równań (3.5), (3.6) i (3.9) przyjmie postać:

$$
mc_{\rm p}^{\rm sr} \Delta T = RI^2 \Delta t - s\Phi (\Delta T_{\rm ch}) \Delta t \tag{3.10}
$$

a wyrażenie na temperaturę końcową, uwzględniając (3.7):

$$
T_2 = \frac{Rl^2 - S\phi(\Delta T_{\rm ch})}{mc_{\rm p}^{\rm sr}} \Delta t + T_1
$$
 (3.11)

### <span id="page-34-0"></span>**3.3.3. Wyznaczanie temperatury taśmy nadprzewodnikowej na podstawie pomiarów wielkości elektrycznych**

Wykonanie dokładnego, bezpośredniego pomiaru zmian temperatury taśmy nadprzewodnikowej w czasie trwania zwarcia z wykorzystaniem czujników temperatury jest praktycznie niemożliwe. Pomiary te obarczone są dużymi błędami, które wynikają z dużej bezwładności czujników uniemożliwiającej

szybką reakcję na zmiany temperatury i jej wielokrotny pomiar w czasie trwania zwarcia oraz z rozmiarów sensorów, które zwykle są wielokrotnie większe od grubości taśm nadprzewodnikowych. Ponadto rozkład temperatury w taśmie podczas zwarcia nie jest jednorodny i nigdy nie wiadomo w jakim punkcie taśmy czujnik został umieszczony (podrozdział [3.4.4\)](#page-39-0).

Dobrą alternatywą są pośrednie pomiary temperatury poprzez pomiary wielkości elektrycznych. Pomiar prądu i napięcia pozwala na obliczenie średniej rezystancji odcinka taśmy nadprzewodnikowej. Znając rezystancję można oszacować średnią temperaturę taśmy korzystając z charakterystyki pokazanej na rysunku [\(Rys.](#page-26-0) 3.4). Ponieważ rezystancja taśmy nadprzewodnikowej w stanie przejściowym jest silnie nieliniowa i trudna do jednoznacznego określenia poniżej temperatury krytycznej *T*<sub>c</sub>, sposób ten jest najbardziej użyteczny do określania temperatury po przekroczeniu przez taśmę temperatury krytycznej.

### <span id="page-35-0"></span>**3.4. Przejście nadprzewodzące w taśmach**

### <span id="page-35-1"></span>**3.4.1. Mechanizm rozprzestrzeniania się strefy rezystywnej**

Przejście nadprzewodzące jest to przechodzenie nadprzewodnika ze stanu nadprzewodzącego do stanu rezystywnego i odwrotnie. Proces zanikania nadprzewodzenia w taśmach nadprzewodnikowych związany jest z prędkością propagacji strefy rezystywnej określanej w literaturze skrótem NZPV<sup>[8](#page-35-2)</sup>. Proces ten może przebiegać w różny sposób i z różną prędkością w zależności od budowy wewnętrznej taśmy nadprzewodnikowej. Zjawisko występowania i formowania się stref rezystywnych w taśmach nadprzewodnikowych związane jest z występującymi w nich niejednorodnościami [\[42\]](#page-111-9).

Przy gęstości prądu większej od wartości krytycznej, najsłabszy region przewodu staje się rezystywny przed innymi częściami taśmy i może powodować lokalne generowanie ciepła bez przejścia całej taśmy do stanu rezystywnego. Dla tego zakresu prądu, przejście nadprzewodzące jest silnie zależne od właściwości materiału nadprzewodnikowego zawartego w konstrukcji taśmy. W konsekwencji mechanizm przejścia zależy od tego jak szybko w materiale rozchodzi się ciepło generowane w rezystywnym, najsłabszym punkcie, aby cała taśma przeszła do stanu rezystywnego.

Rozprzestrzenianie się obszaru rezystywnego w poprzek taśmy odbywa się błyskawicznie, ponieważ punktowy defekt w nadprzewodniku powoduje, że po obu jego stronach przepływa prąd o większej gęstości co powoduje rozszerzanie się rezystywnego punktu w następstwie czego płynie obok niego prąd o jeszcze większej gęstości [\[34\]](#page-110-9). Efekt jest lawinowy i powoduje uformowanie się strefy rezystywnej (Rys[. 3.12\)](#page-36-0).

 $\overline{a}$ 

<span id="page-35-2"></span><sup>8</sup> NZPV – *ang. Normal Zone Propagation Velocity*
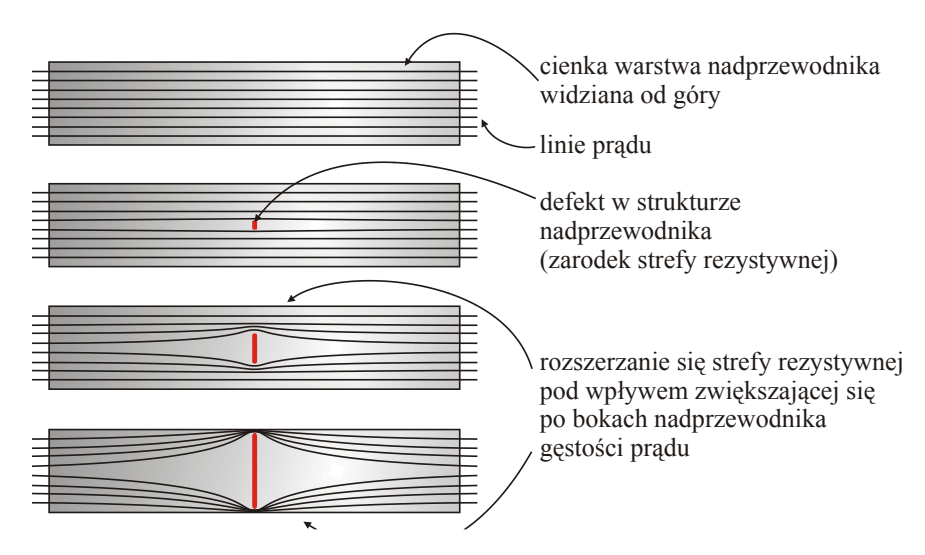

Rys. 3.12 Schemat pokazujący kształtowanie się strefy rezystywnej w poprzek taśmy HTS pod wpływem gęstości prądu

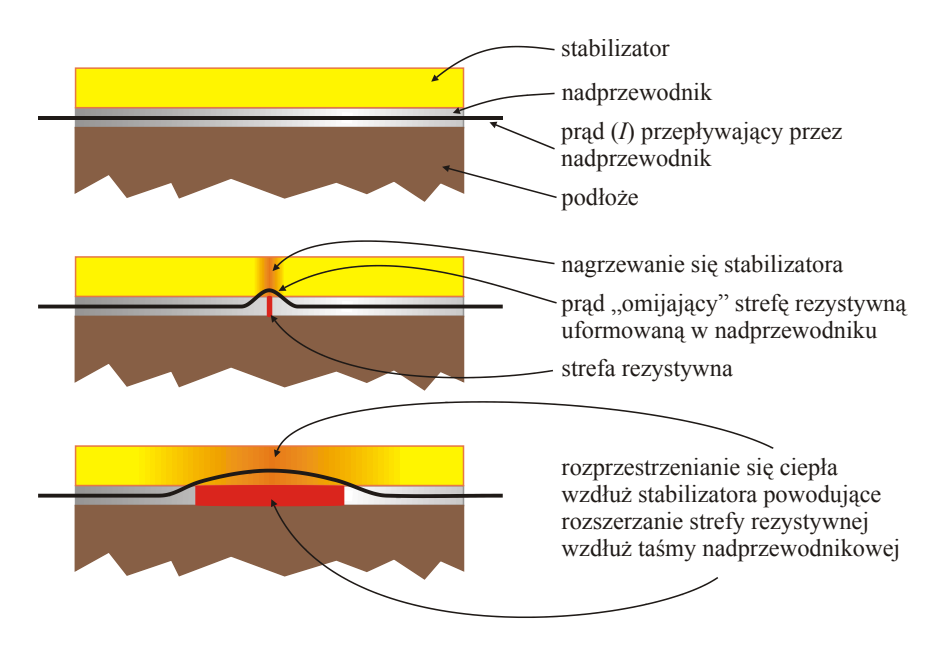

Rys. 3.13 Propagacja strefy rezystywnej wzdłuż taśmy HTS

Mechanizm rozchodzenia się strefy rezystywnej wzdłuż taśmy ma inną specyfikę. Kiedy uformuje się strefa rezystywna, prąd przepływa przez warstwę

stabilizatora (taśma SF12050) lub matrycę (taśma HSW). Zarówno stabilizator jak i matryca wykonane są ze srebra, pełnią rolę bocznika dla prądu zwarciowego i mają mniejszą rezystywność w porównaniu ze strefą rezystywną warstwy nadprzewodnika.

Prąd płynący przez srebro generuje ciepło, podnosząc temperaturę w przyległych obszarach. Jeżeli ciepło odprowadzane przez ciecz chłodzącą przewyższa wartość ciepła generowanego, wówczas następuje powrót nadprzewodnika do stanu nadprzewodzącego. Jeżeli natomiast ciepło generowane, przewyższa ciepło oddawane do cieczy chłodzącej, wtedy następuje dyfuzja ciepła generowanego w gorącym punkcie do sąsiednich obszarów co stwarza warunki do dalszego rozprzestrzeniania się strefy rezystywnej wzdłuż taśmy nadprzewodnikowej.

### **3.4.2. Metody pomiaru NZPV**

Pomiar prędkości propagacji strefy rezystywnej w taśmie nadprzewodnikowej jest stosunkowo prosty. Jedną z metod jest zaprezentowana w [\[38\]](#page-111-0), gdzie do taśmy YBCO drugiej generacji o długości 4 cm przylutowano 16 wyprowadzeń napięciowych ([Rys.](#page-37-0) 3.14 a) ) tak, że została ona podzielona na 15 równych stref o długości około 2,5 mm każda. W jednej ze stref za pomocą miniaturowego elektromagnesu ([Rys.](#page-37-0) 3.14 b) ) zasilanego prądem stałym wywołano lokalne, punktowe obniżenie wartości gęstości krytycznej prądu. Tak uzyskany "defekt" taśmy był zarodkiem strefy rezystywnej.

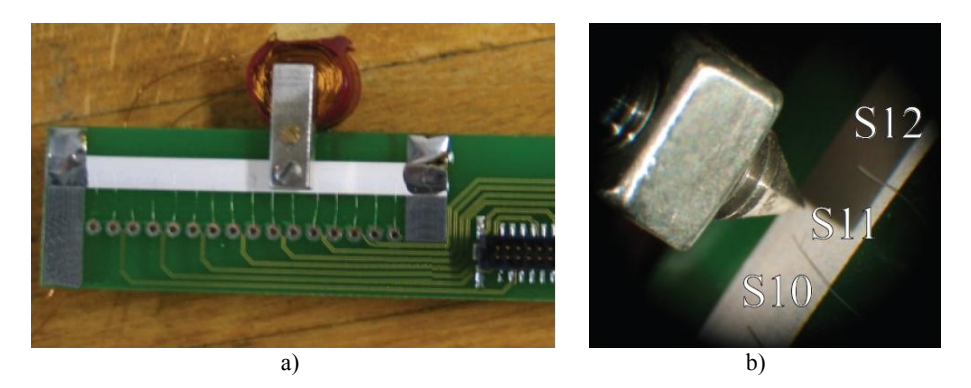

<span id="page-37-0"></span>Rys. 3.14 Schemat układu do pomiaru prędkości propagacji strefy rezystywnej [\[38\]](#page-111-0): a) próbka z widocznymi wyprowadzeniami do pomiaru napięcia w poszczególnych sekcjach, b) widok elektromagnesu wywołującego lokalny defekt w strukturze taśmy

Następnie przez taśmę przepuszczano impulsy prądu o różnej amplitudzie i długości. Rejestrowano czas w którym napięcia na poszczególnych strefach osiągały wartość odpowiadającą ustalonej rezystancji. Znając ów czas i długości poszczególnych stref, można oszacować prędkość propagacji strefy rezystywnej. Powyższa metoda opiera się na obserwacji wielkości elektrycznych i rejestracji czasu w którym zachodzą ich zmiany.

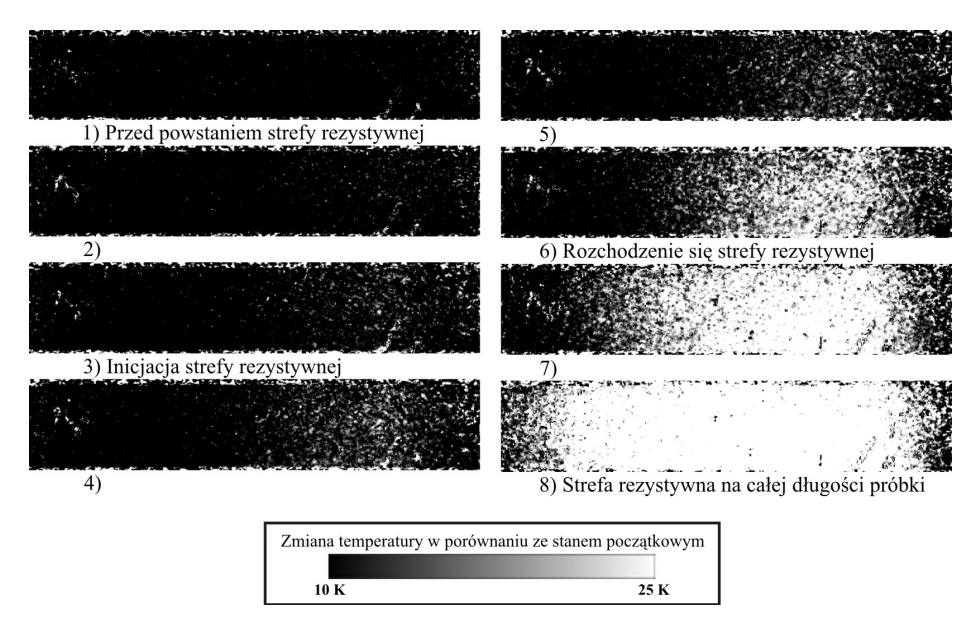

<span id="page-38-0"></span>Rys. 3.15 Wyniki obserwacji rozchodzenia się strefy rezystywnej przy użyciu fluorescencji [\[12\]](#page-109-0)

Inną metodą jest obserwacja rozchodzenia się temperatury wzdłuż taśmy nadprzewodnikowej. W tym celu można użyć fluorescencyjnego pisaka, którego kolor zmienia się wraz ze zmianą temperatury. W [[12](#page-109-0)] próbkę pomalowano fluorescencyjnym flamastrem i oświetlono diodami LED emitującymi promieniowanie ultrafioletowe. Następnie w trakcie przepuszczania przez próbkę impulsów prądu, rejestrowano obraz za pomocą kamery CCD. Z tak uzyskanych zdjęć – na podstawie czasu w którym zostały wykonane – także można oszacować NZPV [\(Rys.](#page-38-0) 3.15).

#### **3.4.3. Wartości NZPV dla taśm nadprzewodnikowych**

Prędkość rozchodzenia się strefy rezystywnej w taśmach nadprzewodnikowych zależy w głównej mierze od konstrukcji taśmy, od tego z jakich materiałów wykonana jest matryca, podłoże i stabilizator, a także od ich grubości [\[24\]](#page-110-0). Zarówno to zagadnienie, jak i sposoby zwiększenia NZPV są szerzej opisane między innymi w [\[12](#page-109-0), [38](#page-111-0), [40\]](#page-111-1).

Dla taśmy typu SF12050 umieszczonej w ciekłym azocie, poddanej działaniu impulsu prądowego o amplitudzie równej  $I_c$ , trwającego 20 ms NZPV  $\approx 14 \frac{\text{cm}}{\text{s}}$ , natomiast dla prądu równego 1,5*I*<sub>c</sub>, NZPV  $\approx 34 \frac{\text{cm}}{\text{s}}$  ([Rys.](#page-39-0) 3.16).

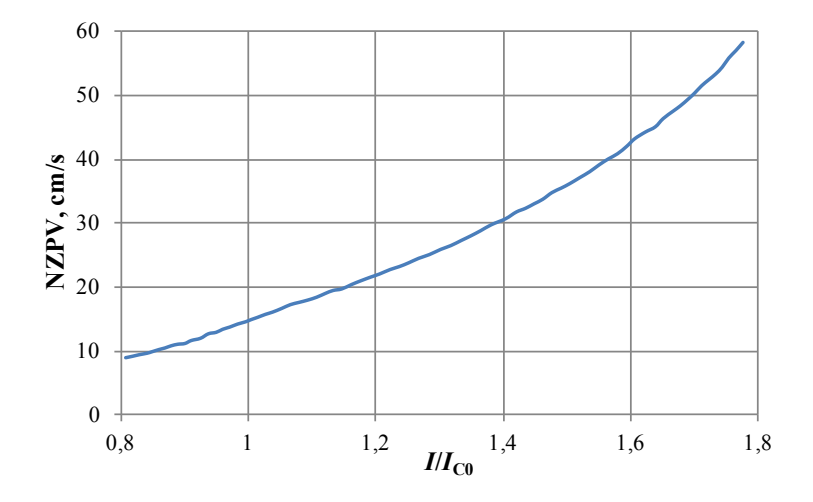

<span id="page-39-0"></span>Rys. 3.16 Zależność prędkości propagacji strefy rezystywnej w taśmie SF12050 chłodzonej ciekłym azotem dla różnych wartości prądu<sup>[9](#page-39-1)</sup> [\[38\]](#page-111-0)

W przypadku taśmy pierwszej generacji HSW, warstwa lutowana (mieszanina Sn, Pb i Ag) ma prawie takie same właściwości elektryczne i cieplne jak matryca srebrna oraz małe ciepło właściwe. Ponadto powierzchnia przekroju poprzecznego srebra w taśmie HSW jest prawie 22 razy większa niż w taśmie SF12050. Gwarantuje to szybką dystrybucję ciepła, a więc dużą prędkość propagacji strefy rezystywnej.

Największymi prędkościami rozchodzenia się strefy rezystywnej charakteryzują się taśmy bazujące na nadprzewodnikach niskotemperaturowych. Prędkość ta jest o trzy rzędy wielkości większa niż w przypadku taśm wysokotemperaturowych.

#### **3.4.4. Strefa rezystywna w warunkach rzeczywistego zwarcia**

Zaprezentowany w podrozdziale [3.4.1](#page-35-0) mechanizm rozprzestrzeniania się strefy rezystywnej z jednego punktu na całą długość taśmy jest wynikiem sztucznie wywołanego, w miarę dużego defektu, który jest jedynym zarodkiem

 $\overline{a}$ 

<span id="page-39-1"></span> $9^9$  Zaprezentowane wartości NZPV są prawie dwa razy większe niż w przypadku taśm o identycznej konstrukcji, ale dodatkowo pokrytych miedzią (taśma SCS12050)

przejścia nadprzewodzącego. W warunkach rzeczywistego zwarcia sytuacja wygląda nieco inaczej.

Mimo pozornie bardzo jednolitej struktury, taśma nadprzewodnikowa nie jest pozbawiona niedoskonałości. W procesie produkcji nie da się całkowicie wyeliminować ryzyka występowania wad w postaci dyslokacji struktury krystalicznej czy zanieczyszczeń w postaci atomów pierwiastków obcych. W rezultacie taśmy nadprzewodnikowe zawierają bardzo dużo takich niedoskonałości, które mogą stać się zarodkami strefy rezystywnej. Z jednej strony jest to efekt pożądany ponieważ "gorące punkty" – będące efektem nagrzewania się taśmy – rozkładają się dosyć równomiernie na całej długości taśmy przez co zmniejsza się ryzyko jej miejscowego uszkodzenia. Z drugiej natomiast zjawisko to powoduje duże problemy z fizycznym pomiarem temperatury taśmy podczas eksperymentów, ponieważ nigdy nie można być pewnym czy czujnik temperatury przymocowany jest w "gorącym punkcie" czy w miejscu chłodniejszym. Trudno jest także określić gęstość występowania zarodków strefy rezystywnej, ponieważ na jednym kawałku taśmy w jednym miejscu mogą być umieszczone bardzo gęsto, a w innym dosyć rzadko.

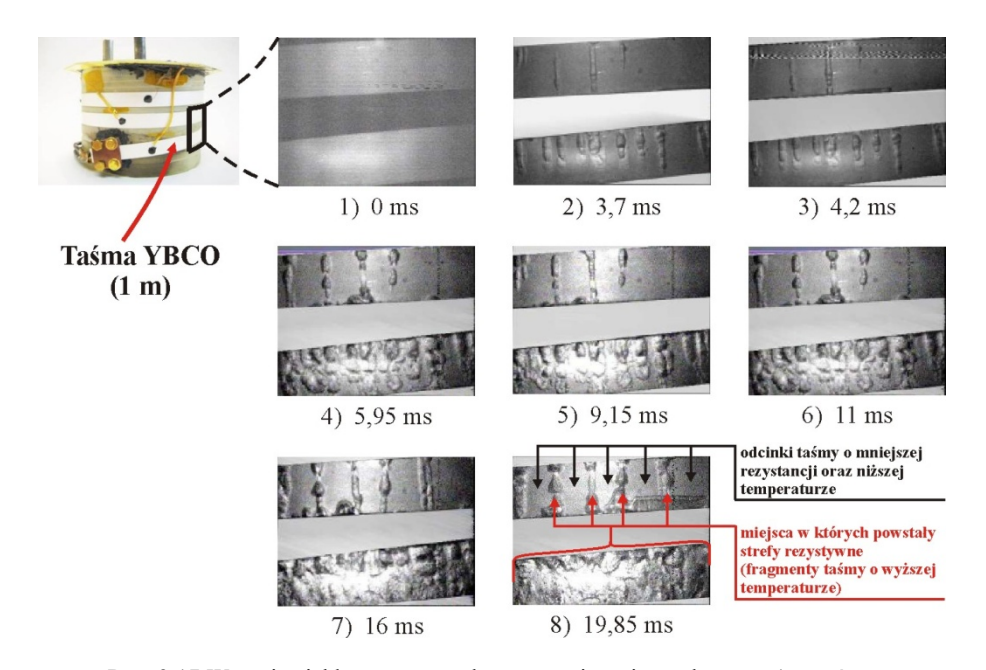

<span id="page-40-0"></span>Rys. 3.17 Wrzenie ciekłego azotu podczas ograniczania prądu przez 1 m taśmy YBCO (SuperPower SF12100) podczas pierwszych 20 ms czasu trwania zwarcia. Dla napięcia zasilania  $U_s = 16$  V<sub>rms</sub> [\[32\]](#page-110-1)

Na Rys[. 3.17](#page-40-0) przedstawiono metrowy kawałek taśmy YBCO zanurzony w ciekłym azocie i poddany działaniu prądu o wartości większej od krytycznej.

Podczas zwarcia trwającego 20 ms, za pomocą kamery CCD rejestrowano obraz powierzchni taśmy. W miejscach przejścia, taśma nagrzewa się, wówczas obserwujemy wrzenie ciekłego azotu, pęcherzyki gazu. Widać więc miejsca w których powstają strefy rezystywne oraz jak szybko się rozprzestrzeniają w czasie wzdłuż taśmy [[32\]](#page-110-1).

Opisane powyżej strefy rezystywne oraz prędkość rozchodzenia się strefy rezystywnej mogłyby sugerować, że w kilkunastu (kilkudziesięciu) miejscach wzdłuż taśmy nadprzewodnikowej taśma jest w stanie rezystywnym, a pomiędzy tymi odcinkami w stanie nadprzewodzącym. Takie założenie jest błędne, ponieważ wypadkowy prąd przepływający przez przekrój poprzeczny taśmy nadprzewodnikowej jest taki sam na całej jej długości. I mimo tego, że konstrukcja nie jest idealnie jednolita to przypadek w którym odcinki rezystancyjne pojawiają się w kilku miejscach, a między nimi mamy stan nadprzewodzący, jest możliwy jedynie przy prądzie o wartości nieznacznie większej od wartości krytycznej. W rzeczywistości przekroczenie prądu krytycznego o kilka (kilkanaście) amperów powoduje, że taśma przechodzi do stanu rezystywnego na całej długości, a poszczególne jej odcinki charakteryzują się różną rezystancją [\[27\]](#page-110-2).

# **4. Nadprzewodnikowe ograniczniki prądu**

## **4.1. SFCL typu rezystancyjnego**

W nadprzewodnikowych ogranicznikach prądu typu rezystancyjnego, ograniczanie prądu zwarciowego zachodzi na skutek wzrostu rezystancji elementu nadprzewodnikowego włączonego szeregowo w chroniony obwód. Podczas normalnej pracy sieci w obwodzie zabezpieczanym płynie prąd znamionowy, mniejszy od prądu krytycznego elementów nadprzewodnikowych ogranicznika. Ogranicznik lub element nadprzewodnikowy ogranicznika umieszczony jest w kriostacie zapewniającym temperaturę pracy poniżej wartości krytycznej.

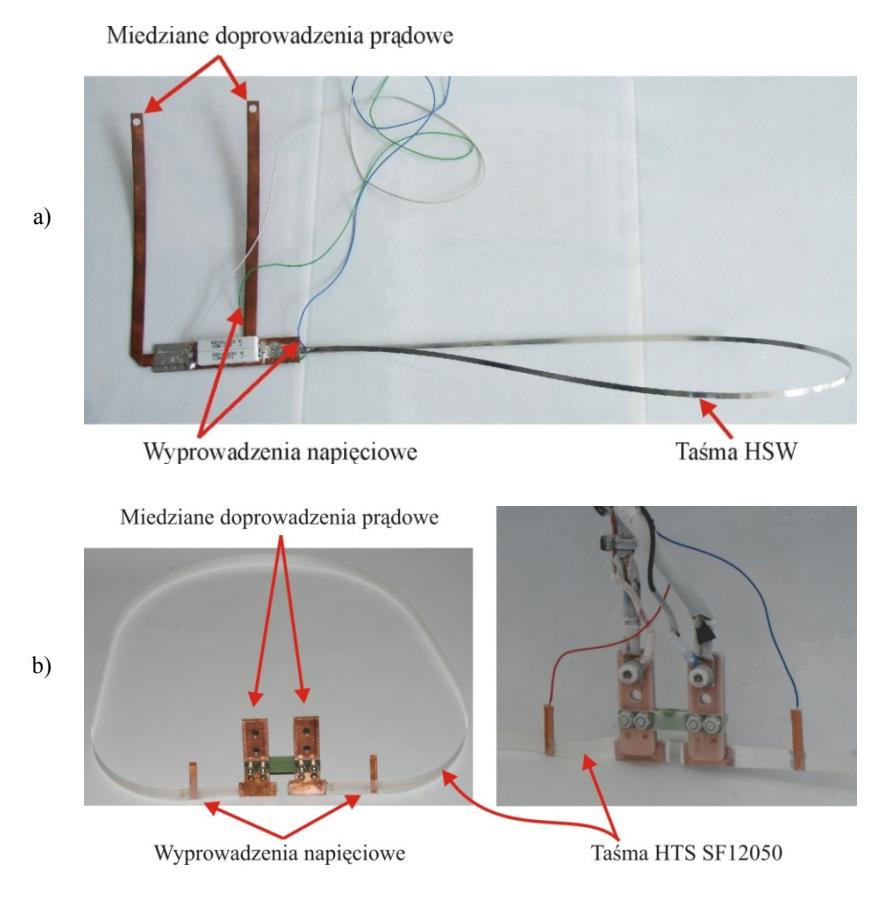

<span id="page-42-0"></span>Rys. 4.1 Modele nadprzewodnikowych ograniczników prądu typu rezystancyjnego wykonanych z taśm HTS: a) pierwszej generacji HSW, b) drugiej generacji 12050

Podczas zwarcia, prąd w obwodzie chronionym przekracza wartość prądu krytycznego co powoduje przejście nadprzewodnika ze stanu nadprzewodzącego do rezystywnego. Gwałtowny wzrost rezystancji ogranicznika ogranicza prąd zwarciowy w zabezpieczanym obwodzie. Element nadprzewodnikowy włączony jest bezpośrednio do obwodu chronionego i jest bezpośrednio narażony na działanie prądu zwarciowego, tym samym na uszkodzenie. Ryzyko to można zmniejszyć przez zastosowanie konwencjonalnych elementów bocznikujących element nadprzewodnikowy [\[1](#page-108-0), [3](#page-108-1), [47\]](#page-111-2).

Zbudowano dwa modele nadprzewodnikowych ograniczników prądu typu rezystancyjnego. Jeden z ograniczników wykonano z metrowego odcinka taśmy nadprzewodnikowej pierwszej generacji HSW – firmy American nadprzewodnikowej pierwszej generacji HSW – firmy American Superconductor – o prądzie krytycznym  $I_c$  = 118 A ([Rys.](#page-42-0) 4.1), drugi natomiast z metrowego odcinka taśmy drugiej generacji SF12050 – firmy SuperPower – o prądzie krytycznym  $I_c = 270$  A.

|            | 1G HSW          | 2G SF12050     |
|------------|-----------------|----------------|
| długość, m |                 |                |
| $I_c$ , A  | 118             | 270            |
| $L, \mu H$ |                 |                |
| 297 K      | $33 \text{ mA}$ | 550 m $\Omega$ |

**Tab. 4.1 Parametry wykonanych modeli ograniczników typu rezystancyjnego**

## **4.2. SFCL typu indukcyjnego**

Nadprzewodnikowe ograniczniki prądu typu indukcyjnego składają się z uzwojenia pierwotnego i wtórnego. Wspólną cechą wszystkich konstrukcji ograniczników indukcyjnych jest to, że niezależnie od rodzaju uzwojenia pierwotnego (włączonego szeregowo do obwodu zabezpieczanego), posiadają one zwarte uzwojenie wtórne wykonane z wysokotemperaturowego nadprzewodnika w postaci kształtki cylindrycznej lub z taśmy nadprzewodnikowej [\[13](#page-109-1), [14](#page-109-2), [16](#page-109-3), [20](#page-109-4), [23\]](#page-109-5). Taki typ konstrukcji zdeterminowany jest przez zasadę działania ogranicznika. W warunkach znamionowych przez uzwojenie pierwotne płynie prąd indukujący w nadprzewodnikowym uzwojeniu wtórnym prąd o wartości mniejszej niż prąd krytyczny. W takich warunkach uzwojenie wtórne jest w stanie nadprzewodzącym, a strumień magnetyczny wytwarzany przez prąd wtórny w całości równoważy strumień pochodzący od uzwojenia pierwotnego i ogranicznik wykazuje impedancję bliską zeru. Z chwilą wystąpienia zwarcia w obwodzie chronionym, prądy w uzwojeniu wtórnym i pierwotnym gwałtownie rosną. Po przekroczeniu wartości krytycznej we wtórnym uzwojeniu nadprzewodnikowym jego rezystancja gwałtownie rośnie. W rezultacie strumień magnetyczny pochodzący od uzwojenia wtórnego nie

kompensuje w pełni strumienia wywołanego przez prąd pierwotny, a zatem ogranicznik zachowuje się jak dławik, o dużej indukcyjności, ograniczając prąd zwarciowy.

W nadprzewodnikowych ogranicznikach prądu typu indukcyjnego można stosować rdzeń magnetyczny otwarty, zamknięty jak również mogą to być konstrukcje bezrdzeniowe. Można wyróżnić konstrukcje z uzwojeniem pierwotnym miedzianym jak i wykonanym z taśmy nadprzewodnikowej. Nadprzewodnikowe uzwojenie pierwotne w warunkach znamionowych ma praktycznie zerową rezystancję co sprawia, że ogranicznik nie generuje strat, jednak w przypadku zwarcia, prąd zwarciowy przepływa bezpośrednio przez element nadprzewodnikowy co zwiększa ryzyko jego uszkodzenia. Zaletą miedzianego uzwojenia pierwotnego jest to, że płynie przez nie cały prąd zwarciowy, jednak w warunkach znamionowych wprowadza ono straty związane z rezystancją miedzi.

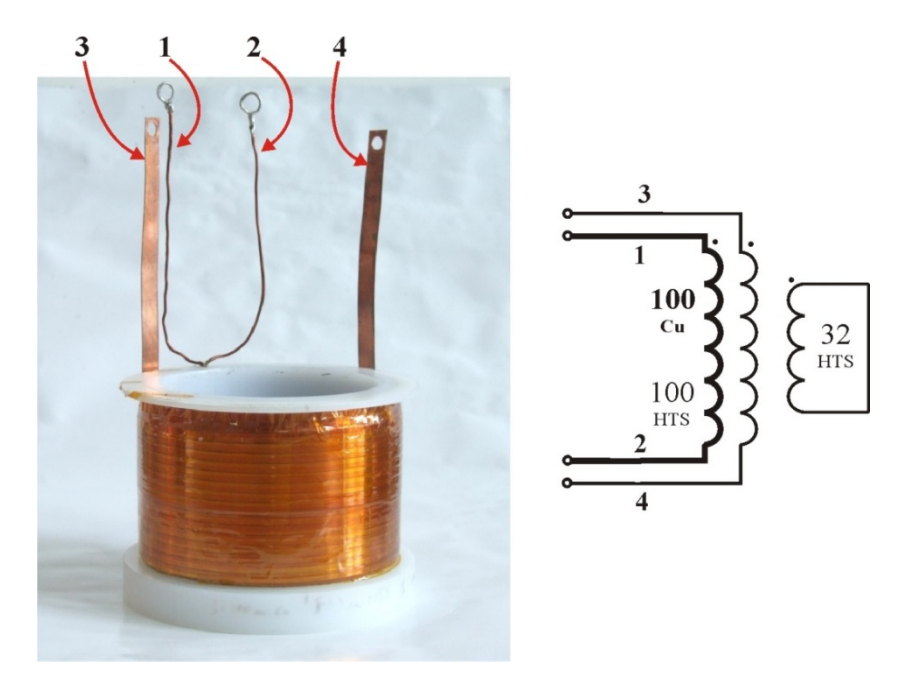

<span id="page-44-0"></span>Rys. 4.2 Nadprzewodnikowy ogranicznik prądu typu indukcyjnego wykonany z taśmy HTS pierwszej generacji, HSW (fotografia i schemat uzwojeń)

Zbudowano i przebadano dwa modele bezrdzeniowych, nadprzewodnikowych ograniczników prądu, typu indukcyjnego, których konstrukcje umożliwiają przeprowadzenie eksperymentów z kilkoma konfiguracjami połączeń uzwojeń.

Pierwszym z nich jest ogranicznik wykonany z taśmy pierwszej generacji High Strength Wire firmy American Superconductor. Bezpośrednio na plastikowym karkasie nawinięto cewkę miedzianą z izolowanego drutu o średnicy 1,5 mm o liczbie zwojów równej 100. Następnie nawinięto dwa uzwojenia nadprzewodnikowe (32 i 100 zwojów), z których pierwsze jest zwarte. Każdy zwój taśmy nadprzewodnikowej został odizolowany od reszty folią poliimidową [\(Rys.](#page-47-0) 4.4).

Fotografię opisanego ogranicznika i jego schemat pokazano na Rys[. 4.2](#page-44-0) natomiast wybrane parametry ogranicznika ujęto w tabeli Tab[. 4.2.](#page-45-0)

|                                    | pierwotne<br>uzwojenie Cu<br>$1 - 2$ | zwarte,<br>wtórne<br>uzwojenie<br><b>HTS</b> | pierwotne<br>uzwojenie HTS<br>$3 - 4$ |
|------------------------------------|--------------------------------------|----------------------------------------------|---------------------------------------|
|                                    |                                      |                                              |                                       |
| materiał                           | Cu                                   | 1G HSW                                       | 1G HSW                                |
| wysokość, mm                       | 80                                   | 80                                           | 80                                    |
| średnica wewnętrzna, mm            | 110                                  | 116,1                                        | 118                                   |
| średnica zewnętrzna, mm            | 116                                  | 117,9                                        | 122,5                                 |
| liczba zwojów                      | 100                                  | 32                                           | 100                                   |
| długość przewodu<br>w uzwojeniu, m | 35,8                                 | 11,76                                        | 37,77                                 |
| $I_c$ , A                          |                                      | 118                                          | 118                                   |
| $L$ , $\mu$ H                      | 910                                  | 116                                          | 1110                                  |
| R(G, 297 K)                        | $355 \text{ mA}$                     | $411 \text{ m}\Omega$                        | $1,297 \Omega$                        |
| R(G, 77K)                          | $46,06 \text{ mA}$                   | $0,3 \mu\Omega$                              | $1,34 \mu\Omega$                      |

<span id="page-45-0"></span>**Tab. 4.2 Parametry uzwojeń nadprzewodnikowego ogranicznika typu indukcyjnego wykonanego z taśmy 1G, AMSC High Strength Wire**

Drugą konstrukcją nadprzewodnikowego ogranicznika prądu typu indukcyjnego jest model zbudowany w oparciu o taśmę drugiej generacji SF12050. Ogranicznik składa się z czterech nawiniętych na sobie uzwojeń. Bezpośrednio na karkasie wykonanym z Ertalonu nawinięto cewkę o 60 zwojach izolowanym drutem miedzianym o przekroju 4 mm x 2 mm. Następnie nawinięto trzy uzwojenia z taśmy SF12050 (kolejno: 60, 40 i 20 zwojów), w których każdy zwój został odizolowany od pozostałych taśmą kaptonową (folia piliimidowa).

Tak wykonany model pozwala na przebadanie wielu różnych konfiguracji zwojowych. Fotografię ogranicznika i schemat jego uzwojeń wraz z oznaczeniami zacisków pokazano [Rys.](#page-46-0) 4.3, natomiast jego wybrane parametry zebrano w [Tab.](#page-46-1) 4.3.

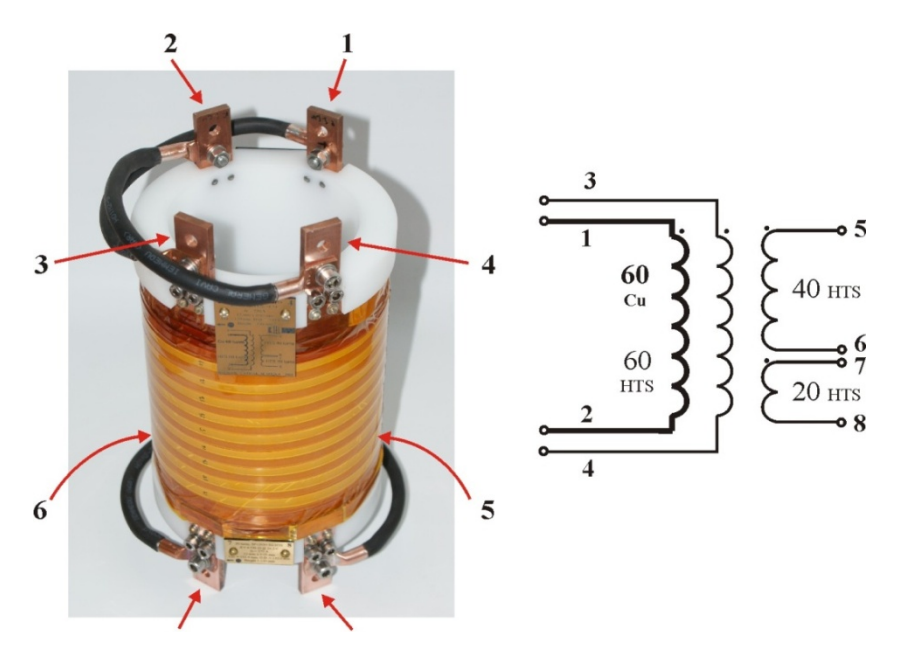

Rys. 4.3 Nadprzewodnikowy ogranicznik prądu typu indukcyjnego wykonany z taśmy drugiej generacji SF12050 (fotografia i schemat uzwojeń)

<span id="page-46-1"></span><span id="page-46-0"></span>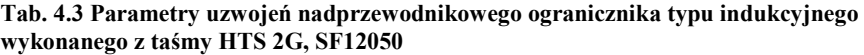

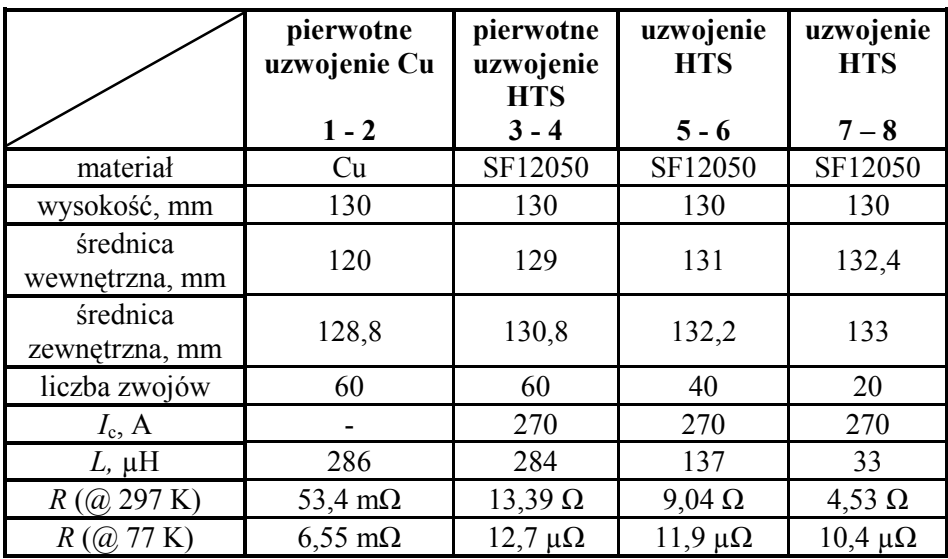

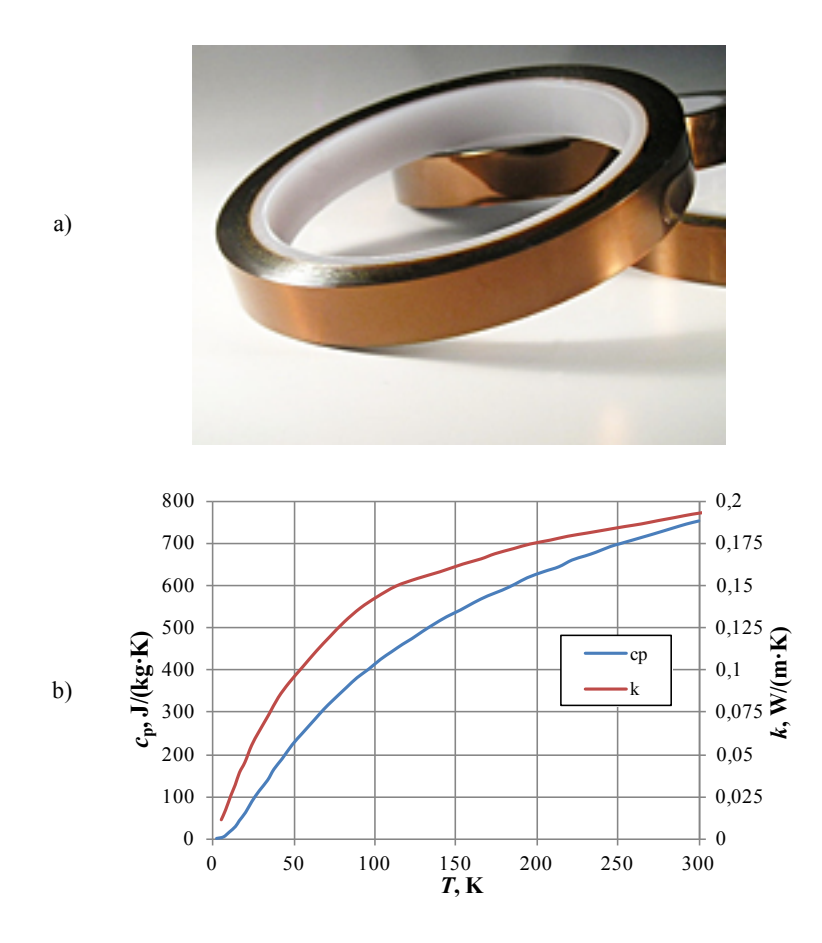

<span id="page-47-0"></span>Rys. 4.4 Folia poliimidowa: a) rolka o szerokości 12 mm b) parametry cieplne: ciepło właściwe i przewodność cieplna [\[6\]](#page-108-2)

# **5. Modele numeryczne nadprzewodnikowych ograniczników prądu**

## **5.1. Założenia do modeli numerycznych**

W literaturze naukowej można spotkać wiele przykładów modelowania urządzeń nadprzewodnikowych pod kątem strat AC jak i rozkładu pól za pomocą polowo-obwodowych modeli numerycznych. Zwykle są to jednak publikacje dotyczące symulacji urządzeń pracujących w stałej temperaturze, najczęściej w temperaturze ciekłego azotu [[46\]](#page-111-3) oraz przy prądach poniżej wartości krytycznej. W przypadku modelowania nadprzewodnikowych ograniczników prądu w większości przypadków nie można założyć stałej temperatury, co znacznie komplikuje rozwiązanie problemu.

W momencie ograniczania prądu, nadprzewodnikowe elementy ogranicznika przechodzą ze stanu nadprzewodzącego do rezystywnego. Prąd przepływający przez rezystancję ogranicznika powoduje jego nagrzewanie w wyniku wydzielania ciepła Joule'a. Wzrost temperatury powoduje dalsze narastanie rezystancji, a tym samym wpływa na zmniejszenie wartości prądu w zabezpieczanym obwodzie [\[4\]](#page-108-3).

Opracowano dwa typy modeli numerycznych nadprzewodnikowych ograniczników prądu: modele analityczne oraz modele polowo-obwodowe. W obydwu typach modeli numerycznych obliczenia wykonywane są krok po kroku. Chwilowa wartość prądu przepływającego przez rezystancję elementu nadprzewodnikowego (znaną z poprzedniego kroku obliczeniowego) pozwala obliczyć moc chwilową. Obliczona moc chwilowa, wydzielona w czasie trwania kroku obliczeniowego, powoduje przyrost temperatury elementu nadprzewodnikowego. Na podstawie nowej temperatury elementu i wartości chwilowej prądu płynącego przez ten element, obliczona zostaje nowa wartość rezystancji. Ta wartość rezystancji jest przekazywana do obliczeń wartości chwilowej prądu w kolejnym kroku obliczeniowym i proces powtarza się cyklicznie aż do zakończenia obliczeń. W modelach zastosowano pewne uproszczenia. Przyjęto, że:

- rozkład temperatury w elementach nadprzewodnikowych jest jednolity w całej ich objętości (nie ma przepływu ciepła wewnątrz elementu)
- nie ma wymiany ciepła pomiędzy elementami ogranicznika, np. pomiędzy uzwojeniami
- prąd krytyczny nie zależy od pola magnetycznego

Założenie braku wymiany ciepła pomiędzy uzwojeniami ogranicznika indukcyjnego wynika z jego konstrukcji. Każdy zwój jest odizolowany od pozostałych taśmą poliimidową, która jest dobrym izolatorem elektrycznym jak

i cieplnym [\(Rys.](#page-47-0) 4.4), ponadto uzwojenia są od siebie oddzielone warstwą tej taśmy.

Przeprowadzone zwarcia pomiarowe trwały 50 ms, zatem w tak krótkim czasie ilości ciepła przepływające między elementami ogranicznika są znikomo małe i można je zaniedbać. Zaniedbano także wymianę ciepła między ogranicznikiem typu indukcyjnego, a cieczą kriogeniczną ponieważ wewnętrzne uzwojenia nie mają bezpośredniego kontaktu z ciekłym azotem, natomiast uzwojenie zewnętrzne pokryto warstwą izolacyjnej folii poliimidowej. W rzeczywistości omówiona wymiana ciepła występuje, jednak jest ona tak niewielka, że można przyjąć iż proces nagrzewania uzwojeń przez prąd zwarciowy, jest adiabatyczny.

Największy wpływ na wartość prądu krytycznego taśm nadprzewodnikowych ma zewnętrzne pole magnetyczne skierowane prostopadle do powierzchni taśmy. W przypadku pola skierowanego równolegle, jego wpływ jest zaniedbywalnie mały i można go pominąć [\(Rys.](#page-28-0) 3.6). Przyjęcie w modelu numerycznym braku wpływu pola magnetycznego na wartości krytyczne prądu ograniczników typu rezystancyjnego wynika z tego, że działają one w polu własnym. W przypadku ograniczników typu indukcyjnego uzwojenia znajdują się pod wpływem pola równoległego do powierzchni uzwojeń. Składowa prostopadła występuje jedynie na krawędziach uzwojeń i działa jedynie na skrajne zwoje. Ale jest na tyle mała, że nie powoduje znacznego spadku wartości prądu krytycznego na tych odcinkach taśmy.

## **5.2. Charakterystyki** *R***(***i***) taśm HTS 1G i 2G**

Aby umożliwić modelowanie numeryczne nadprzewodnikowych ograniczników prądu konieczne było określenie jak zmienia się rezystancja taśmy nadprzewodnikowej w zależności od prądu i od temperatury. Charakterystykę *R*(*i*) wyznaczono z przebiegów prądu i napięcia uzyskanych podczas badań eksperymentalnych ograniczników prądu typu rezystancyjnego.

Pomiary prądu zwarciowego realizowane były przez pomiar napięcia na boczniku o rezystancji 1 mΩ włączonym szeregowo do obwodu, natomiast napięcie na ograniczniku mierzone było na wyprowadzeniach napięciowych przylutowanych do taśmy w odległości 1 metra od siebie.

Zbudowane ograniczniki rezystancyjne przebadano dla kilku różnych napięć źródła zasilania *U*s. Oscylogramy uzyskane podczas badań eksperymentalnych ogranicznika wykonanego z taśmy 1G HSW zestawiono na [Rys.](#page-50-0) 5.1.

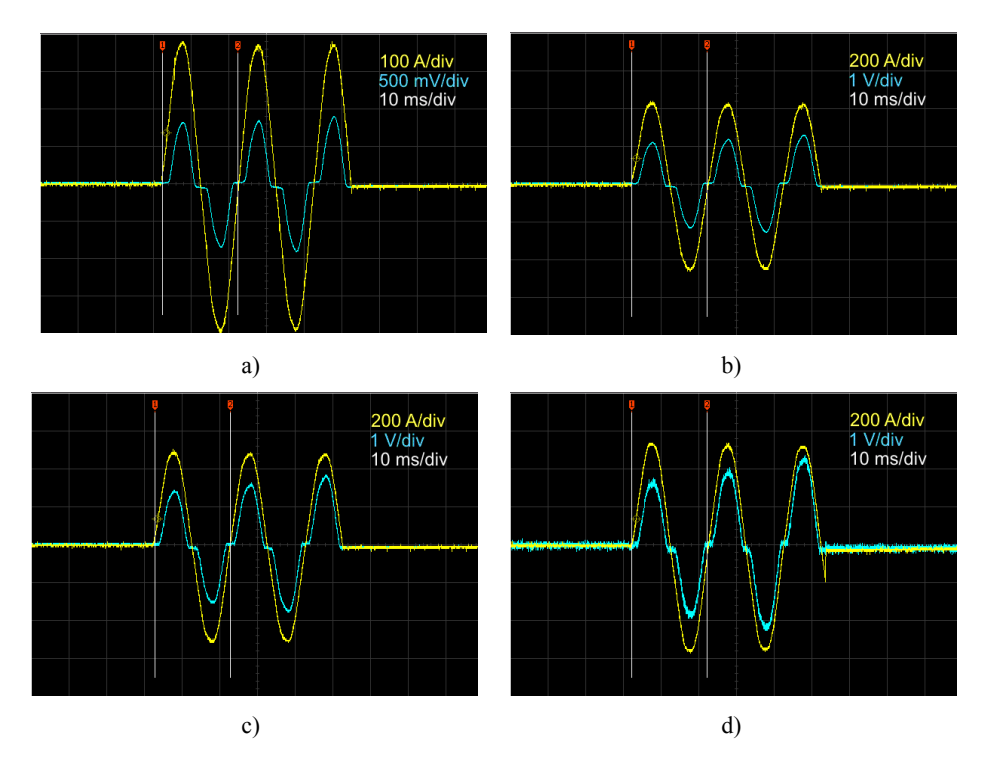

<span id="page-50-0"></span>Rys. 5.1 Przebiegi prądu zwarciowego (linia żółta) oraz napięcia (linia niebieska) na ograniczniku rezystancyjnym z taśmy HTS 1G dla różnych napięć  $U_s$ : a)  $U_s = 25$  V, b)  $U_s = 30$  V, c)  $U_s = 35$  V, d)  $U_s = 40$  V

Celem pomiarów było uzyskanie zależności *R*(*i*) jednego metra taśmy dla temperatury  $T = 77$  K, dlatego wykorzystano do tego celu przebiegi napięć i prądów z pierwszych 5 ms zwarcia, ponieważ w tak krótkim okresie taśma nagrzewa się bardzo nieznacznie. Zestawienie wykonanych charakterystyk *R*(*i*) pokazano na [Rys.](#page-51-0) 5.2. Przebiegi te wykazują bardzo zbliżony kształt i niemal pokrywają się ze sobą, zatem założenie o temperaturze  $T = 77$  K jest dobrym przybliżeniem, ponieważ w przypadku nagrzewania się taśmy, jej rezystancja rosłaby i na przykład kształt charakterystyki wykonanej dla  $U_s = 40$  V odbiegałby od przebiegu dla *U*<sup>s</sup> = 25 V.

Duże wartości rezystancji występujące na początku charakterystyki (dla małych wartości prądu) są wynikiem błędów dyskretyzacji bardzo małych sygnałów w oscyloskopie i powstały w wyniku dzielenia małych (zamiast zerowych) wartości napięcia przez prąd.

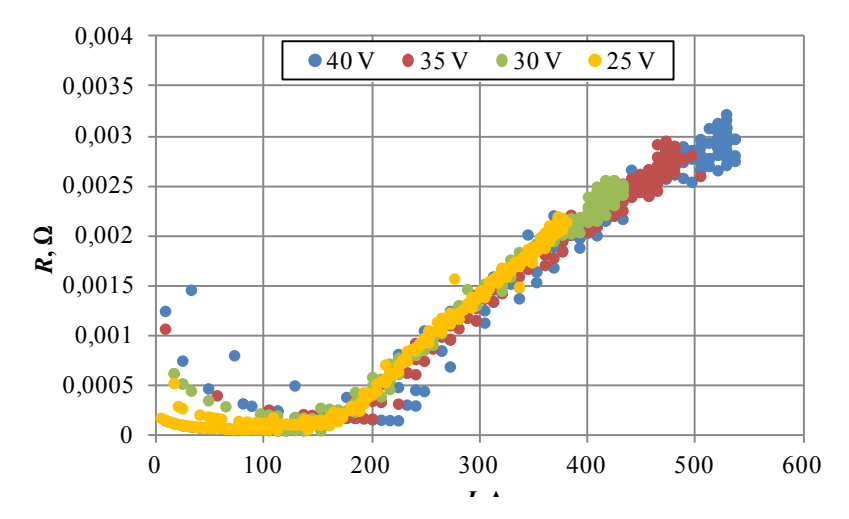

<span id="page-51-0"></span>Rys. 5.2 Zależność rezystancji taśmy HSW od prądu dla pierwszego narastającego zbocza prądu oraz dla czterech napięć *U*<sup>s</sup> wynoszących: 25 V, 30 V, 35 V i 40 V

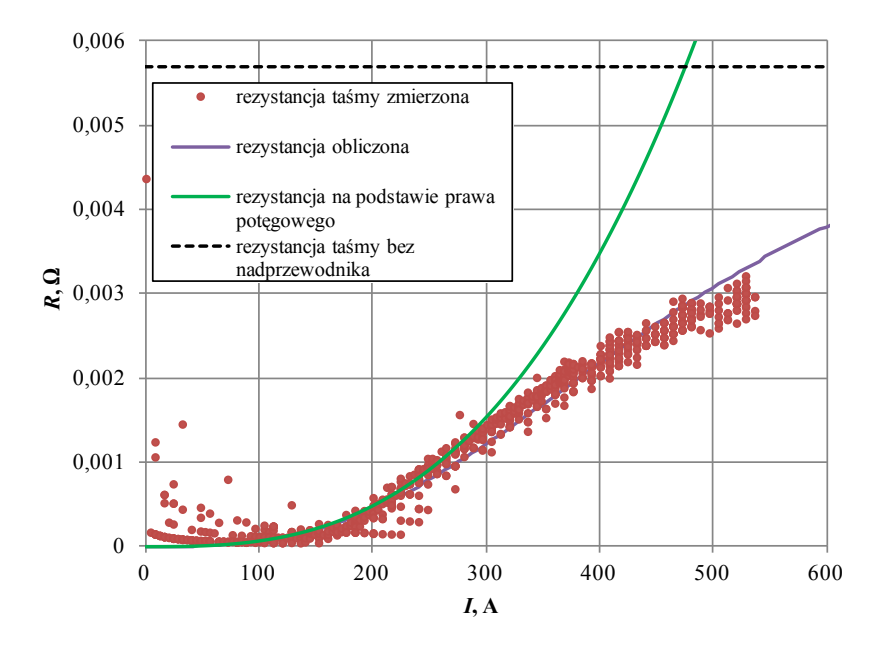

<span id="page-51-1"></span>Rys. 5.3 Zależność rezystancji taśmy HSW od prądu w temperaturze 77 K

Do charakterystyki eksperymentalnej dopasowano krzywą *R*(*i*) wynikającą z równoległego połączenia rezystancji obszarów bocznikujących nadprzewodnik (rezystancja taśmy bez nadprzewodnika) w taśmie i rezystancji nadprzewodnika opisanej prawem potęgowym (wzór 2.3). Najlepsze dopasowanie uzyskano dla wykładnika prawa potęgowego *n* = 3,85 ([Rys.](#page-51-1) 5.3).

Kolejnym etapem było wyznaczenie charakterystyki *R*(*i*) dla taśmy drugiej generacji. W tym celu przebadano ogranicznik typu rezystancyjnego wykonany z taśmy HTS 2G - SF12050. Próby zwarciowe przeprowadzono dla takich samych wartości napięć jak w przypadku ogranicznika wykonanego z taśmy HTS 1G.

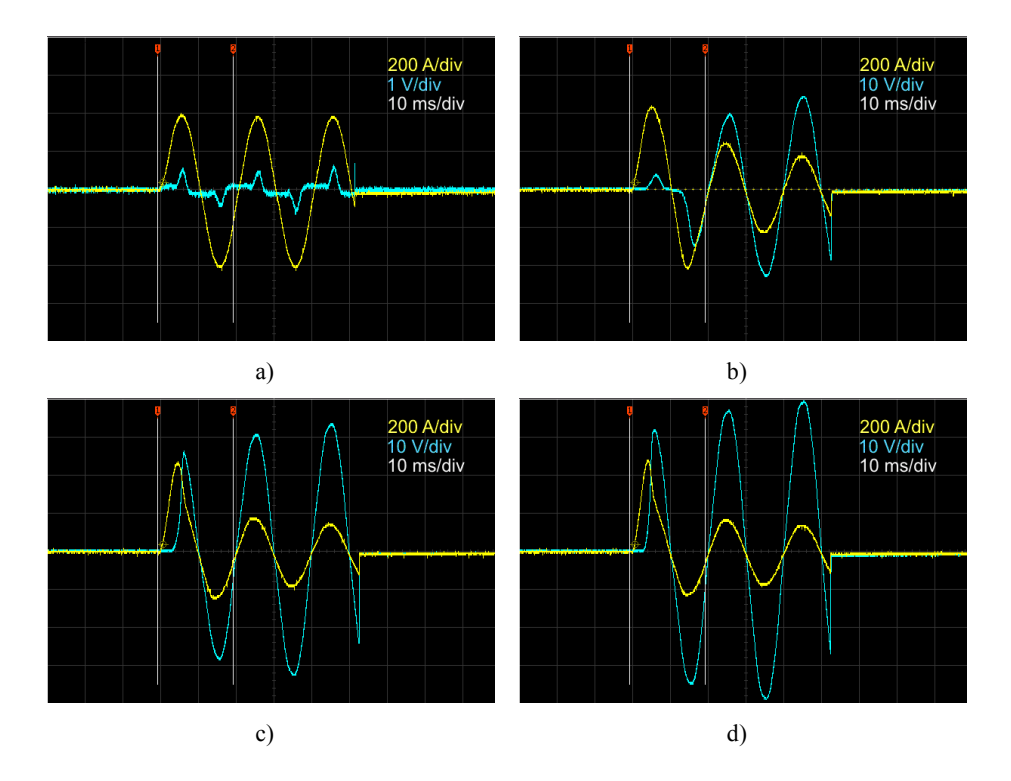

Rys. 5.4 Przebiegi prądu zwarciowego (linia żółta) oraz napięcia (linia niebieska) na ograniczniku rezystancyjnym z taśmy HTS 2G dla różnych napięć  $U_s$ : a)  $U_s = 25$  V, b)  $U_s = 30$  V, c)  $U_s = 35$  V, d)  $U_s = 40$  V

W tym przypadku także wykorzystano zależność rezystancji taśmy SF12050 od prądu, wyznaczoną na podstawie pierwszego narastającego zbocza prądu zwarciowego dla każdego z przebadanych przypadków. Pominięto jedynie przypadek gdzie *U*<sup>s</sup> = 25 V, ponieważ zarejestrowano sygnał napięciowy

o niewielkiej amplitudzie, zawierający szumy, które wprowadzają duże błędy podczas dzielenia *U*/*I*. Uzyskane charakterystyki *R*(*i*) mają bardzo zbliżone przebiegi [\(Rys.](#page-53-0) 5.5), różnią się jedynie zakresem co jest spowodowane mniejszymi wartościami prądów zwarciowych uzyskanych dla mniejszych napięć źródła zasilania. Widoczne na [Rys.](#page-53-0) 5.5 znaczne wartości rezystancji dla małych prądów są rezultatem dzielenia małych (zamiast zerowych) wartości napięcia przez prąd.

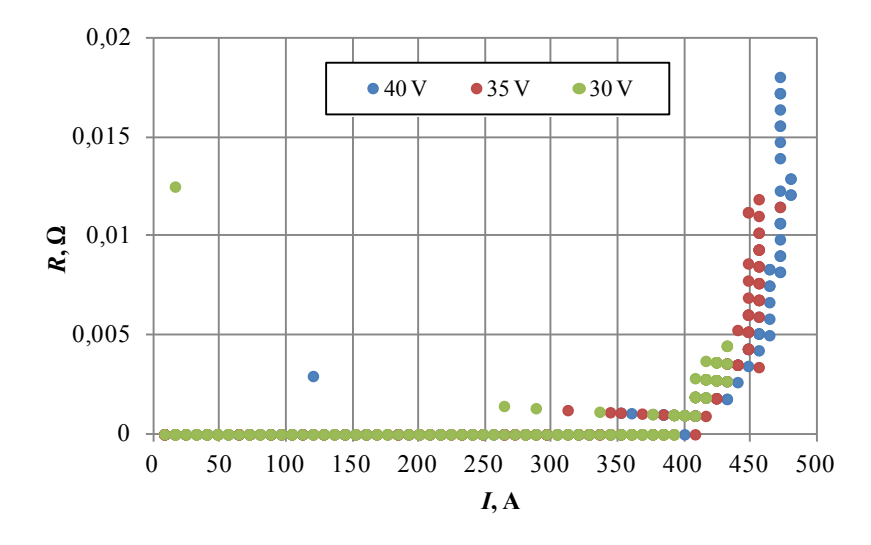

<span id="page-53-0"></span>Rys. 5.5 Zależność rezystancji taśmy SF12050 od prądu dla pierwszego narastającego zbocza prądu oraz dla trzech napięć *U*<sup>s</sup> wynoszących: 30 V, 35 V i 40 V

Do charakterystyki eksperymentalnej dopasowano krzywą *R*(*i*) wynikającą z równoległego połączenia rezystancji obszarów bocznikujących nadprzewodnik (rezystancja taśmy bez nadprzewodnika) w taśmie i rezystancji nadprzewodnika opisanej prawem potęgowym (wzór 2.3). Najlepsze dopasowanie uzyskano dla wykładnika prawa potęgowego *n* = 20.

Oprócz wyznaczenia charakterystyk *R*(*i*) obliczono także pole powierzchni całkowitej metrowych odcinków taśm nadprzewodnikowych, które jest konieczne przy uwzględnieniu warunków chłodzenia ogranicznika w modelach numerycznych ([Tab.](#page-54-0) 5.1).

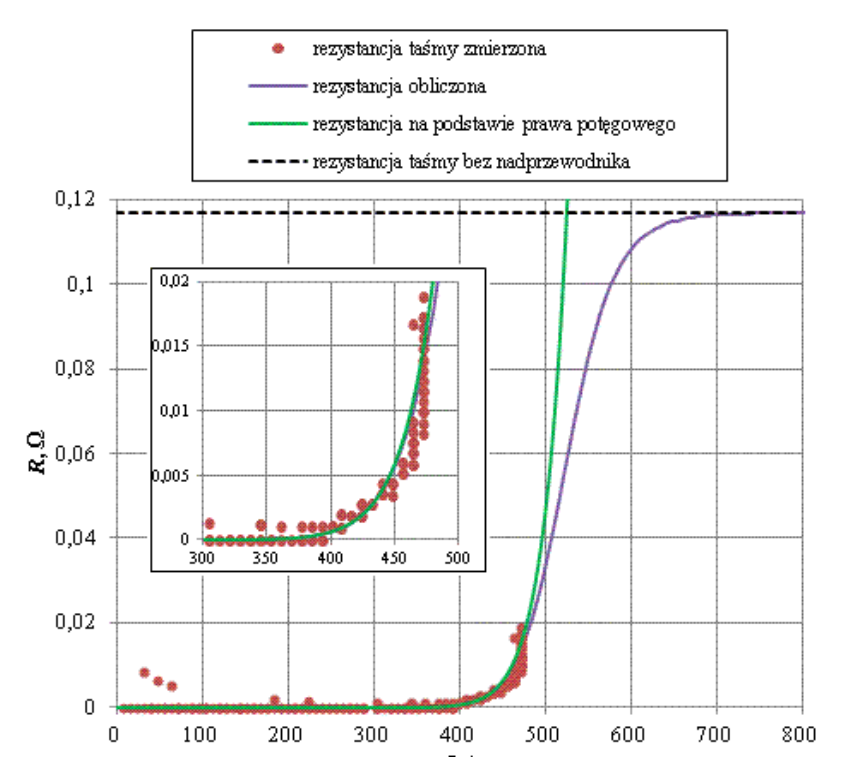

Rys. 5.6 Zależność rezystancji taśmy SF12050 od prądu w temperaturze 77 K

<span id="page-54-0"></span>**Tab. 5.1 Parametry taśm HTS 1G i 2G wykorzystane w modelach numerycznych nadprzewodnikowych ograniczników prądu**

|                                                                    | taśma HTS 1G<br><b>HSW</b> | taśma HTS 2G<br><b>SF12050</b> |
|--------------------------------------------------------------------|----------------------------|--------------------------------|
|                                                                    | 3,8                        |                                |
| powierzchnia chłodzona, m <sup>2</sup> (/1 mb)                     | 0,0086                     | 0,015                          |
| rezystancja taśmy bez<br>nadprzewodnika ( $\omega$ 77 K), $\Omega$ | 0,0057                     | 0.117                          |

### **5.3. Uniwersalny analityczny model numeryczny**

W związku z tym, że badano różne konfiguracje zwojowe nadprzewodnikowych ograniczników prądu, opracowany został uniwersalny analityczny model numeryczny, który pozwala, poprzez odpowiedni dobór parametrów modelu, na analizę każdego ogranicznika zarówno typu rezystancyjnego jak i typu indukcyjnego, który został opisany w pracy. Ogólny

schemat obwodowy nadprzewodnikowego ogranicznika prądu z trzema uzwojeniami sprzężonymi magnetycznie ze sobą przedstawiono na [Rys.](#page-55-0) 5.7.

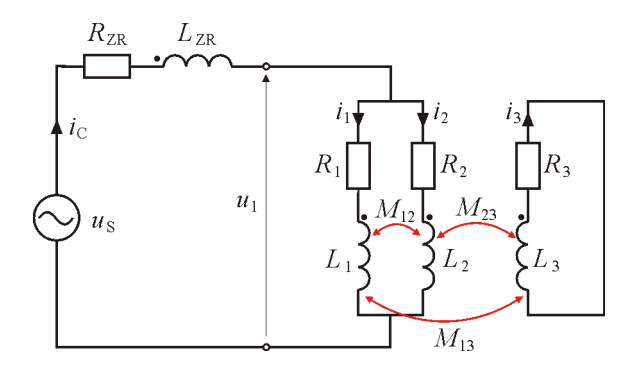

<span id="page-55-0"></span>Rys. 5.7 Schemat obwodowy nadprzewodnikowego ogranicznika prądu z trzema uzwojeniami

Wielkości *R*zr, *L*zr , *u*<sup>s</sup> i *u*<sup>1</sup> oznaczają odpowiednio: rezystancję wewnętrzną, indukcyjność własną i napięcie źródła zasilania oraz napięcie na ograniczniku. Natomiast *R*1, *R*2, *R*<sup>3</sup> oraz *L*1, *L*2, *L*<sup>3</sup> oznaczają rezystancje i indukcyjności uzwojeń ogranicznika. Indukcyjności własne pomiędzy uzwojeniami oznaczono jako: *M*12, *M*<sup>13</sup> oraz *M*23. Mamy zatem trzy gałęzie sprzężone ze sobą magnetycznie. Drugie prawo Kirchhoffa dla uzwojenia bocznikującego ma więc postać [\[2\]](#page-108-4):

$$
u_1 = i_1 R_1 + L_1 \frac{di_1}{dt} + M_{12} \frac{di_2}{dt} + M_{13} \frac{di_3}{dt}
$$
 (6.1)

dla uzwojenia bocznikowanego:

$$
u_1 = i_2 R_2 + L_2 \frac{di_2}{dt} + M_{12} \frac{di_1}{dt} + M_{23} \frac{di_3}{dt}
$$
 (6.2)

natomiast dla uzwojenia wtórnego:

$$
u_3 = i_3 R_3 + L_3 \frac{di_3}{dt} + M_{13} \frac{di_1}{dt} + M_{23} \frac{di_2}{dt}
$$
 (6.3)

Biorąc pod uwagę, że uzwojenie wtórne jest zwarte, napięcie  $u_3$  jest równe zero i równanie (6.3) przyjmie postać:

$$
0 = i_3 R_3 + L_3 \frac{di_3}{dt} + M_{13} \frac{di_1}{dt} + M_{23} \frac{di_2}{dt}
$$
 (6.4)

Ponadto:

$$
u_1 = u_s - i_c R_{\rm zr} - L_{\rm zr} \frac{\mathrm{d}i_c}{\mathrm{d}t} \tag{6.5}
$$

gdzie:

56

$$
i_c = i_1 + i_2 \tag{6.6}
$$

natomiast napięcie:

$$
u_{s} = \sqrt{2}U_{s}\sin(\omega t + \Psi) \tag{6.7}
$$

gdzie:  $U_s$  – wartość skuteczna napięcia zasilania,  $\omega = 2\pi f$  (*f* – częstotliwość), natomiast *Ψ* – faza początkowa.

Zależności (6.1), (6.2), (6.4) i (6.5) tworzą układ czterech równań różniczkowych. Różniczki d*i* oznaczają nieskończenie małe przyrosty wartości chwilowych prądu. Z punktu widzenia zastosowania zaprezentowanych równań do symulacji numerycznej, która jest wykonywana metodą "krok po kroku", różniczki te można zastąpić skończonymi przyrostami:

$$
\begin{cases}\ndi_c \equiv \Delta i_c = i_c - i_{cc} \ndi_1 \equiv \Delta i_1 = i_1 - i_{11} \ndi_2 \equiv \Delta i_2 = i_2 - i_{22} \ndi_3 \equiv \Delta i_3 = i_3 - i_{33}\n\end{cases}
$$
\n(6.8)

gdzie *ic*, *i*1, *i*2, *i*<sup>3</sup> oznaczają wartości chwilowe prądu z danego kroku obliczeniowego, natomiast za: *icc*, *i*11, *i*22, *i*<sup>33</sup> przyjęto wartości chwilowe prądów z poprzedniego kroku obliczeniowego. Analogicznie za różniczkę d*t* podstawiamy wartość kroku czasowego Δ*t*.

$$
dt \equiv \Delta t \tag{6.9}
$$

Uwzględniając zależności (6.8) i (6.9) we wzorach (6.1), (6.2), (6.4) i (6.5) otrzymujemy układ równań:

$$
\begin{cases}\nu_1 = i_1 R_1 + L_1 \frac{i_1 - i_{11}}{\Delta t} + M_{12} \frac{i_2 - i_{22}}{\Delta t} + M_{13} \frac{i_3 - i_{33}}{\Delta t} \\
u_1 = i_2 R_2 + L_2 \frac{i_2 - i_{22}}{\Delta t} + M_{12} \frac{i_1 - i_{11}}{\Delta t} + M_{23} \frac{i_3 - i_{33}}{\Delta t} \\
0 = i_3 R_3 + L_3 \frac{i_3 - i_{33}}{\Delta t} + M_{13} \frac{i_1 - i_{11}}{\Delta t} + M_{23} \frac{i_2 - i_{22}}{\Delta t} \\
u_1 = u_s - i_c R_{zr} - L_{zr} \frac{i_c - i_{cc}}{\Delta t}\n\end{cases} \tag{6.10}
$$

Rozwiązanie tego układu równań pozwala na obliczenie wartości chwilowej napięcia na ograniczniku *u*1, oraz wartości chwilowych prądów *i*1, *i*<sup>2</sup> oraz *i*3, na podstawie wartości prądów policzonych w kroku poprzednim:  $i_{11}$ ,  $i_{22}$  oraz  $i_{33}$ . Proces rozwiązywania układu (6.10) jest żmudny, a same wyniki rozwiązania, obszerne dlatego zostały umieszczone w Dodatku A.

Zaprezentowany model bardzo dobrze nadaje się do symulowania takich konstrukcji ograniczników jak pokazano na: [Rys.](#page-42-0) 4.1, [Rys.](#page-44-0) 4.2 i [Rys.](#page-46-0) 4.3 gdzie uzwojenia nawinięte są jedne na drugich, ponieważ uwzględnia sprzężenia magnetyczne między nimi. W przypadku podstawienia wartości zero za *M*<sup>12</sup> i *M*13, otrzymujemy model układu z zewnętrznym obwodem bocznikującym, nie

sprzężonym z uzwojeniami ogranicznika. Z kolei zastosowanie wszystkich zerowych indukcyjności wzajemnych, oraz podstawienie za *R*1, *R*3, *L*<sup>1</sup> *L*<sup>3</sup> dużych wartości rzędu 10<sup>15</sup> powoduje, że otrzymujemy model do symulowania ograniczników typu rezystancyjnego.

Aby jednak model nadprzewodnikowego ogranicznika prądu działał prawidłowo, należy uwzględnić zależność rezystancji elementów nadprzewodnikowych od wartości przepływającego przez niego prądu. Modelowane ograniczniki zbudowane są z taśm nadprzewodnikowych. Nadprzewodnik jest tylko jednym z elementów składowych taśmy więc jej rezystancję wypadkową ( $R_{\text{tasm}}$ ) można policzyć z połączenia równoległego rezystancji nadprzewodnika  $R_N$  i materiału bocznikującego  $R_B$ :

$$
R_{\text{tasmy}} = \left(\frac{1}{R_{\text{N}}} + \frac{1}{R_{\text{B}}}\right)^{-1} \tag{6.11}
$$

Rezystancja  $R_B$  zależy od temperatury, a kształt krzywej  $R_B(T)$  uzależniony jest od materiału bocznikującego nadprzewodnik. Natomiast rezystancja R<sub>N</sub> zależy od temperatury oraz od prądu i jest wyrażona w postaci zależności uzyskanej na podstawie prawa potęgowego (2.3):

$$
R_{\rm N} = \frac{U_{\rm c}}{I_{\rm c}(T)} \left| \frac{i_c}{I_{\rm c}(T)} \right|^{n-1} + R_0 \tag{6.12}
$$

Wartości wykładników *n* dla taśm HSW i SF12050 wyznaczone zostały w badaniach eksperymentalnych i wynoszą odpowiednio: 3,8 i 20 [\(Tab.](#page-54-0) 5.1). Rezystancja  $R_{\text{tasmv}}$  (czyli:  $R_N$  i  $R_B$ ) liczona jest na podstawie wartości chwilowej prądu z danego kroku obliczeniowego (*ic*) oraz na podstawie temperatury z kroku poprzedniego (*T*). Zależność *R*<sub>N</sub> od temperatury nie jest bezpośrednia. Rezystancja nadprzewodnika zależy od wartości prądu krytycznego I<sub>c</sub>, która liniowo zmienia się wraz z temperaturą (wzór 3.3). Obliczanie rezystancji ze wzoru 6.11 ma istotną zaletę, ponieważ korzystając z połączenia równoległego eliminuje się błąd prawa potęgowego polegający na tym, że wraz ze wzrostem prądu, rezystancja dąży do nieskończoności. W zastosowanej postaci wzoru rezystancja gładko przechodzi od wartości zerowej (prawie zerowej) do wartości odpowiadającej rezystancji bocznika.

Do obliczenia temperatury wykorzystano zależność 3.11, która po uwzględnieniu nomenklatury kroków obliczeniowych przyjmie postać:

$$
T = \frac{R_{\text{tasmy}}i_c^2 - s\Phi(\Delta T_{\text{ch}})}{mc_p^{\text{ST}}(T)}\Delta t + T_{\text{m}}\tag{6.13}
$$

W wzorze (6.13) uwzględniono temperaturową zmienność średniego ciepła właściwego  $(c_p^{sr})$  ogranicznika ([Rys.](#page-31-0) 3.10), a także strumień ciepła (Φ) oddawany do ciekłego azotu z powierzchni taśmy (*s*) zgodnie z [\(Rys.](#page-33-0) 3.11).

# **5.4. Hybrydowy model numeryczny nadprzewodnikowego ogranicznika prądu**

Numeryczny model polowo-obwodowy w przeciwieństwie do analitycznego pozwala na wygodne symulowanie indukcyjnych ograniczników prądu, ponieważ wszelkie rozpływy strumienia magnetycznego i sprzężenia uzwojeń wpływające na wypadkową, zmieniającą się indukcyjność ogranicznika, są obliczane w części polowej metodą elementów skończonych. Ponieważ w modelu polowo-obwodowym uwzględniana jest geometria ogranicznika, to dla każdego ogranicznika opisanego w pracy utworzony został oddzielny hybrydowy model numeryczny.

## **5.4.1. Schemat blokowy hybrydowego modelu numerycznego**

Do modelowania ograniczników zastosowano moduł magnetycznyprzejściowy (TM<sup>10</sup>) programu Flux2D sprzężony z obwodem zewnętrznym. Moduł ten nie posiada sprzężenia z modułem cieplnym dlatego w języku C++ napisano zewnętrzny program zarządzający, pozwalający na obliczanie temperatury i rezystancji ograniczników, współpracujący z pakietem Flux2D.

Przed napisaniem programu zarządzającego, autor przeanalizował pracę modułu TM Flux2D i jego współpracę z różnymi plikami pomocniczymi tworzonymi w trakcie obliczeń i plikami tworzonymi na początku cyklu obliczeniowego. Autor przeanalizował w jaki sposób można poprzez, wprowadzone z zewnątrz, zmiany w tych plikach ingerować w proces obliczeniowy modułu TM. Architektura plików pomocniczych, zakres i format przechowywanych w nich danych nie jest opisana w dokumentacji programu Flux2D, ani nie jest dostępna inną drogą. Rozszyfrowanie przez autora tej architektury plików pomocniczych i formatu przechowywanych danych pozwoliło na napisanie programu zarządzającego, sterującego obliczeniami w module TM.

Wprawdzie większość obliczeń w hybrydowym modelu numerycznym dokonywanych jest w pakiecie Flux2D, jednak modułem nadrzędnym w modelu hybrydowym jest zewnętrzny program napisany przez autora, który steruje obliczeniami elektromagnetycznymi polowo-obwodowymi w pakiecie Flux2D i w którym autor umieścił moduł termiczny. Obliczenia wykonywane są metodą "krok po kroku" gdzie na podstawie wartości prądu chwilowego i temperatury obliczana jest rezystancja, którą program przekazuje do modułu TM. W module tym wyliczane są prądy i napięcia które z kolei korespondują z modułem termicznym przekazując obliczone wartości prądu na podstawie których moduł termiczny oblicza moc i przyrost temperatury. Sytuacja taka powtarza się cyklicznie, aż do zakończenia obliczeń (ustalona liczba kroków czasowych).

 $\overline{a}$ 

<span id="page-58-0"></span><sup>10</sup> TM – *ang. Transient Magnetic*

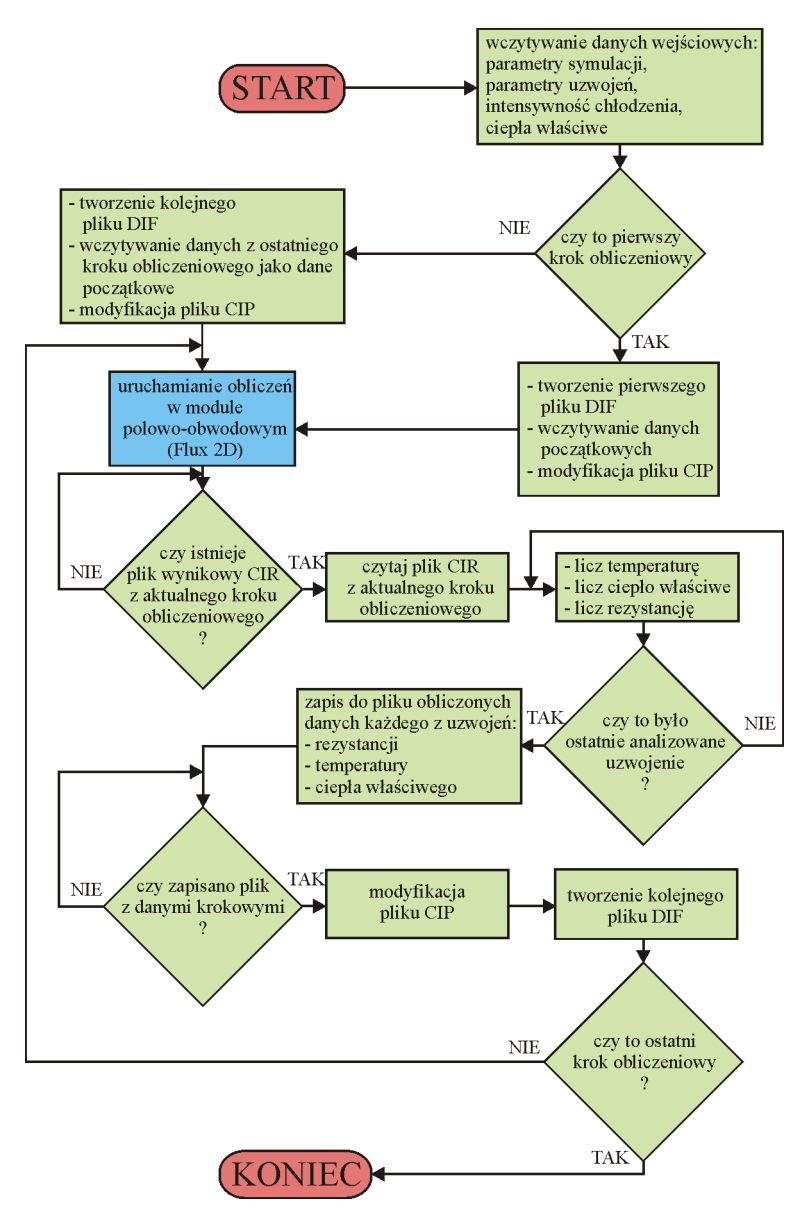

Rys. 5.8 Schemat blokowy opracowanego programu zarządzającego

<span id="page-59-0"></span>Na [Rys.](#page-59-0) 5.8 umieszczono schemat blokowy opracowanej aplikacji, na którym przedstawiono wszystkie, niezbędne do poprawnego działania, wykonywane przez niego procesy. Oprócz funkcji obliczeniowych oraz odczytujących i zapisujących dane, na schemacie pokazano także funkcje sprawdzające czy

dany plik wynikowy istnieje. Funkcje te są niezbędne do zapewnienia poprawności sprzężenia modułu cieplnego z modułem TM. Mimo zapewnienia możliwości współdziałania programu opracowanego przez autora z programem Flux2D są to nadal dwie niezależne, równolegle działające aplikacje. Każdy z modułów tworzy swoje własne pliki wynikowe. Z tego powodu autor zapewnił zabezpieczenie przed sytuacjami w których np. w wyniku przeciążenia komputera program uruchomi procedury obliczeniowe na podstawie danych z pliku, który jeszcze nie został utworzony przez moduł z nim sprzężony.

| $\overline{\mathbf{z}}$<br>$\Box$<br>Ō<br><b>Bill</b> Superconductor<br>Lituchom Flux                   | odstęp czasowy dla<br>którego wykonywane<br>są kolejne kroki obliczeniowe                              |
|----------------------------------------------------------------------------------------------------|----------------------------------------------------------------------------------------------------|
| 0,0001<br>Krok czasowy<br>0,05<br>Czas symulacji<br>500<br>Max licz, krok, czas.<br>Krok inicjalizujący | czas dla którego jest<br>wykonywana symulacja<br>lub zamiennie<br>liczba kroków<br>czasowych symulacji |
| Wczytaj parametry<br>Utworz plik<br>ICZ                                                                 | opcja umożliwia wznowienie<br>lub ponowne przeprowadzenie<br>obliczeń od dowolnego<br>kroku czasowego  |
| tworzenie pliku<br>uruchamianie<br>wyjściowego po<br>obliczeń<br>wykonaniu obliczeń<br>przez program    | wczytywanie parametrów:<br>charakterystyki $R(i)$ ,<br>ciepła właściwe,<br>warunki chłodzenia,<br>itp. |

uruchamianie programu Flux

Rys. 5.9 Okno programu wraz z opisem funkcji

<span id="page-60-0"></span>Do napisania programu zarządzającego wykorzystano darmową aplikację C++ Builder 6 w wersji Personal. Na [Rys.](#page-60-0) 5.9 zaprezentowano okno dialogowe wykonanej aplikacji. Charakteryzuje się ono prostą, przejrzystą budową, zawierającą niezbędne elementy. Cztery pola tekstowe służą do określania parametrów symulacji. **Krok czasowy**, jak sama nazwa wskazuje, określa interwał czasowy (w sekunach) używany do obliczania wartości chwilowych, parametrów ogranicznika w kolejnych krokach obliczeniowych. Pola **Czas symulacji** i **Max. licz. krok. czas** służą do określania długości symulowanych przebiegów prądu, temperatury, itp. Z pól tych można korzystać zamiennie, a program bierze pod uwagę krótszy czas. W przypadku wpisania wartości,

odpowiednio: 0,05 s i 400 przy kroku czasowym równym 0,0001 s, będą obliczone przebiegi trwające 0,04 s. Natomiast pole o nazwie **Krok inicjalizujący** umożliwia wznowienie lub ponowne przeprowadzenie symulacji od dowolnego kroku obliczeniowego.

Przed przystąpieniem do wykonania obliczeń należy uruchomić program Flux. Można to zrobić z poziomu systemu operacyjnego lub za pomocą przycisku **Uruchom Flux**. Przycisk **Wczytaj parametry** pobiera z pliku tekstowego (utworzonego przez użytkownika) dane wszystkich analizowanych uzwojeń ogranicznika [\(Rys.](#page-61-0) 5.10). Kolejno są to:

- nazwa przyporządkowana przez użytkownika podczas tworzenia schematu elektrycznego obwodu zewnętrznego w module obwodowym, używana przez wewnętrzne procedury obliczeniowe programu Flux2D
- typ określa z czego wykonane jest uzwojenie, parametr wykorzystywany przez moduł cieplny opracowany przez autora (podobnie jak kolejne parametry), dostępne opcje to miedź, taśma nadprzewodnikowa HSW oraz taśma nadprzewodnikowa SF12050
- dług. długość uzwojenia w metrach
- gr. i szer. grubość i szerokość przewodów (taśm nadprzewodnikowych) wykorzystanych do budowy określonego uzwojenia podawana w milimetrach
- gest. średnia gęstość uzwojeń w  $\frac{kg}{m^3}$
- pow chl powierzchnia styku uzwojenia z ciekłym azotem podana w m<sup>2</sup>
- cv średnia wartość ciepła właściwego uzwojenia w jednostkach  $\frac{J}{k e^t K}$
- cv\_zalez zmienna logiczna, określa czy w obliczeniach program ma przyjąć stałą, podaną przez użytkownika wartość średniego ciepła właściwego uzwojenia (wartość 0), czy skorzystać z charakterystyki określającej zależność ciepła właściwego od temperatury (wartość 1)

Nazwa pliku z danymi ogranicznika musi mieć postać:

"nazwaprojektu start.txt". W prezentowanym pliku nazwaprojektu = "ogr $1G$ H $3$ ".

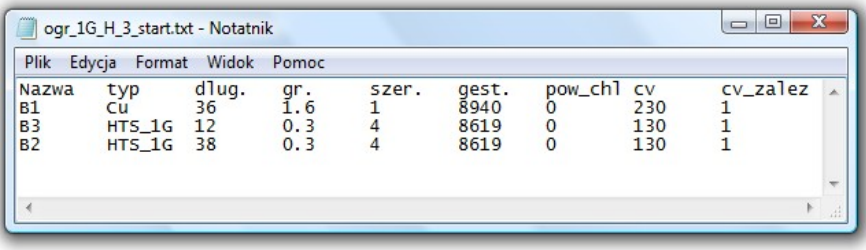

<span id="page-61-0"></span>Rys. 5.10 Plik z danymi uzwojeń ogranicznika

Zależności ciepła właściwego od temperatury, dla miedzi, taśmy HSW i taśmy SF12050 wczytywane są z plików tekstowych o nazwach odpowiednio: cv\_Cu.TXT [\(Rys.](#page-62-0) 5.11 b) ), cv\_HTS\_1G.TXT i cv\_HTS\_2G.TXT. Podobnie jak charakterystyka chłodzenia z pliku chlodzenie.TXT [\(Rys.](#page-62-0) 5.11 a) ), w których pierwsza kolumna zawiera wartości temperatury (T) lub przyrost temperatury (deltaT) natomiast druga kolumna zawiera wartości ciepła właściwego dla określonej temperatury (cv) lub wartość ciepła oddawanego do ciekłego azotu (str.ciep).

| chlodzenie.txt - Notat   □   □   X                                                                                                    | $\Box$<br>$-x$<br>cv Cu.txt - Notatnik                                                                                                    |
|----------------------------------------------------------------------------------------------------|----------------------------------------------------------------------------------------------------|
| Plik Edycja Format Widok Pomoc                                                                                                    | Plik<br>Edycja Format Widok Pomoc                                                                                                    |
| str.ciep<br>deltaT<br>$\Omega$<br>0<br>0.1<br>100<br>2<br>2650<br>2.5<br>3800<br>2.85<br>4800<br>3<br>5390<br>3.19<br>6000<br>3.66<br>7800<br>9500<br>4<br>5.5<br>20000<br>6<br>26000<br>7<br>39000<br>8<br>55000<br>8.5<br>66000<br>9<br>78000<br>10<br>110000<br>13<br>168000<br>17<br>105000 | T.<br>CV<br>77<br>195.839<br>80<br>204.775<br>83<br>213.217<br>221.198<br>86<br>228.749<br>89<br>92<br>235.898<br>95<br>242.671<br>249.095<br>98<br>Ξ<br>101<br>255.191<br>260.981<br>104<br>107<br>266.486<br>271.722<br>110<br>113<br>276.708<br>116<br>281.459<br>285.989<br>119<br>290.312<br>122<br>125<br>294,440<br>عت |
| 18<br>87000<br>20<br>58000<br>23<br>30000<br>24.5<br>20000<br>27<br>10000<br>30<br>6000<br>40<br>5200<br>50<br>6000<br>60<br>7500<br>70<br>9200<br>80<br>10700<br>100<br>14500<br>170<br>28000<br>273<br>52000<br>Þ<br>$\overline{\phantom{a}}$<br>Æ                                            | 373.32<br>∞<br>254<br>374.157<br>257<br>374.955<br>260<br>375.746<br>263<br>376.532<br>377.312<br>266<br>269<br>378.088<br>272<br>378.857<br>275<br>379.620<br>278<br>380.375<br>381.119<br>281<br>284<br>381.850<br>287<br>382.563<br>383.253<br>290<br>293<br>383.915<br>384.542<br>296<br>300<br>385.126<br>лf.            |
| a)                                                                                                    | b)                                                                                                    |

<span id="page-62-0"></span>Rys. 5.11 Pliki z: a) charakterystyką chłodzenia, b) zależnością ciepła właściwego od temperatury dla miedzi

Zaletą wczytywania charakterystyk temperaturowych z plików jest możliwość umieszczenia w nich przebiegów o skomplikowanym kształcie, które nie zawsze dadzą się poprawnie wyrazić w postaci matematycznego wzoru, gdzie przykładem jest intensywność chłodzenia ciekłym azotem [\(Rys.](#page-33-0) 3.11).

Głównym przyciskiem funkcyjnym programu jest przycisk **Licz**. Kliknięcie go rozpoczyna cały skomplikowany proces symulacji w którym oprócz obliczeń odbywa się także przekazywanie obliczonych danych między poszczególnymi modułami. Moduł magnetyczny-przejściowy ™ programu Flux2D przed przeprowadzeniem obliczeń korzysta z plików \*.CIP oraz \*.DIF (gdzie gwiazdka oznacza nazwę projektu).

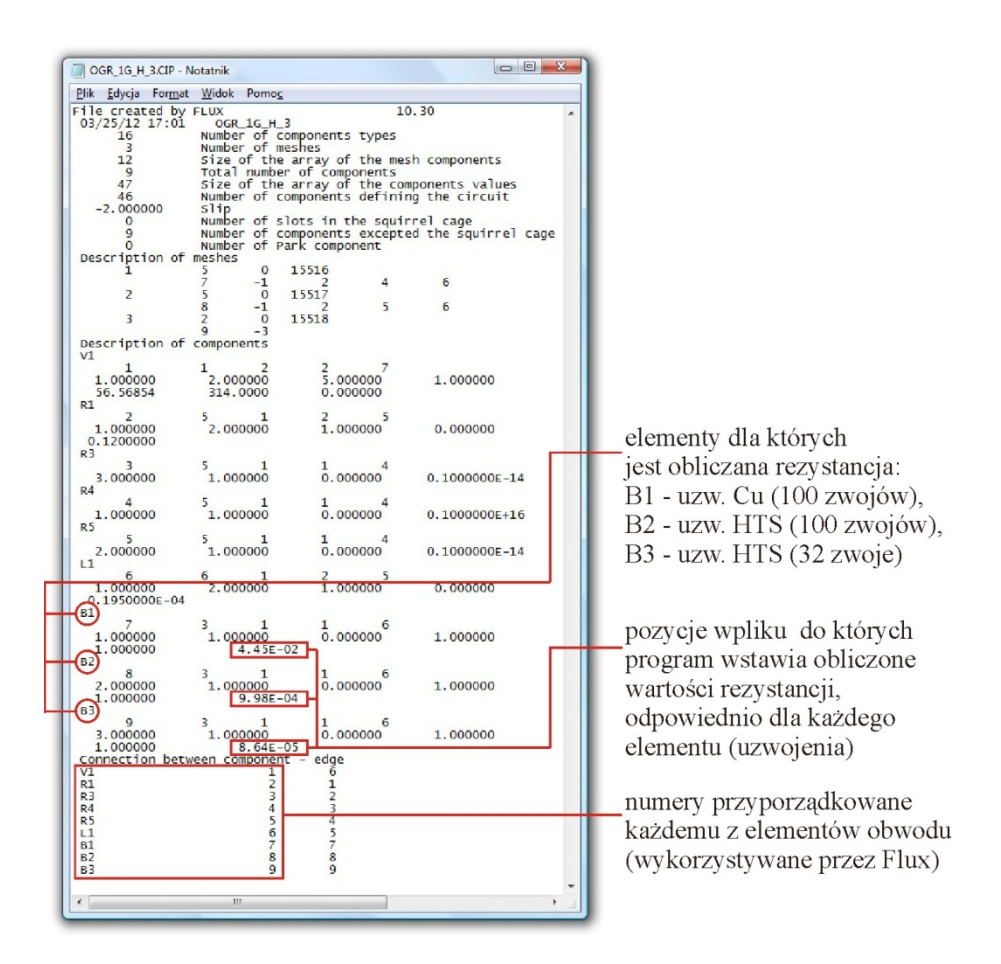

Rys. 5.12 Zawartość pliku CIP

<span id="page-63-0"></span>W pliku CIP [\(Rys.](#page-63-0) 5.12) znajdują się parametry elementów modelowanego obwodu elektrycznego, takie jak: rezystancja, indukcyjność, napięcie, a także punkty obwodu o jednakowym potencjale. Ponadto na końcu pliku umieszczony

jest spis nazw elementów obwodu, wraz z odpowiadającymi im numerami dzięki którym program rozpoznaje dany element podczas obliczeń. Wśród tego spisu znajdują się nazwy analizowanych elementów ogranicznika [\(Rys.](#page-61-0) 5.10).

Plik DIF natomiast zawiera informacje dotyczące symulacji takie jak: krok czasowy, czas symulacji, liczba kroków obliczeniowych oraz inicjalizujący krok obliczeniowym. Wartości te są przekazywane do pliku z głównego okna programu [\(Rys.](#page-60-0) 5.9).

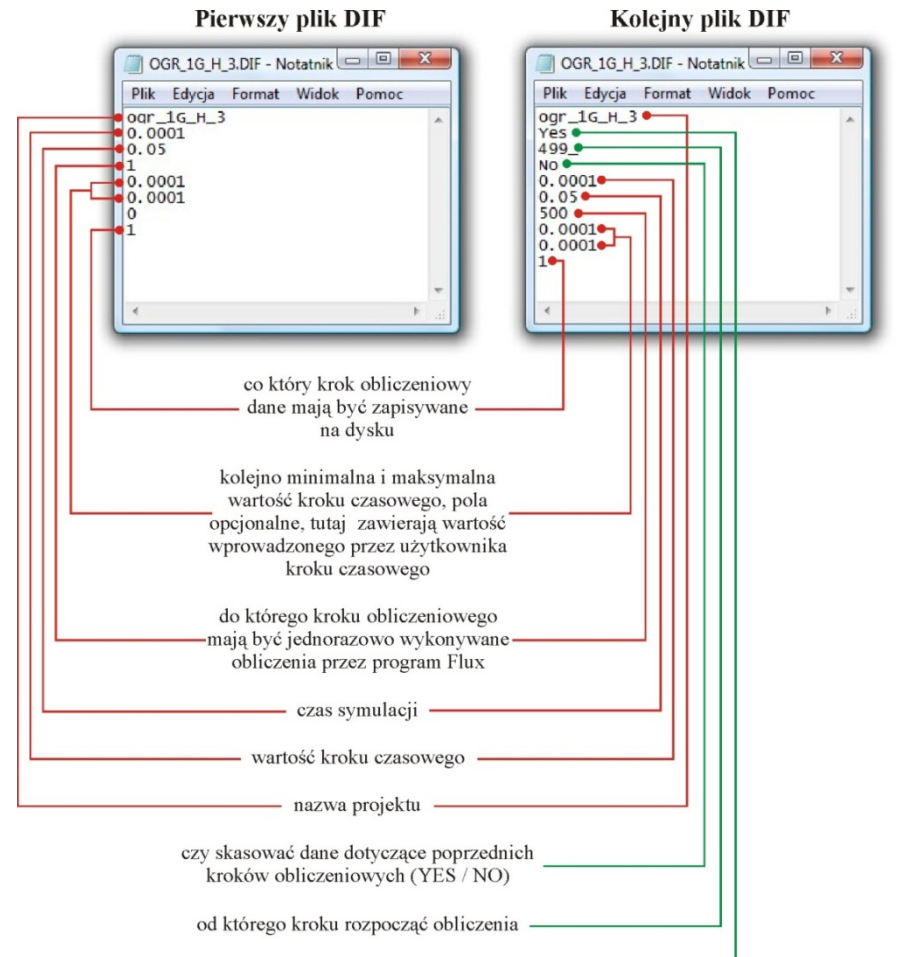

czy kontynuować obliczenia (YES / NO) -

<span id="page-64-0"></span>Rys. 5.13 Porównanie pierwszego i kolejnego pliku DIF, niezbędnych do inicjalizacji obliczeń w programie Flux2D

Plik DIF ma dwie wersje. Pierwszą z nich jest wersja tworzona w przypadku gdy obliczenia są rozpoczynane od pierwszego kroku. Druga natomiast jest rozbudowana o trzy wersy niezbędne w przypadku wznawiania lub ponownego wykonania symulacji od kolejnego, dowolnego kroku obliczeniowego. Różnice między plikami pokazano i opisano na [Rys.](#page-64-0) 5.13.

Po każdym wykonanym kroku obliczeniowym program Flux tworzy plik tekstowy o rozszerzeniu w formie CIR\_numer\_kroku\_obliczeniowego (tutaj: CIR\_30) [\(Rys.](#page-65-0) 5.14). Zawiera on chwilowe wartości napięcia, prądu i mocy dla każdego elementu obwodu. Elementy te są ponumerowane zgodnie z numeracją na końcu pliku CIP [\(Rys.](#page-63-0) 5.12).

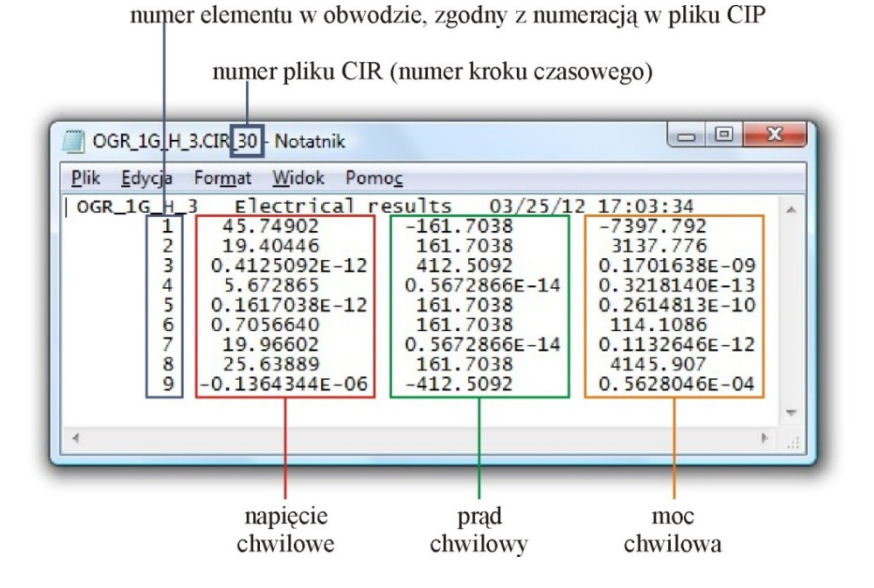

<span id="page-65-0"></span>Rys. 5.14 Zawartość pliku CIR, tworzonego przez program Flux po wykonaniu każdego kroku obliczeniowego

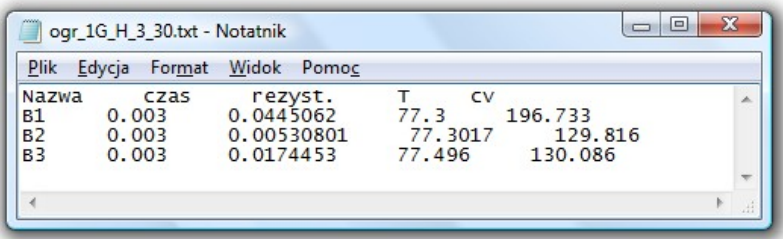

<span id="page-65-1"></span>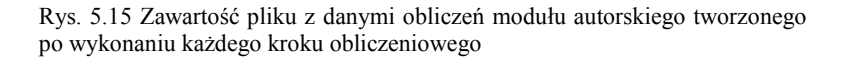

Jednym z głównych zadań programu jest także obliczanie temperatury uzwojeń ogranicznika, czego nie umożliwia program Flux2D. Problem ten został rozwiązany w aplikacji opracowanej przez autora. Po każdym kroku obliczeniowym tworzy ona plik tekstowy zawierający obliczoną rezystancję, temperaturę i średnie ciepło właściwe uzwojeń ogranicznika [\(Rys.](#page-65-1) 5.15). Na podstawie wartości temperatur uzwojeń z tego pliku oraz na podstawie wartości prądów chwilowych płynących w uzwojeniach pobranych z pliku CIR, obliczana jest rezystancja każdego z uzwojeń. Wartości rezystancji wpisywane są w odpowiednie miejsca pliku CIP (oznaczone na [Rys.](#page-63-0) 5.12) i rozpoczyna się obliczanie kolejnego kroku.

Po ukończeniu obliczeń, na dysku znajduje się zbiór plików o rozszerzeniu CIR, zawierających wartości chwilowe: napięć, prądów i mocy dla każdego z elementów obwodu oraz taka sama liczba plików TXT zawierających: rezystancję, temperaturę i ciepło właściwe analizowanych uzwojeń ogranicznika. Program Flux ma wbudowane narzędzie do analizy danych zawartych w plikach CIR, ponieważ są one wynikiem działania modułu obwodowego. Pliki TXT są natomiast rezultatem działania programu opracowanego przez autora, toteż nie mogą one być obsłużone przez Flux-a.

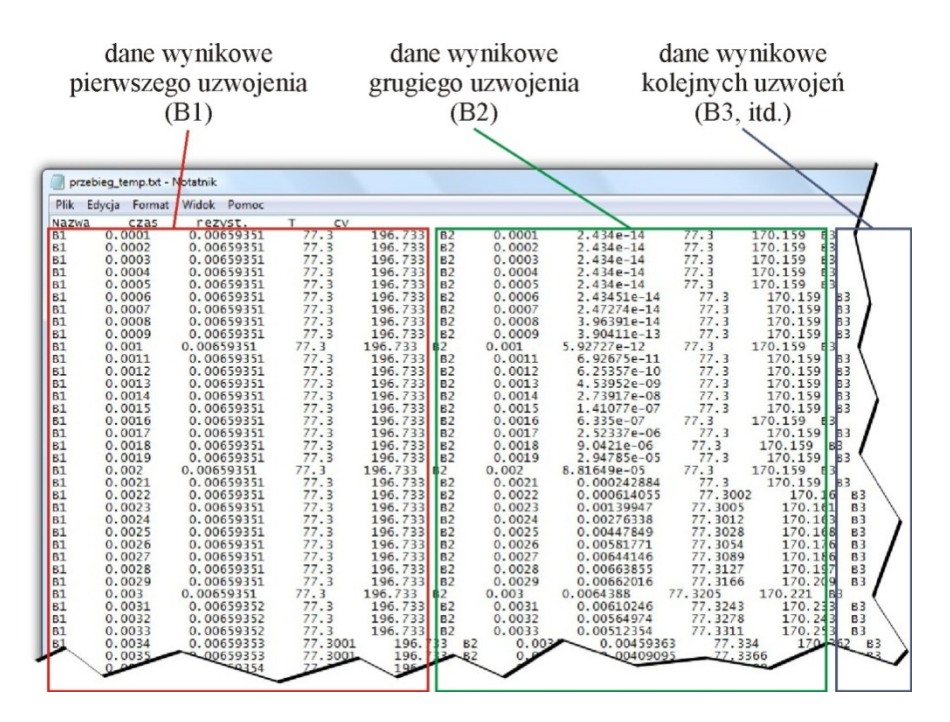

<span id="page-66-0"></span>Rys. 5.16 Plik wyjściowy z przebiegami rezystancji, temperatury i ciepła właściwego każdego z uzwojeń

W celu zniwelowania tej niedogodności napisano procedurę, która po kliknięciu przycisku **Utworz plik**, gromadzi dane ze wszystkich plików TXT do jednego pliku o nazwie "przebieg temp.txt". Jest on skonstruowany tak, aby maksymalnie ułatwić użytkownikowi obróbkę i wizualizację danych w arkuszu kalkulacyjnym. Dane są pogrupowane w bloki. Każdy blok zawiera dane jednego uzwojenia ogranicznika ze wszystkich kroków obliczeniowych. Bloki znajdują się jeden obok drugiego i składają się z pięciu jednakowych kolumn zawierających kolejno: nazwę uzwojenia, czas kroku obliczeniowego, rezystancję, temperaturę oraz ciepło właściwe [\(Rys.](#page-66-0) 5.16).

Cały proces przygotowania polowo-obwodowego modelu numerycznego składa się z kilku etapów opisanych w kolejnych podrozdziałach.

#### **5.4.2. Geometria i siatka modelowanego ogranicznika**

Pierwszym krokiem jest zbudowanie geometrii modelowanego ogranicznika. Z uwagi na ich osiowosymetryczną konstrukcję, wykorzystano dwuwymiarowy moduł pakietu (Flux 2D) gdzie zamiast tworzenia geometrii trójwymiarowej wystarczy odwzorować przekrój osiowy urządzenia i poszczególnych jego elementów.

Kolejnym krokiem jest podział stworzonej geometrii na siatkę elementów skończonych. Jakość i gęstość wykonanej siatki ma bardzo duży wpływ zarówno na czas obliczeń jak i poprawność wyników symulacji. Aby otrzymać jak najdokładniejsze wyniki, elementy skończone (elementy siatki) powinny mieć krawędzie o porównywalnej długości, natomiast gęstość siatki powinna być możliwie duża w obszarach, w których spodziewamy się np. dużych zmian i gradientów pola magnetycznego.

W przypadku modelowania taśmy nadprzewodnikowej SF12050 na przykład pod kątem analizy rozpływu prądu i strat zmiennoprądowych w poszczególnych jej warstwach, należałoby geometrię jej przekroju podzielić na blisko 636000 elementów. Tak duża liczba wynika ze współczynnika geometrycznego (stosunek szerokości do grubości) przekroju poszczególnych warstw taśmy (srebro  $-6000$ , YBCO  $-12000$ , hastelloy  $-240$ ). Liczba 636000 jest to liczba elementów kwadratowych o maksymalnej możliwej wielkości.

W rozpatrywanym zagadnieniu, gdzie modelowany metrowy odcinek taśmy nadprzewodnikowej w postaci jednego zwoju pełni rolę rezystancyjnego ogranicznika prądu, istotny jest całkowity prąd płynący przez taśmę i można potraktować jej przekrój jako jednolity, co pozwoli diametralnie zmniejszyć liczbę elementów skończonych. Tak więc geometrię taśmy SF12050 o współczynniku geometrycznym 226,4 podzielono na 226 niemal kwadratowych elementów skończonych.

Na rysunku [\(Rys.](#page-68-0) 5.17) zaprezentowano posiatkowaną geometrię obszaru symulacji ogranicznika rezystancyjnego z powiększonym fragmentem taśmy nadprzewodnikowej.

Obszary geometryczne symulacji badanych ograniczników rezystancyjnych wykonanych z taśm HSW i SF12050 różnią się jedynie wymiarami przekroju taśmy, który w przypadku taśmy HSW podzielony jest na 13 elementów z uwagi na współczynnik geometryczny równy 13,33.

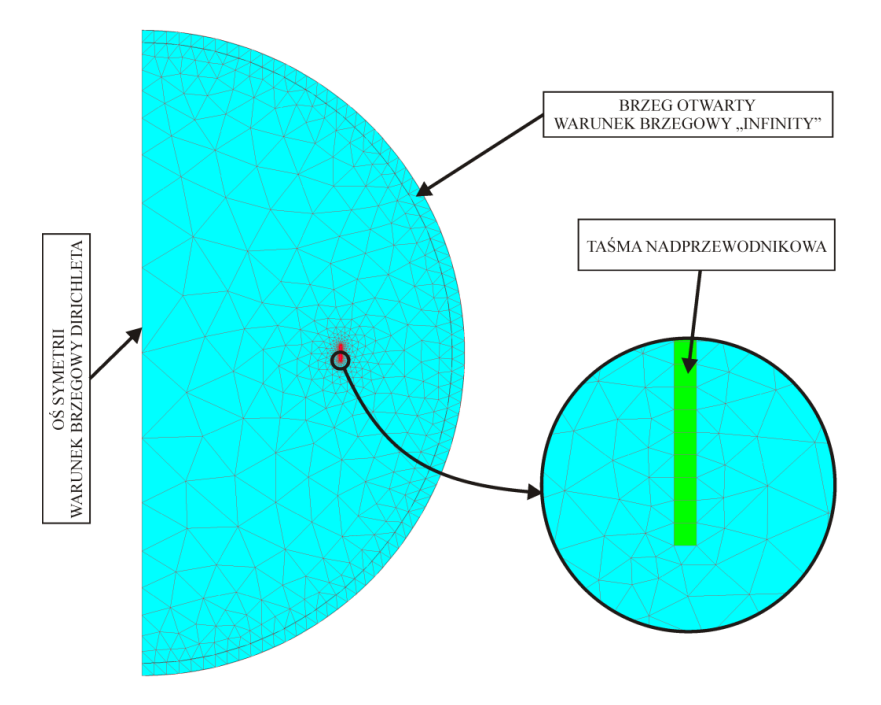

<span id="page-68-0"></span>Rys. 5.17 Geometria nadprzewodnikowego ogranicznika prądu typu rezystancyjnego w postaci jednego zwoju wykonanego z jednego metra taśmy nadprzewodnikowej oraz powiększony fragment geometrii taśmy

Ponieważ ogranicznik charakteryzuje się znikomo małą rzeczywistą indukcyjnością, oraz nieskomplikowaną budową, siatka jest mocno zagęszczona jedynie wokół obszaru taśmy nadprzewodnikowej. W pozostałym obszarze elementy siatki są znacznie większe, a całkowita liczba elementów siatki obszaru symulacji dla taśmy HSW wynosi 1049, natomiast dla taśmy SF12050 – 4116. W tym modelu takie rozwiązanie nie wpływa na przekłamanie wiarygodności wyników, natomiast znacznie wpływa na skrócenie czasu obliczeń.

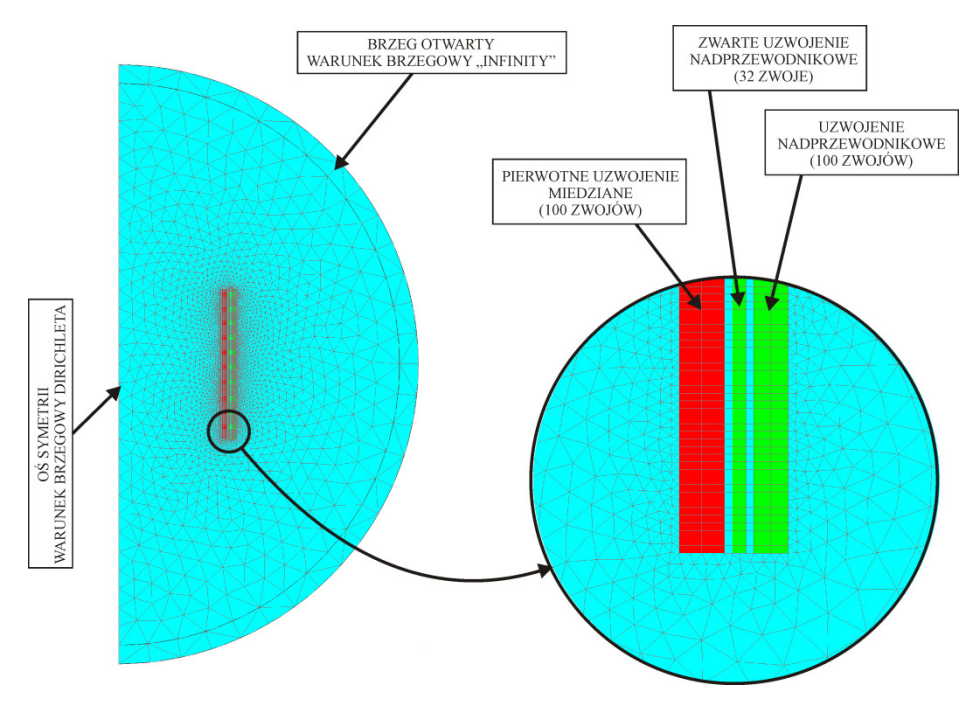

<span id="page-69-0"></span>Rys. 5.18 Geometria nadprzewodnikowego ogranicznika prądu typu indukcyjnego bazującego na taśmie pierwszej generacji HSW

W przypadku ograniczników typu indukcyjnego w obszarze symulacji zastosowano dużo gęstszą siatkę. Liczba elementów siatki dla całego obszaru symulacji ogranicznika 1G wynosi 6766, natomiast dla ogranicznika 2G - 7250 elementów. Przekroje uzwojeń przedstawiono jako prostokąty o wymiarach odpowiadających wymiarom przekrojów poszczególnych uzwojeń ograniczników rzeczywistych. Podobnie jak w przypadku ograniczników typu rezystancyjnego, obszary uzwojeń przedstawione są w postaci jednolitej struktury, ponieważ istotny jest całkowity prąd płynący w uzwojeniu, a nie jego rozpływ w poszczególnych warstwach taśmy z której jest wykonany. Na rysunkach: [Rys.](#page-69-0) 5.18 i [Rys.](#page-70-0) 5.19 przedstawiono geometrię modelowanych nadprzewodnikowych ograniczników prądu typu indukcyjnego wykonanych z taśm HSW i SF12050.

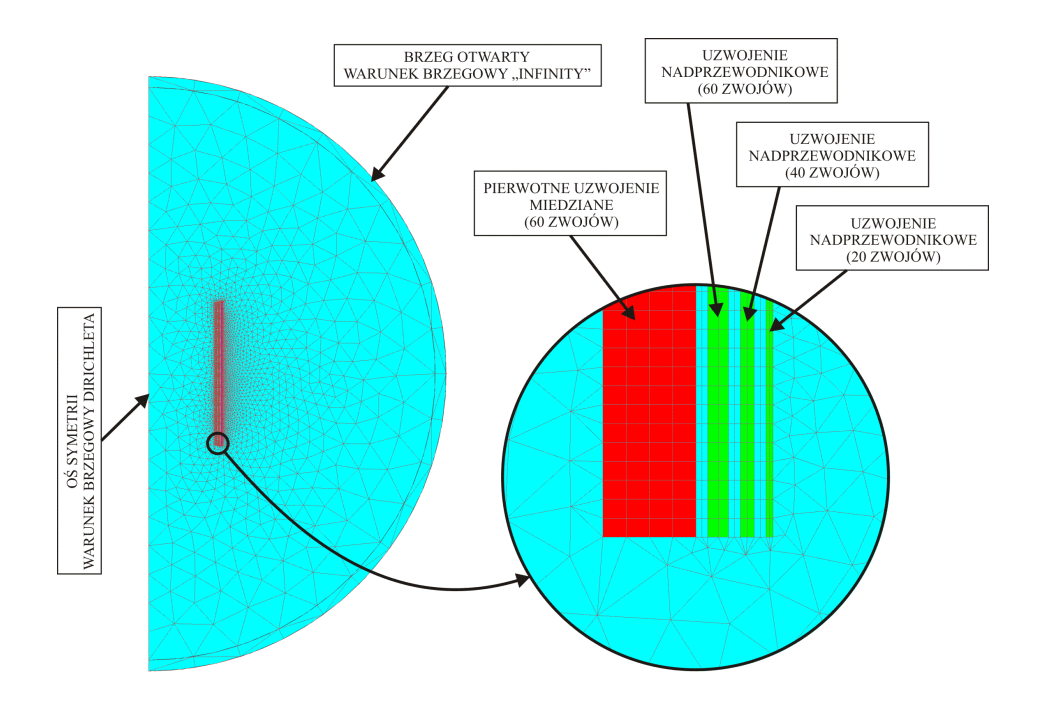

<span id="page-70-0"></span>Rys. 5.19 Geometria nadprzewodnikowego ogranicznika prądu typu indukcyjnego bazującego na taśmie drugiej generacji SF12050

## **5.4.3. Moduł magnetyczny-przejściowy sprzężony z obwodem zewnętrznym**

Po wykonaniu geometrii układu i wygenerowaniu siatki, kolejnym krokiem jest wybór odpowiedniego modułu. Jak napisano na wstępie, do modelowania nadprzewodnikowych ograniczników prądu wykorzystano moduł magnetycznyprzejściowy. Moduł TM umożliwia przyporządkowanie właściwości elektromagnetycznych każdemu z wydzielonych obszarów geometrycznych. Ponadto program Flux2D umożliwia sprzężenie wybranych obiektów polowych z modułu TM z zewnętrznym obwodem elektrycznym.

Schematy obwodów elektrycznych wykonano w module ELECTRIFLUX programu Flux2D. Na [Rys.](#page-71-0) 5.20 pokazano schemat obwodu zewnętrznego do modelu ograniczników typu rezystancyjnego. W obwodzie uwzględniono zarówno rezystancję wewnętrzną źródła zasilania jak i jego indukcyjność. Rysunki [Rys.](#page-71-1) 5.21 i [Rys.](#page-72-0) 5.22 przedstawiają schematy obwodów zewnętrznych dla ograniczników indukcyjnych, odpowiednio: pierwszej i drugiej generacji. Schematy te oprócz elementów opisujących parametry źródła zasilania, zawierają przełączniki których odpowiednie ustawienie w pozycji włączonej

bądź wyłączonej umożliwia zasymulowanie wielu konfiguracji zwojowych ogranicznika, bez konieczności wykonywania wielu schematów, indywidualnie dla każdej konfiguracji.

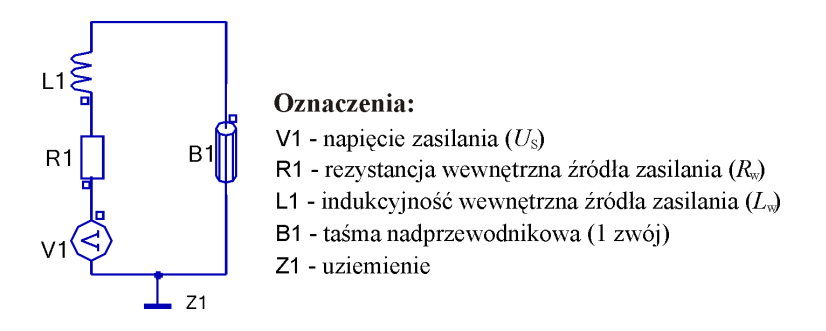

<span id="page-71-0"></span>Rys. 5.20 Schemat zewnętrznego obwodu elektrycznego dla modelu numerycznego ogranicznika rezystancyjnego

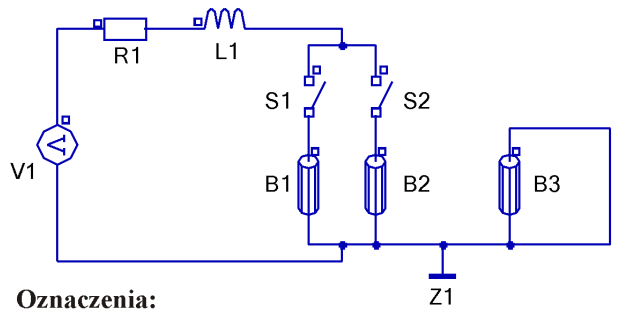

V1 - napięcie zasilania  $(U_s)$ 

- R1, L1 rezystancja i indukcyjność wewnętrzna źródła zasilania  $(R_w, L_w)$
- B1 uzwojenie miedziane (100 zwojów)
- B2 uzwojenie HTS 1G (100 zwojów)
- B3 zwarte uzwojenie HTS 2G (32 zwoje)
- Z1 uziemienie
- S1, S2 załączniki

<span id="page-71-1"></span>Rys. 5.21 Schemat zewnętrznego obwodu elektrycznego dla modelu numerycznego ogranicznika indukcyjnego pierwszej generacji
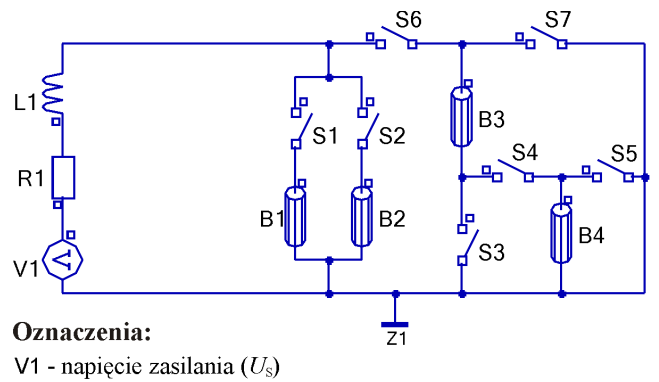

R1, L1 - rezystancja i indukcyjność wewnętrzna źródła zasilania ( $R_{\rm w}$ ,  $L_{\rm w}$ )

B1 - uzwojenie miedziane (60 zwojów)

B2, B3, B4 - uzwojenia HTS 2G (odpowiednio: 60, 40 i 20 zwojów)

Z1 - uziemienie

S1, ..., S7 - załączniki

Rys. 5.22 Schemat zewnętrznego obwodu elektrycznego dla modelu numerycznego ogranicznika indukcyjnego drugiej generacji

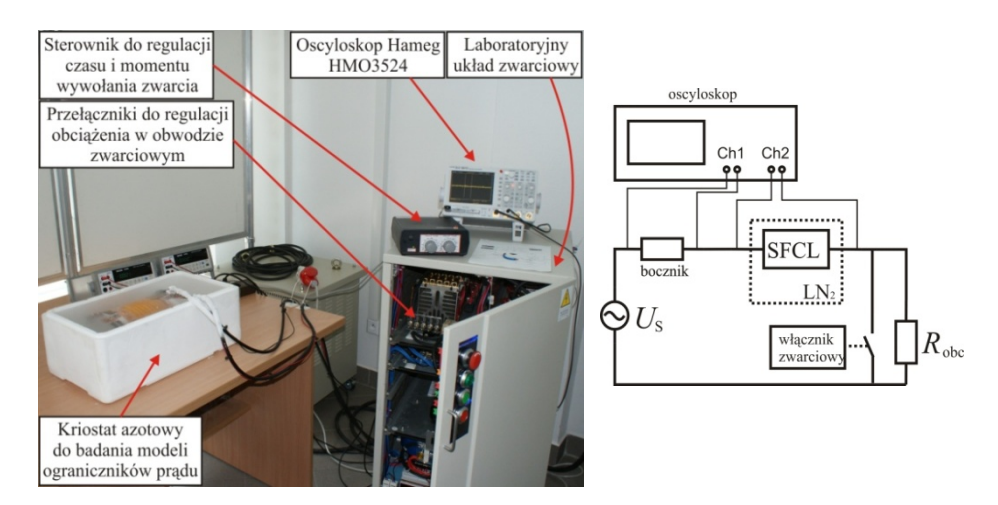

<span id="page-72-0"></span>Rys. 5.23 Widok stanowiska do badania nadprzewodnikowych ograniczników prądu  $(PTN)^7$  $(PTN)^7$  $(PTN)^7$  oraz uproszczony schemat układu pomiarowego

Ważnym aspektem przy modelowaniu numerycznym, polowo-obwodowym nadprzewodnikowych ograniczników prądu jest poprawne odwzorowanie źródła zasilania. Do wykonania pomiarów nadprzewodnikowych ograniczników prądu został wykorzystany układ pomiarowy  $(PTN)^7$  $(PTN)^7$  $(PTN)^7$  zaprezentowany na Rys[. 5.23.](#page-72-0)

Układ składa się z regulowanego – za pomocą pokrętła autotransformatora – źródła napięcia (max *U*<sup>s</sup> = 40 V), regulowanego obciążenia rezystancyjnego i oscyloskopu do rejestrowania przebiegu napięcia na ograniczniku oraz prądów zwarciowych, których pomiar realizowany był przez pomiar napięcia na boczniku o rezystancji  $R_{\text{bocz}} = 1 \text{ m}\Omega$ .

Do kontroli czasu (oraz chwili wystąpienia) zwarcia wykorzystano elektroniczny sterownik obwodu zwarciowego. Sterownik posiada układ detekcji przejścia sygnału przez zero, układ do regulacji czasu opóźnienia i czasu trwania zwarcia [[19\]](#page-109-0).

Zwarcia pomiarowe trwały 50 ms i wykonywane były w chwili przejścia napięcia zasilającego U<sub>S</sub> przez zero (tzw. "najgorszy przypadek").

Źródło napięciowe, którym dysponuje laboratorium PTN wykazuje znaczny spadek napięcia w przypadku podłączenia do niego obciążenia. Na [Rys.](#page-73-0) 5.24 przedstawiono charakterystyki prądowo-napięciowe źródła, które posłużyły do wyznaczenia jego impedancji wewnętrznej.

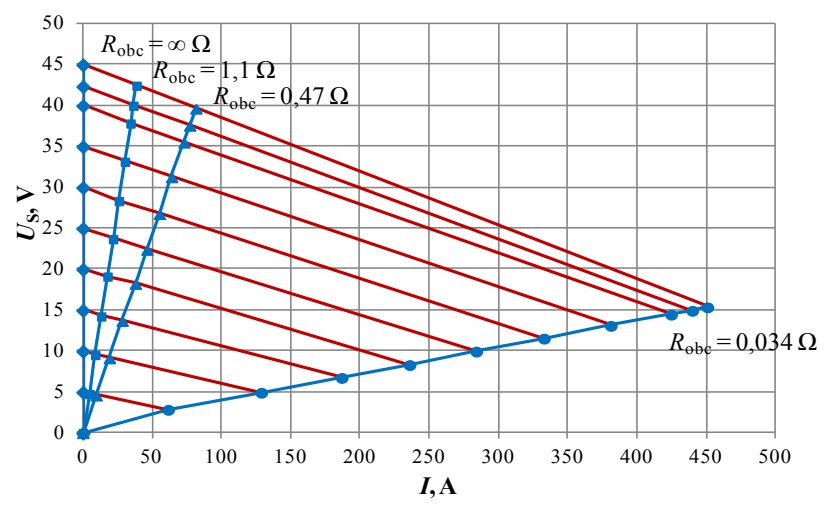

Rys. 5.24 Charakterystyki laboratoryjnego źródła zasilania

<span id="page-73-0"></span>Charakterystyki oznaczone liniami niebieskimi pokazują zależności napięcia od prądu w zależności od przyłączonego obciążenia o określonej wartości. Charakterystyka nachylona pod najmniejszym kątem w stosunku do osi prądu oznaczona " $R_{\text{obc}}$  = 0,034 Ω" wykonana była przy zwartych zaciskach źródła. Na podstawie wyżej wymienione. wykresów wykreślono charakterystyki (linie czerwone) pokazujące w jaki sposób spada napięcie w zależności od wzrostu obciążenia (tym samym od wzrostu prądu w obwodzie).

W [Tab.](#page-74-0) 5.2 umieszczono dane liczbowe z [Rys.](#page-73-0) 5.24. Analizując te dane można wyznaczyć tangensy kątów nachylenia każdej z danych charakterystyk

*U*s(*I*), które odpowiadają impedancji wewnętrznej źródła (*Z*zr) dla poszczególnych obciążeń. Z danych eksperymentalnych zawartych w [Tab.](#page-74-0) 5.2 wynika, że *Z*zr nie jest stała, jej wartość bezwzględna rośnie wraz ze wzrostem napięcia *U*s. Jest to związane ze zmianą impedancji autotransformatora podczas regulacji napięcia *U*s.

| $R_{\rm obc} = \infty \Omega$ |          | $R_{\rm obc} = 1.1 \Omega$ |       | $R_{\rm obc} = 0.47 \Omega$ |       | $R_{\rm obc} = 0,034 \Omega$ |        |                 |
|-------------------------------|----------|----------------------------|-------|-----------------------------|-------|------------------------------|--------|-----------------|
| $U_{\rm s}$ , V               | I, A     | $U_{\rm s}$ , V            | I, A  | $U_{\rm s}$ , V             | I, A  | $U_{\rm s}$ , V              | I, A   | $i_{\rm p}$ , A |
| 5                             | 0        | 4,77                       | 4,71  | 4,59                        | 9,56  | 2,85                         | 61,53  | 87,02           |
| 10                            | $\theta$ | 9,55                       | 8,88  | 9,14                        | 19,1  | 4,94                         | 128,81 | 182,16          |
| 15                            | $\Omega$ | 14,26                      | 13,2  | 13,69                       | 28,35 | 6,75                         | 186,85 | 264,25          |
| 20                            | $\theta$ | 19,13                      | 17,75 | 18,23                       | 37,89 | 8,32                         | 235,91 | 333,63          |
| 25                            | $\Omega$ | 23,7                       | 21,75 | 22,39                       | 46,22 | 9,97                         | 284,04 | 401,72          |
| 30                            | $\Omega$ | 28,35                      | 25,98 | 26,76                       | 55,23 | 11,55                        | 332,99 | 470,92          |
| 35                            | $\Omega$ | 33,15                      | 30,32 | 31,25                       | 64,06 | 13,11                        | 381,2  | 539,1           |
| 40                            | $\Omega$ | 37,83                      | 34,35 | 35,49                       | 73,05 | 14,48                        | 424,77 | 600,71          |
| 42,35                         | $\Omega$ | 40                         | 36,44 | 37,55                       | 77,15 | 14,95                        | 440    | 622,25          |
| 45                            | 0        | 42,45                      | 38,76 | 39,64                       | 81,6  | 15,37                        | 451    | 637,81          |

<span id="page-74-0"></span>**Tab. 5.2 Wartości skuteczne prądów i napięć w zależności od wybranych wartości napięcia zasilania i wartości obciążenia.**

**Tab. 5.3 Wartości impedancji wewnętrznej źródła (Zzr) zasilania w zależności od wartości** *U***<sup>s</sup>**

| $U_{\rm s}, {\rm V}$ | $Z_{\text{zr}}, \Omega$ |
|----------------------|-------------------------|
| 5                    | 0,035                   |
| 10                   | 0,039                   |
| 15                   | 0,044                   |
| 20                   | 0,05                    |
| 25                   | 0,053                   |
| 30                   | 0,055                   |
| 35                   | 0,057                   |
| 40                   | 0,06                    |
| 42,35                | 0,062                   |
| 45                   | 0,066                   |

#### **5.4.4. Moduł cieplny i modelowanie właściwości nadprzewodników**

Podstawowe różnice w modelowaniu numerycznym zagadnień cieplnych w niskich temperaturach poniżej 150-200 K, a modelowaniem zjawisk cieplnych w temperaturach pokojowych i podwyższonych, wynikają ze znacznych zmian wartości parametrów elektrycznych i cieplnych, materiałów z których zbudowane są ograniczniki prądu. Poza dużymi zmianami wartości parametrów, również przebiegi tych zmian w funkcji temperatury odbiegają często znacznie od przebiegów zmian w wyższych temperaturach, przewidzianych w komercyjnych programach polowych, w tym we Flux-ie [\[21\]](#page-109-1). Ponadto program Flux2D nie umożliwia uwzględnienia w modelu numerycznym podstawowej właściwości nadprzewodników jaką jest nieliniowa zależność rezystancji od prądu oraz od temperatury.

Możliwość taką daje natomiast zewnętrzny program opracowany przez autora. Pozwala on na obliczanie rezystancji w zależności od prądu korzystając z prawa potęgowego (wzór 2.4), które uwzględnia zależność prądu krytycznego od temperatury (wzór 3.3).

Temperatura natomiast obliczana jest ze wzoru 3.11. Zależność ta pozwala na uwzględnienie zmian średniego ciepła właściwego taśm nadprzewodnikowych w funkcji temperatury [\(Rys.](#page-31-0) 3.10), a także na uwzględnienie wymiany ciepła ogranicznika z ciekłym azotem [\(Rys.](#page-33-0) 3.11).

Cały proces obliczeń (sprzężenie modułu cieplnego z modułem magnetycznym-przejściowym) został opisany w podrozdziale [5.4.1](#page-58-0) natomiast kompletny kod opracowanego programu zawierającego moduł cieplny umieszczono w Dodatku B.

# **6. Badania nadprzewodnikowych ograniczników prądu typu rezystancyjnego**

W niniejszym rozdziale porównano przebiegi prądu, napięcia i rezystancji w ogranicznikach rezystancyjnych, uzyskane eksperymentalnie z przebiegami uzyskanymi w badaniach modeli numerycznych. Ponadto zaprezentowano przebiegi zmian temperatury ogranicznika dla każdego przypadku uzyskane w badaniach modeli numerycznych. W celach porównawczych i dla zachowania jednolitości w całym rozdziale użyto jednolitego, następującego systemu kolorów wykresów:

- niebieski przebieg uzyskany w badaniach eksperymentalnych
- czerwony przebieg obliczony w badaniach z wykorzystaniem modelu analitycznego
- zielony przebieg obliczony w badaniach z wykorzystaniem hybrydowego modelu polowo-obwodowego

Podobny system kolorów zastosowany został w następnym rozdziale dotyczącym nadprzewodnikowych ograniczników prądu typu indukcyjnego.

## **6.1. SFCL typu rezystancyjnego z taśmy HTS 1G**

Dla przypadku *U*<sup>s</sup> = 25 V ([Rys.](#page-50-0) 5.1) zarówno maksymalne wartości prądu jak i maksymalne wartości napięcia w kolejnych półokresach są jednakowe. Jednak w miarę wzrostu napięcia *U*s, a co za tym idzie w miarę wzrostu wartości prądu zwarciowego, w kolejnych półokresach obserwujemy nieznaczne zmniejszanie się maksymalnych wartości prądu, a także zwiększanie maksymalnych wartości napięcia co ewidentnie świadczy o zwiększającej się rezystancji ogranicznika $11$ podczas zwarcia, które jest wynikiem wzrostu temperatury.

Obserwując przebiegi napięć widać, że w okolicach każdego przejścia prądu przez zero, napięcie na ograniczniku spada do wartości zerowej. Jest to spowodowane tym, że wartość prądu spada poniżej wartości krytycznej i nadprzewodnik cyklicznie powraca do stanu nadprzewodzącego. Ponadto świadczy to o tym, że pomimo wzrostu temperatury ogranicznika, ma ona wartość mniejszą od temperatury krytycznej.

Pokazane na rysunkach: [Rys.](#page-79-0) 6.2, [Rys.](#page-80-0) 6.3 oraz [Rys.](#page-81-0) 6.4, uzyskane numerycznie, przebiegi temperatury potwierdzają tę tezę. W pierwszym przypadku (dla  $U_s = 25 \text{ V}$ ) szczytowa wartość temperatury osiąga 78,8 K, natomiast dla przypadku *U*<sup>s</sup> = 40 V taśma HSW nagrzewa się maksymalnie do temperatury 82,6 K. Tak więc temperatura krytyczna  $(T_c = 110 \text{ K})$  nie jest osiągana i nadprzewodnik może cyklicznie powracać do stanu osiągana i nadprzewodnik może cyklicznie powracać do stanu

 $\overline{a}$ 

<span id="page-76-0"></span><sup>&</sup>lt;sup>11</sup> Szpilki na wykresach ukazujących przebiegi rezystancji pojawiające się co 10 ms są wynikiem błędów pomiarowych napięcia i powstają w wyniku dzielenia małych (zamiast zerowych) wartości napięcia przez prąd.

nadprzewodzącego, jednak wzrost temperatury powoduje zmniejszenie wartości prądu krytycznego charakteryzującego taśmę i nadprzewodnik z każdym półokresem wychodzi ze stanu nadprzewodzącego przy coraz mniejszym prądzie.

Jak napisano w podrozdziale [3.4.4](#page-39-0), rzetelny pomiar temperatury jest praktycznie niemożliwy do wykonania dlatego autor nie przedstawił eksperymentalnych przebiegów tej wielkości. Jednak bardzo dobra zgodność eksperymentalnych przebiegów prądów, napięć i rezystancji ogranicznika z taśmy HTS 1G z przebiegami uzyskanymi na podstawie modeli numerycznych dowodzi, że założenia wykorzystane do budowy modelu, i sam model numeryczny ogranicznika, są poprawne. Zatem przebiegi temperatury uzyskane za pomocą tychże modeli można przyjąć jako zgodne z rzeczywistością.

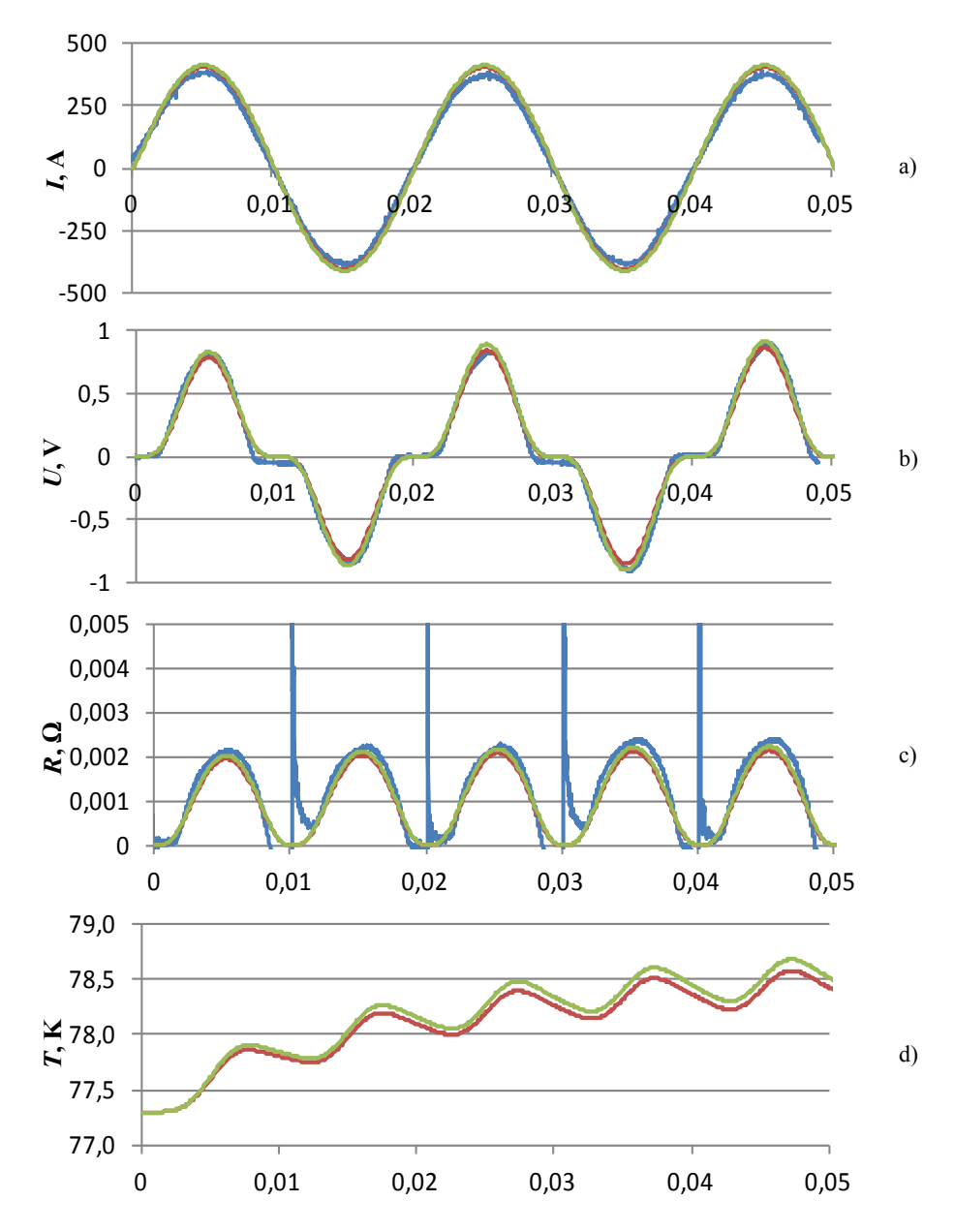

Rys. 6.1 Przebiegi prądu, napięcia, rezystancji i temperatury w rezystancyjnym SFCL wykonanym z taśmy HTS 1G dla *U*<sup>s</sup> = 25 V: eksperyment, model analityczny, model polowo-obwodowy

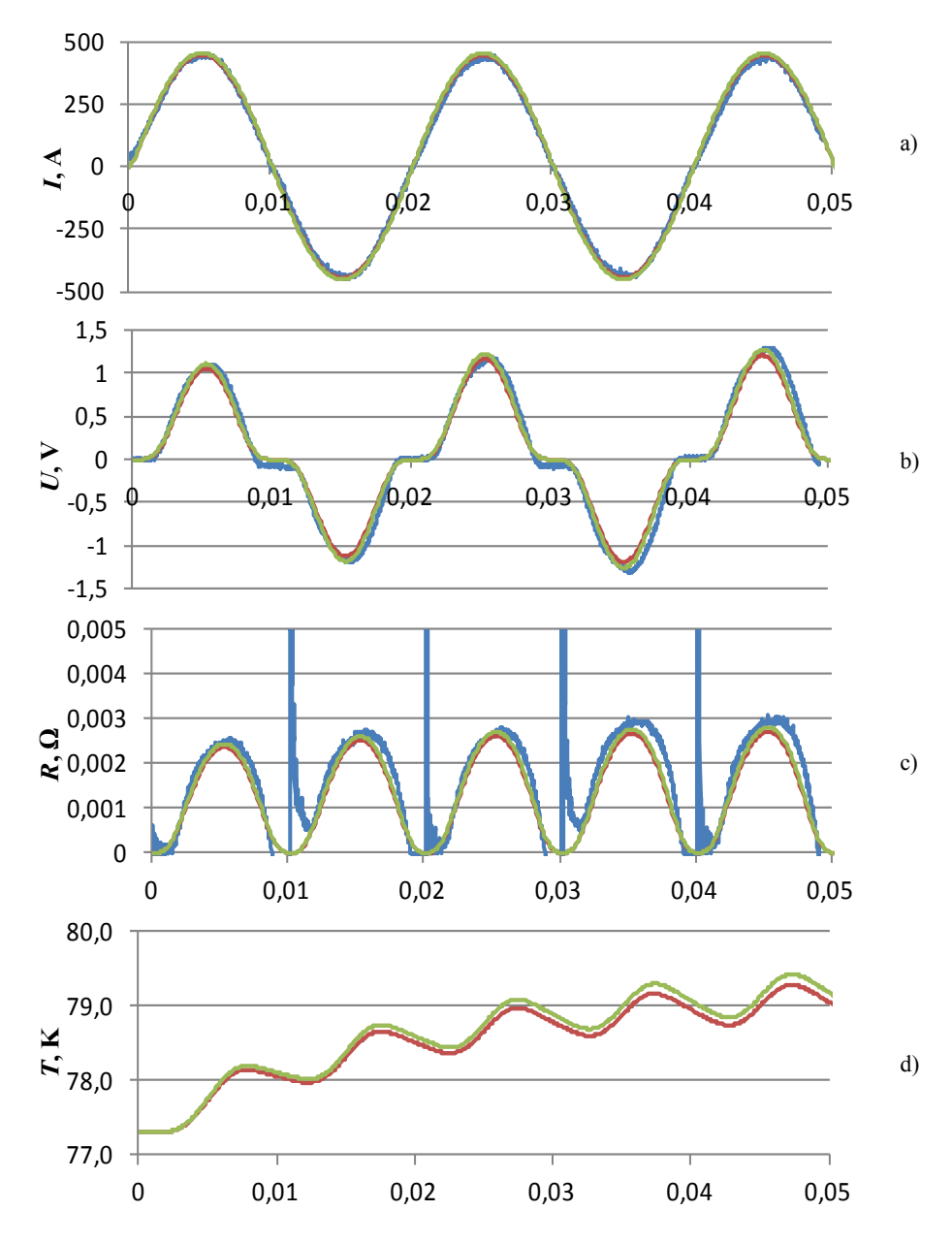

<span id="page-79-0"></span>Rys. 6.2 Przebiegi prądu, napięcia, rezystancji i temperatury w rezystancyjnym SFCL wykonanym z taśmy HTS 1G dla *U*<sup>s</sup> = 30 V: eksperyment, model analityczny, hybrydowy model polowo-obwodowy

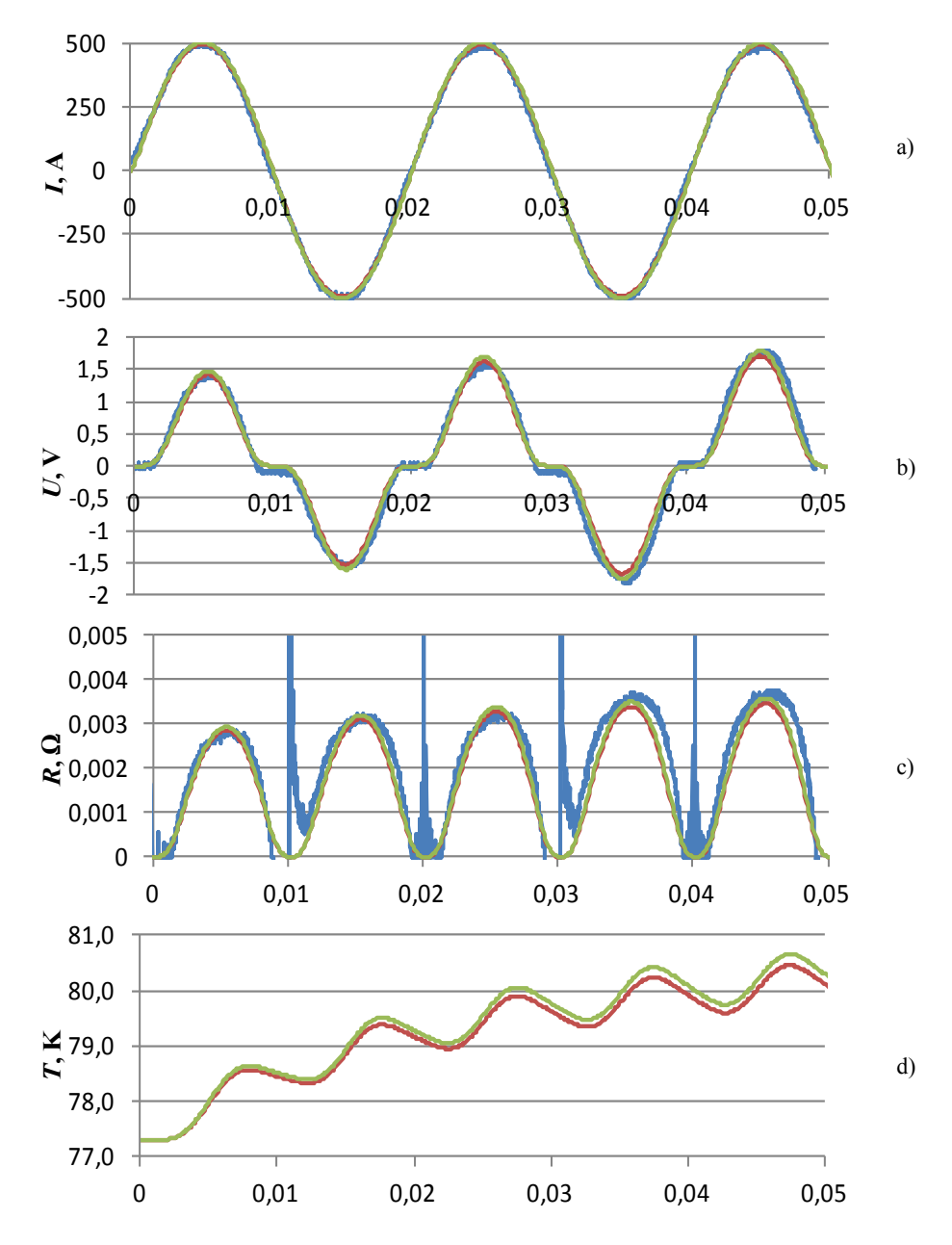

<span id="page-80-0"></span>Rys. 6.3 Przebiegi prądu, napięcia, rezystancji i temperatury w rezystancyjnym SFCL wykonanym z taśmy HTS 1G dla *U*<sup>s</sup> = 35 V: eksperyment, model analityczny, model polowo-obwodowy

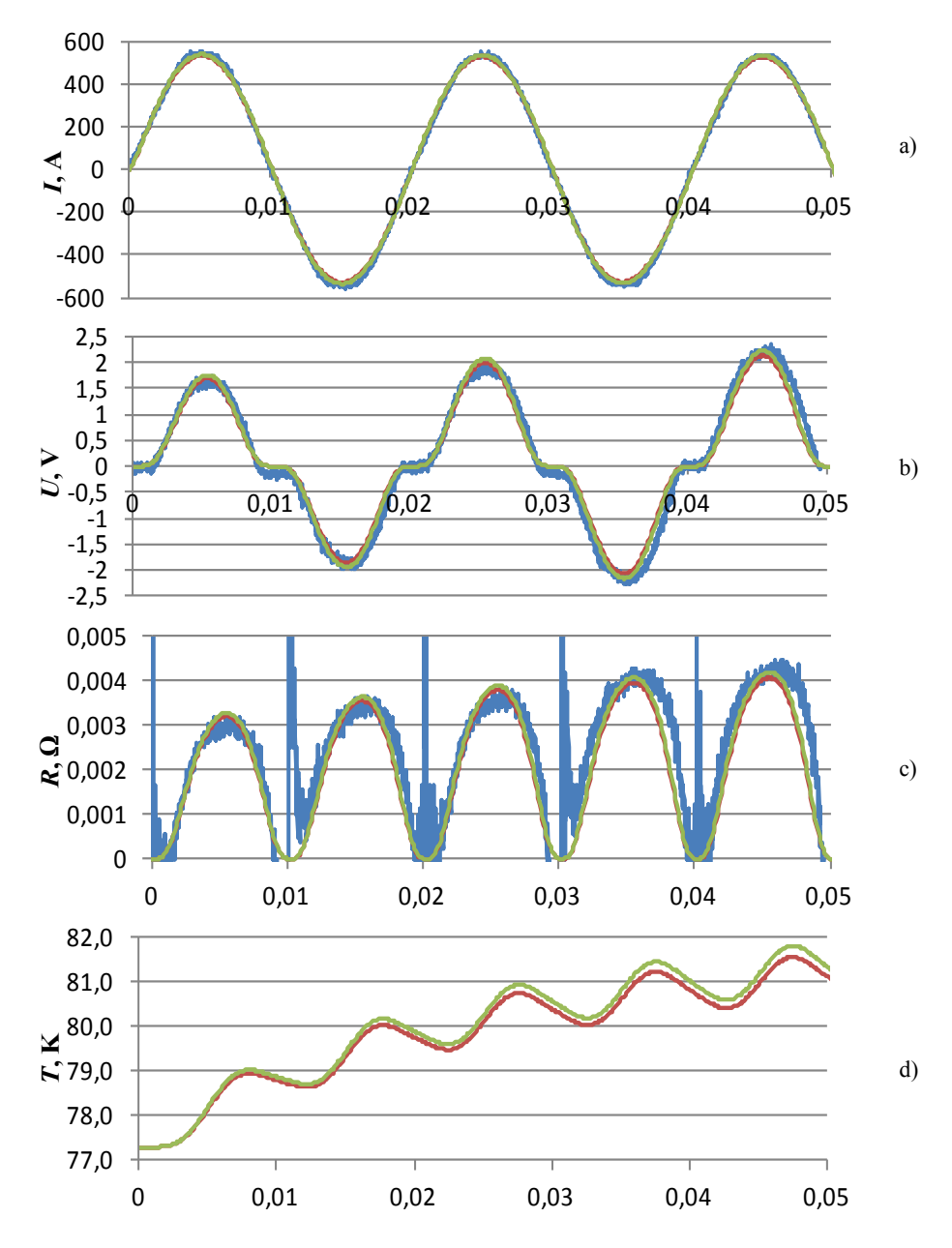

<span id="page-81-0"></span>Rys. 6.4 Przebiegi prądu, napięcia, rezystancji i temperatury w rezystancyjnym SFCL wykonanym z taśmy HTS 1G dla *U*<sup>s</sup> = 40 V: eksperyment, model analityczny, model polowo-obwodowy

### **6.2. SFCL typu rezystancyjnego z taśmy HTS 2G**

Taką samą analizę porównawczą przeprowadzono dla ogranicznika rezystancyjnego wykonanego z metrowego odcinka taśmy nadprzewodnikowej drugiej generacji – SF12050.

Prezentowany ogranicznik z taśmy HTS 2G zachowuje się podobnie jak ogranicznik z taśmy HTS 1G jedynie dla przypadku *U*<sup>s</sup> = 25 V, w którym obserwowany jest cykliczny powrót taśmy do stanu nadprzewodzącego. Powracanie do stanu nadprzewodzącego jest możliwe, ponieważ taśma osiąga maksymalną temperaturę wynoszącą jedynie 77,7 K, a więc niewiele ponad temperaturę ciekłego azotu. W przypadku większych napięć źródła zasilania rezystancja ogranicznika gwałtownie rośnie ([Rys.](#page-84-0) 6.6, [Rys.](#page-85-0) 6.7) do wartości o około dwa rzędy wielkości większej niż w przypadku taśmy 1G dla takich samych warunków zwarciowych [\(Rys.](#page-80-0) 6.3, [Rys.](#page-81-0) 6.4). Osiągnięcie tak dużej rezystancji powoduje gwałtowne i mocne podgrzanie taśmy przez prąd zwarciowy już w pierwszym półokresie, do temperatury przekraczającej wartość krytyczną  $(T_c = 90 \text{ K})$ . W kolejnych półokresach zwarcia obserwowane jest znaczne zmniejszanie się amplitudy prądu i zwiększanie amplitudy napięcia na ograniczniku, powodowane dalszym wzrostem jego rezystancji. Ponadto nie obserwuje się już powrotu taśmy do stanu nadprzewodzącego podczas przechodzenia prądu przez zero, ponieważ ciekły azot nie jest w stanie tak szybko schłodzić taśmy do temperatury poniżej 90 K. Dzieje się tak dlatego, że intensywność chłodzenia gwałtownie spada gdy temperatura chłodzonego obiektu wzrasta o ponad 13 K ([Rys.](#page-33-0) 3.11).

Przeprowadzone analizy oraz zgodność przebiegów eksperymentalnych z symulacyjnymi świadczą, że model numeryczny ogranicznika rezystancyjnego drugiej generacji jest poprawny.

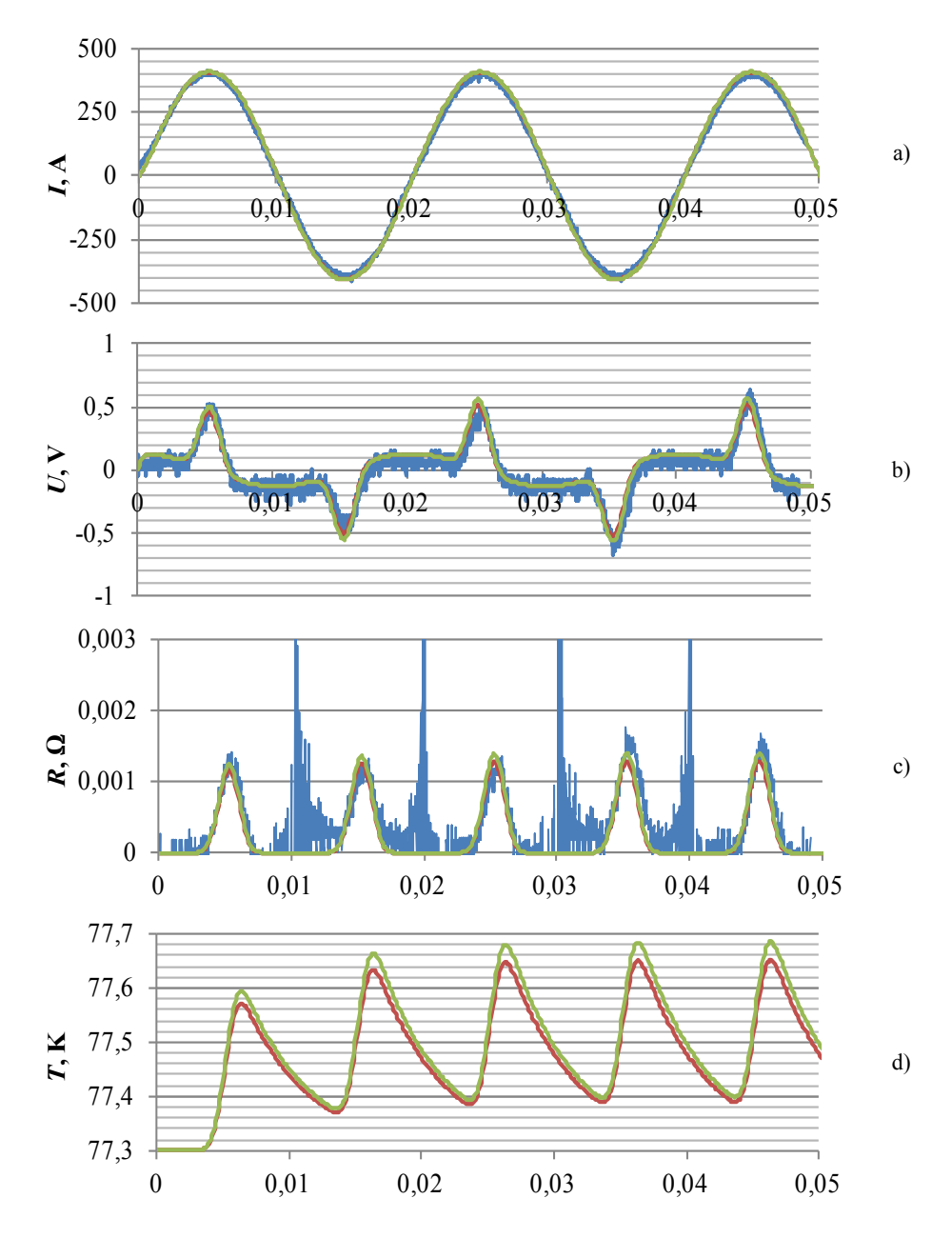

Rys. 6.5 Przebiegi prądu, napięcia, rezystancji i temperatury w rezystancyjnym SFCL wykonanym z taśmy HTS 2G dla *U*<sup>s</sup> = 25 V: eksperyment, model analityczny, model polowo-obwodowy

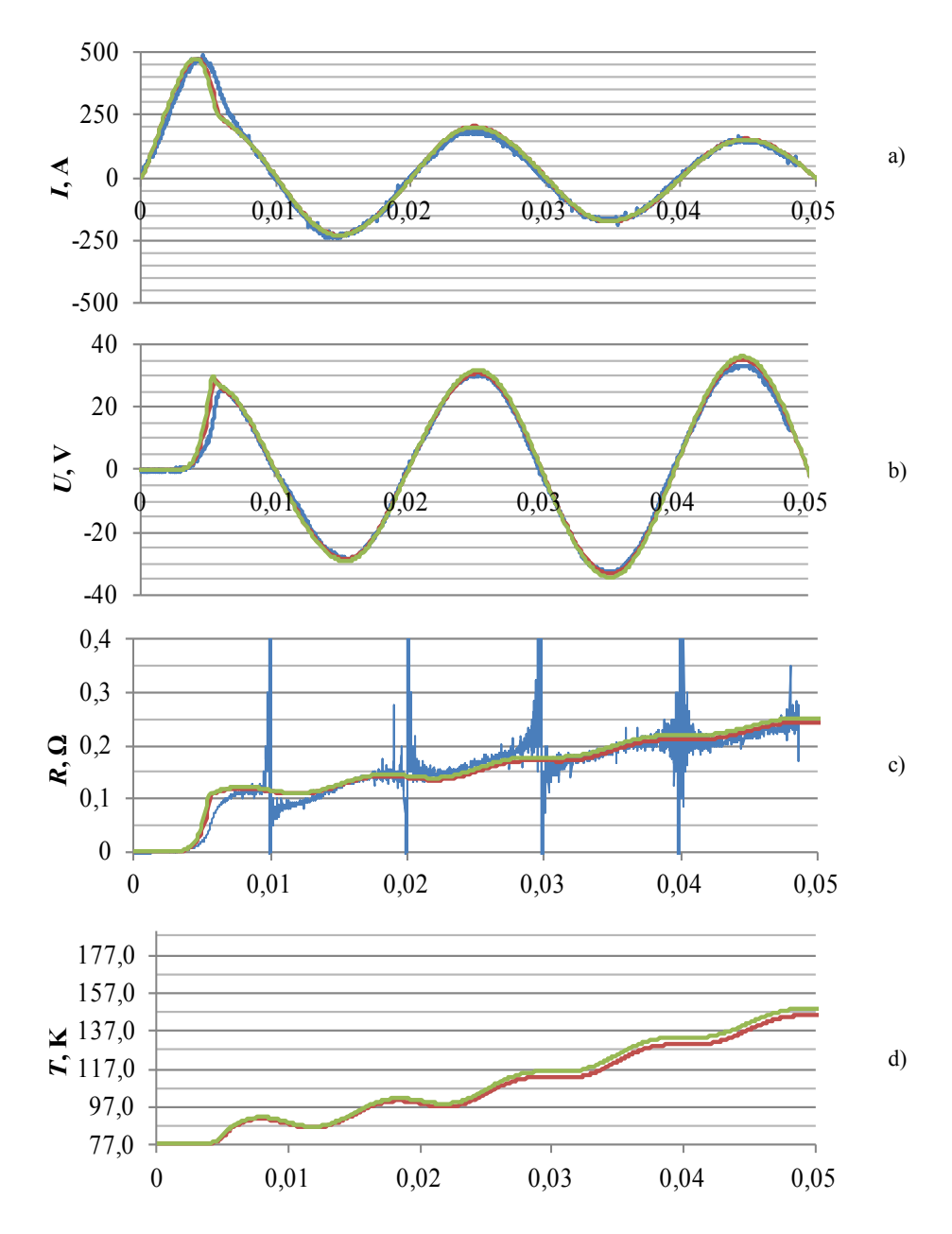

<span id="page-84-0"></span>Rys. 6.6 Przebiegi prądu, napięcia, rezystancji i temperatury w rezystancyjnym SFCL wykonanym z taśmy HTS 2G dla *U*<sup>s</sup> = 35 V: eksperyment, model analityczny, model polowo-obwodowy

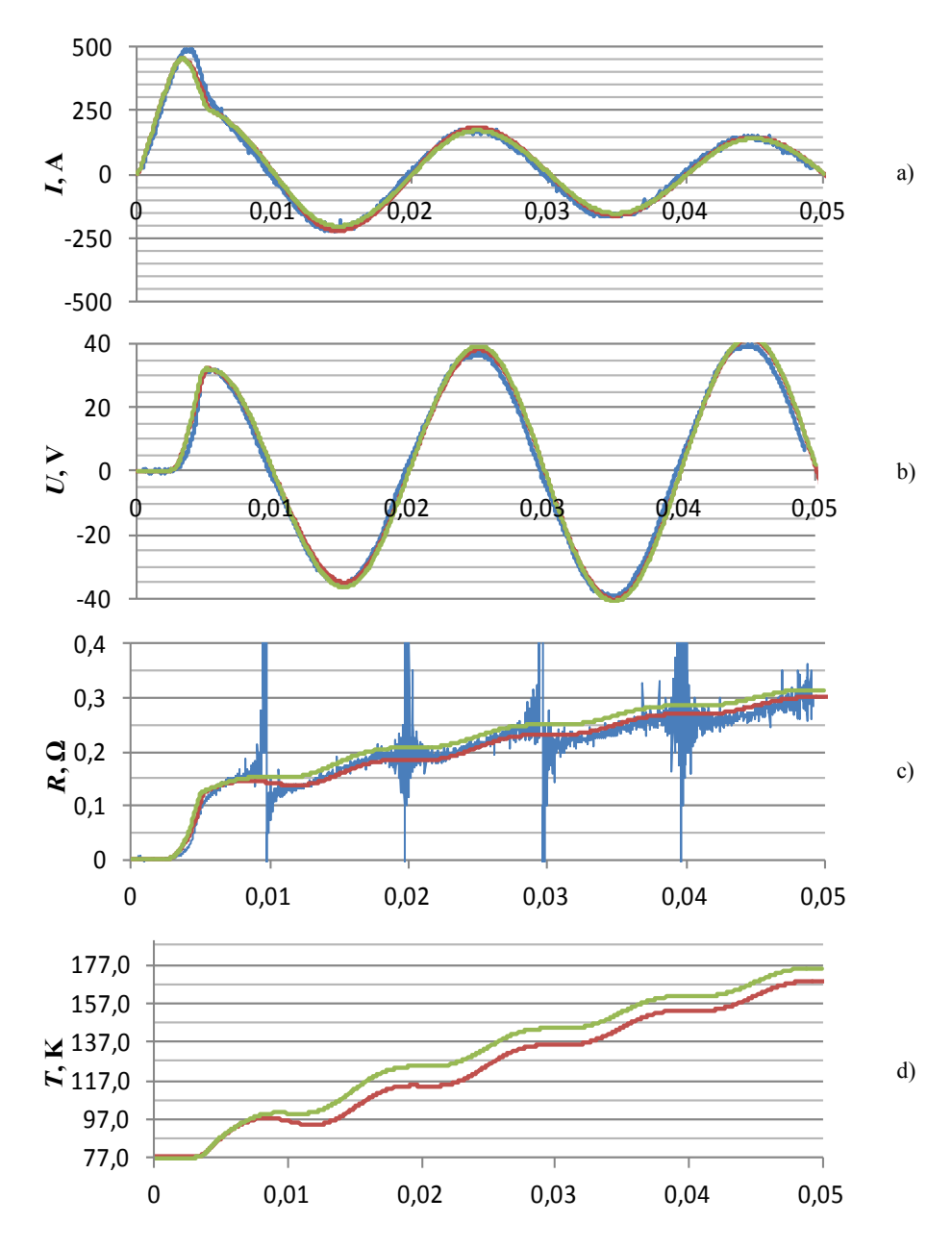

<span id="page-85-0"></span>Rys. 6.7 Przebiegi prądu, napięcia, rezystancji i temperatury w rezystancyjnym SFCL wykonanym z taśmy HTS 2G dla *U*<sup>s</sup> = 40 V: eksperyment, model analityczny, model polowo-obwodowy

# **6.3. Podsumowanie badań nadprzewodnikowych ograniczników prądu typu rezystancyjnego**

SFCL wykonany z taśmy HTS drugiej generacji osiąga dużo większą rezystancję niż SFCL z taśmy HTS 1G i znacznie mocniej i szybciej się nagrzewa. Jest to spowodowane różnicą w konstrukcji zaprezentowanych taśm nadprzewodnikowych, bardzo stromą charakterystyką *R*(*i*) taśmy SF12050 (duży wykładnik *n*) oraz mniejszą o 20 K wartością temperatury krytycznej taśmy SF12050.

Zaproponowany model numeryczny SFCL typu rezystancyjnego bardzo dobrze odwzorowuje zachowanie się ogranicznika podczas zwarcia co daje solidne podstawy do zastosowania go przy modelowaniu SFCL typu indukcyjnego.

# <span id="page-87-1"></span>**7. Badania nadprzewodnikowych ograniczników prądu typu indukcyjnego**

Przebadano dwa rodzaje nadprzewodnikowych ograniczników prądu typu indukcyjnego (rozdział [4.2](#page-43-0)), każdy w kilku konfiguracjach zwojowych. Pomiary realizowane były w taki sam sposób jak w przypadku badania ograniczników rezystancyjnych, a więc w każdym z badanych przypadków rejestrowany był przebieg prądu zwarciowego płynącego w zabezpieczanym obwodzie (w uzwojeniu pierwotnym ogranicznika) oraz przebieg napięcia na ograniczniku.

Uzyskane dla każdej konfiguracji uzwojeń, eksperymentalne przebiegi prądów zwarciowych oraz przebiegi napięć na ograniczniku w czasie trwania zwarcia, zostały porównane z przebiegami uzyskanymi z wykorzystaniem analitycznego i hybrydowego, polowo-obwodowego modelu numerycznego badanego SFCL. Za pomocą opracowanych modeli numerycznych uzyskano także przebiegi prądu wtórnego, przebiegi zmian rezystancji uzwojeń SFCL oraz zmiany ich temperatury w czasie trwania zwarcia.

Bezpośredni pomiar prądu wtórnego jest praktycznie niemożliwy. Wstawienie miernika lub bocznika w tor prądowy nadprzewodnikowego, zwartego uzwojenia wtórnego pozbawiłoby go cechy zerowej rezystancji w stanie znamionowym. Zerowa rezystancja uzwojenia wtórnego, w warunkach nie-ograniczania prądu, jest istotą działania SFCL typu indukcyjnego. Ponadto uzwojenie wtórne, które nie osiągałoby zerowej rezystancji mimo przejścia taśmy nadprzewodnikowej do stanu nadprzewodzącego, całkowicie zmieniłoby rozpływ prądów w uzwojeniach SFCL typu indukcyjnego.

#### **7.1. SFCL typu indukcyjnego z taśmy HTS 1G**

W przypadku SFCL z taśmy HTS pierwszej generacji przebadano trzy konfiguracje zwojowe [\(Rys.](#page-87-0) 7.1).

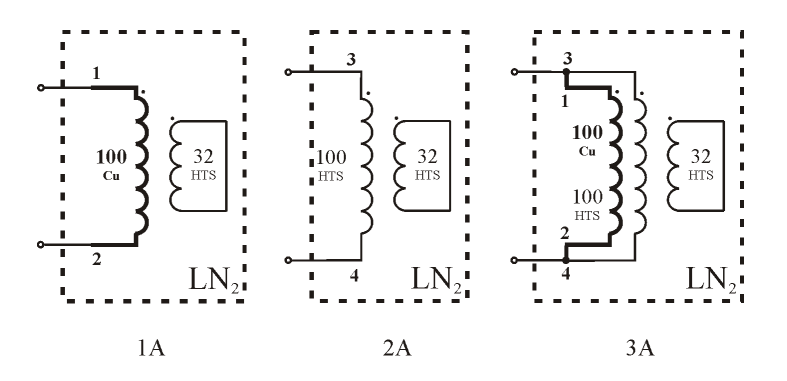

<span id="page-87-0"></span>Rys. 7.1 Badane konfiguracje nadprzewodnikowego ogranicznika prądu typu indukcyjnego zbudowanego z taśmy HTS 1G

W pierwszej konfiguracji (1A) pierwotne uzwojenie miedziane o liczbie zwojów równej 100 włączone jest szeregowo do obwodu zabezpieczanego. W drugiej konfiguracji (2A) rolę uzwojenia pierwotnego pełni 100 zwojów taśmy nadprzewodnikowej, natomiast w trzeciej konfiguracji (3A) pierwotne uzwojenie miedziane zostało połączone równolegle i zgodnie z pierwotnym uzwojeniem nadprzewodnikowym. We wszystkich konfiguracjach wtórne uzwojenie (32 zwoje) wykonane z taśmy HSW jest zwarte.

Na [Rys.](#page-88-0) 7.2 przedstawiono oscylogram otrzymany w wyniku badania konfiguracji 1A. Porównanie prądu płynącego w obwodzie oraz napięcia na ograniczniku w czasie trwania zwarcia zmierzone za pomocą oscyloskopu z przebiegami uzyskanymi w modelu numerycznym pokazano na [Rys.](#page-89-0) 7.3.

Na [Rys.](#page-90-0) 7.4 pokazano przebieg prądu wtórnego, zmiany rezystancji uzwojeń w czasie trwania zwarcia oraz zmiany ich temperatury, uzyskane w badaniach modeli numerycznych.

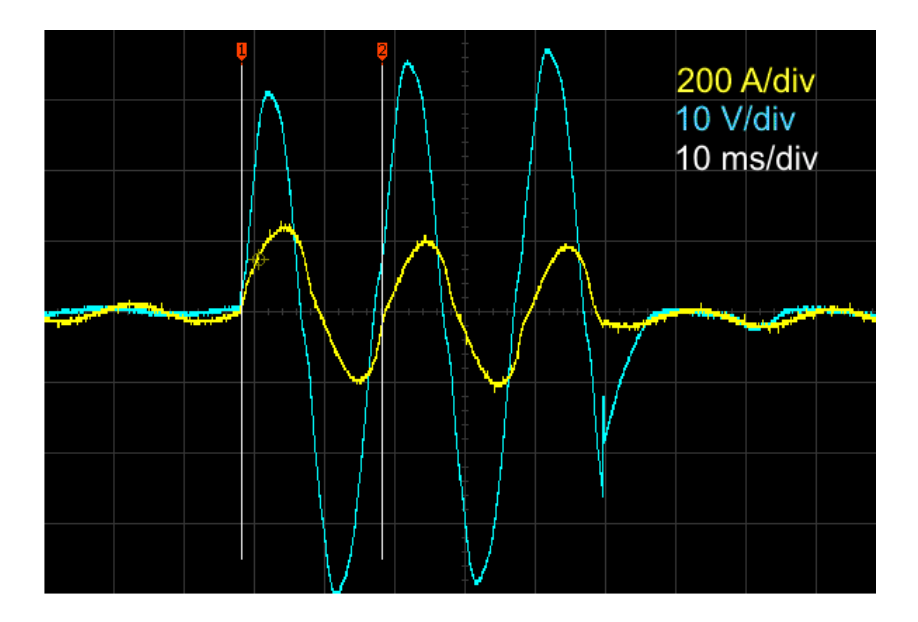

<span id="page-88-0"></span>Rys. 7.2 Oscylogram uzyskany dla konfiguracji zwojowej 1A przy *U*<sup>s</sup> = 40 V

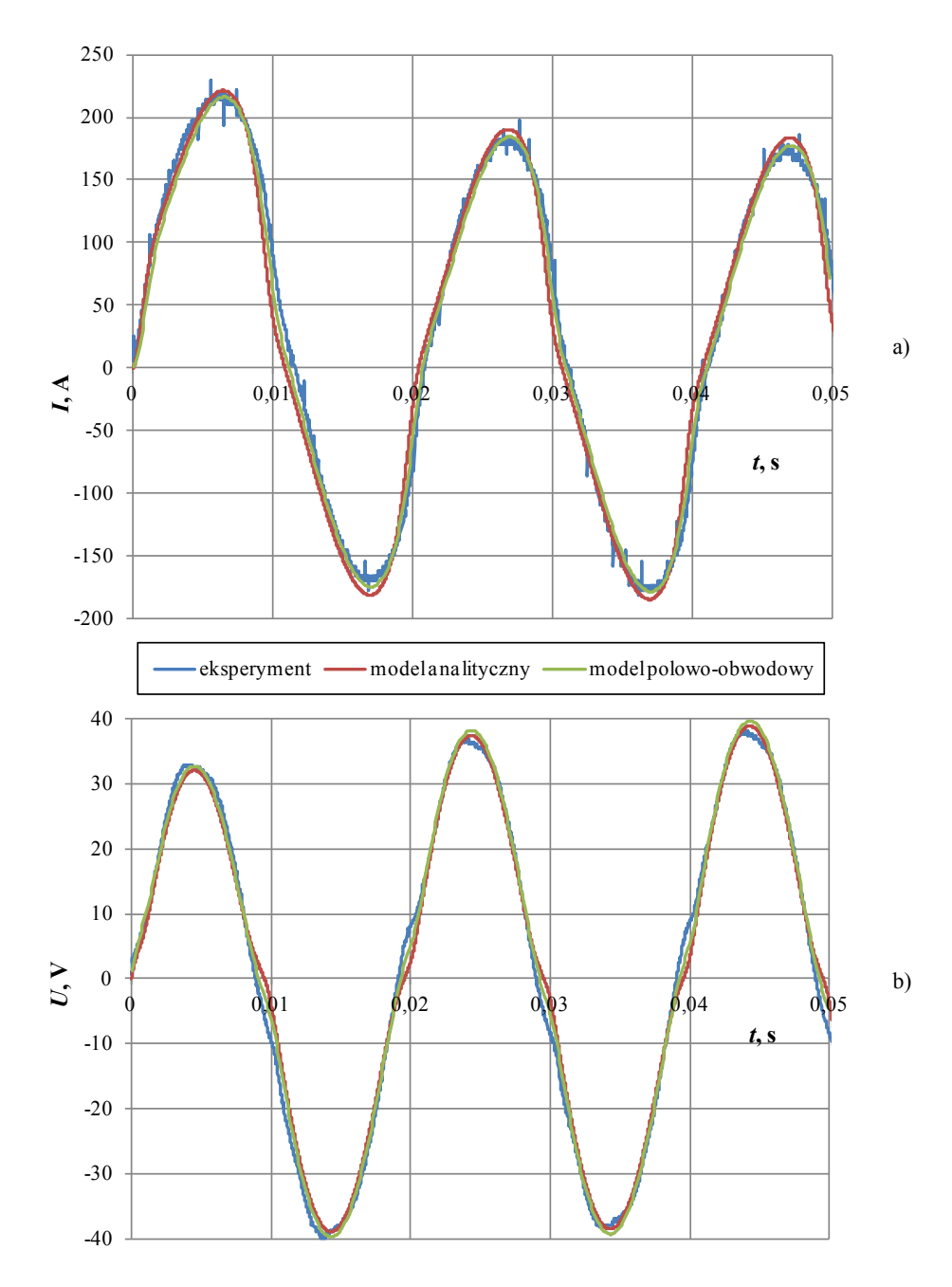

<span id="page-89-0"></span>Rys. 7.3 Porównanie przebiegów eksperymentalnych z wynikami badań modeli numerycznych dla przypadku 1A przy  $U_s = 40 \text{ V}$ : a) prąd zwarciowy (w uzwojeniu pierwotnym), b) napięcie na ograniczniku

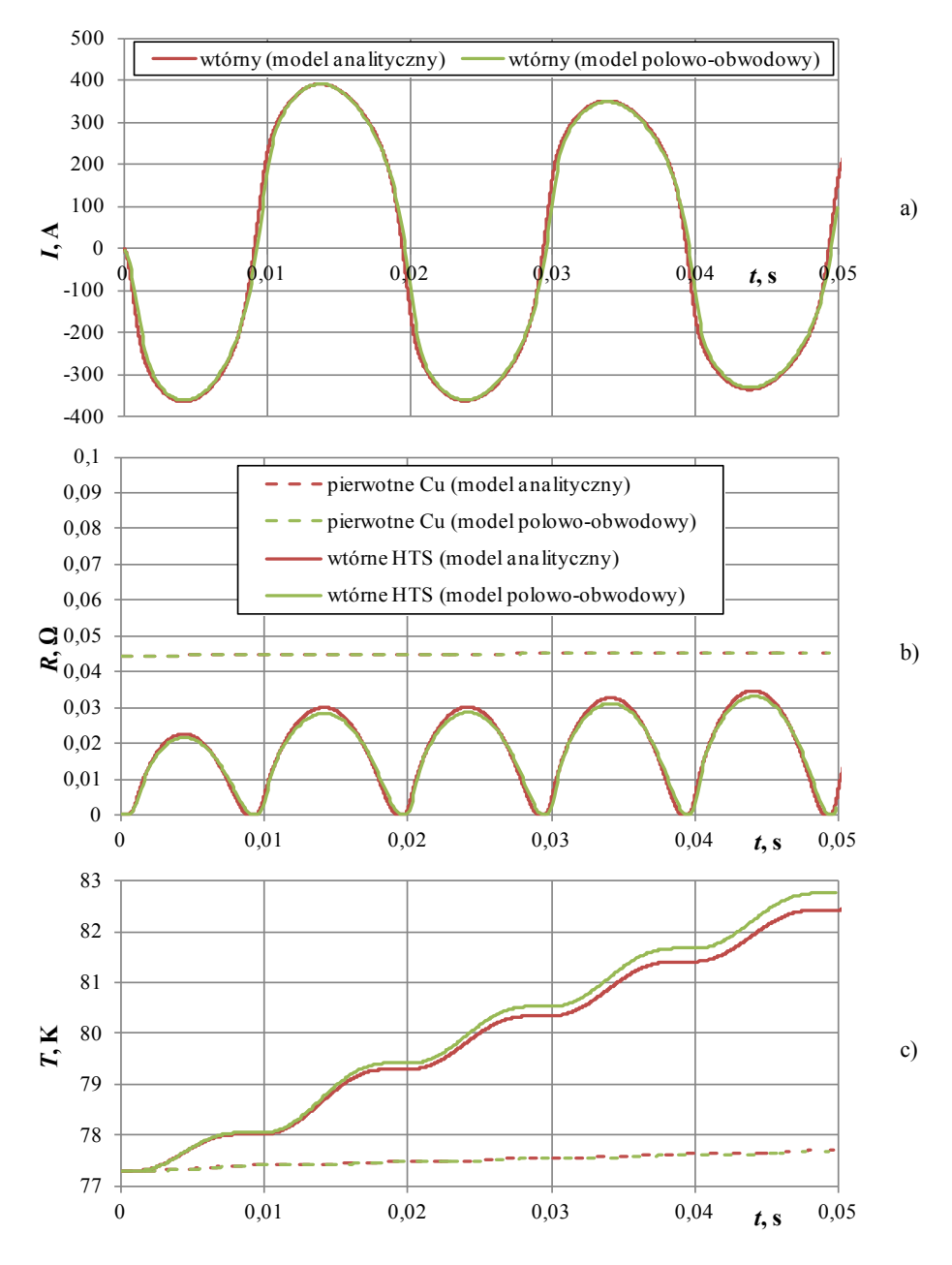

<span id="page-90-0"></span>Rys. 7.4 Przebiegi uzyskane w badaniach modeli numerycznych dla konfiguracji 1A przy  $U_s = 40$  V: a) przebieg prądu wtórnego, b) zmiany rezystancji uzwojenia pierwotnego miedzianego i wtórnego HTS oraz c) zmiany temperatury uzwojeń

Na [Rys.](#page-91-0) 7.5 przedstawiono oscylogram otrzymany w wyniku badania konfiguracji 2A. [Rys.](#page-92-0) 7.6 obrazuje porównanie przebiegów eksperymentalnych z wynikami uzyskanymi w badaniach modeli numerycznych, natomiast [Rys.](#page-93-0) 7.7 przebieg prądu wtórnego, zmiany rezystancji i temperatury uzwojeń podczas zwarcia uzyskane w badaniach modeli numerycznych.

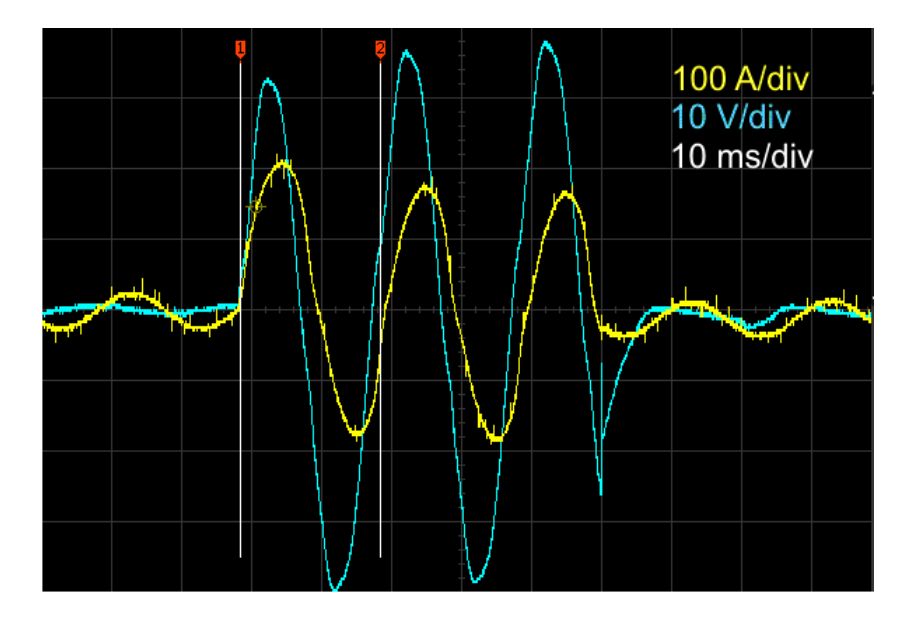

<span id="page-91-0"></span>Rys. 7.5 Oscylogram uzyskany dla konfiguracji zwojowej 2A przy *U*<sup>s</sup> = 40 V

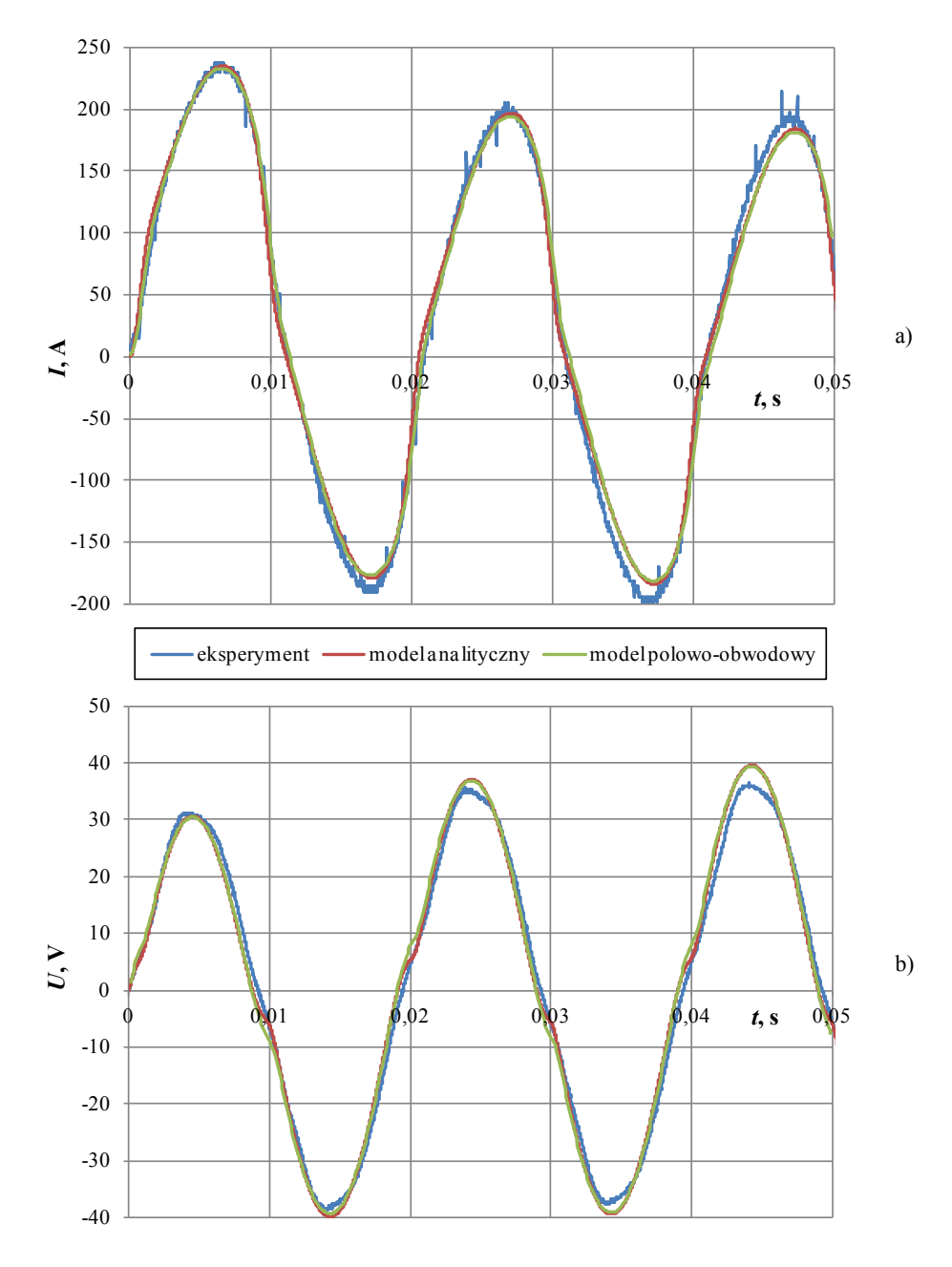

<span id="page-92-0"></span>Rys. 7.6 Porównanie przebiegów eksperymentalnych z wynikami badań modeli numerycznych dla konfiguracji 2A przy  $U_s = 40 \text{ V}$ : a) prąd zwarciowy (w uzwojeniu pierwotnym), b) napięcie na ograniczniku

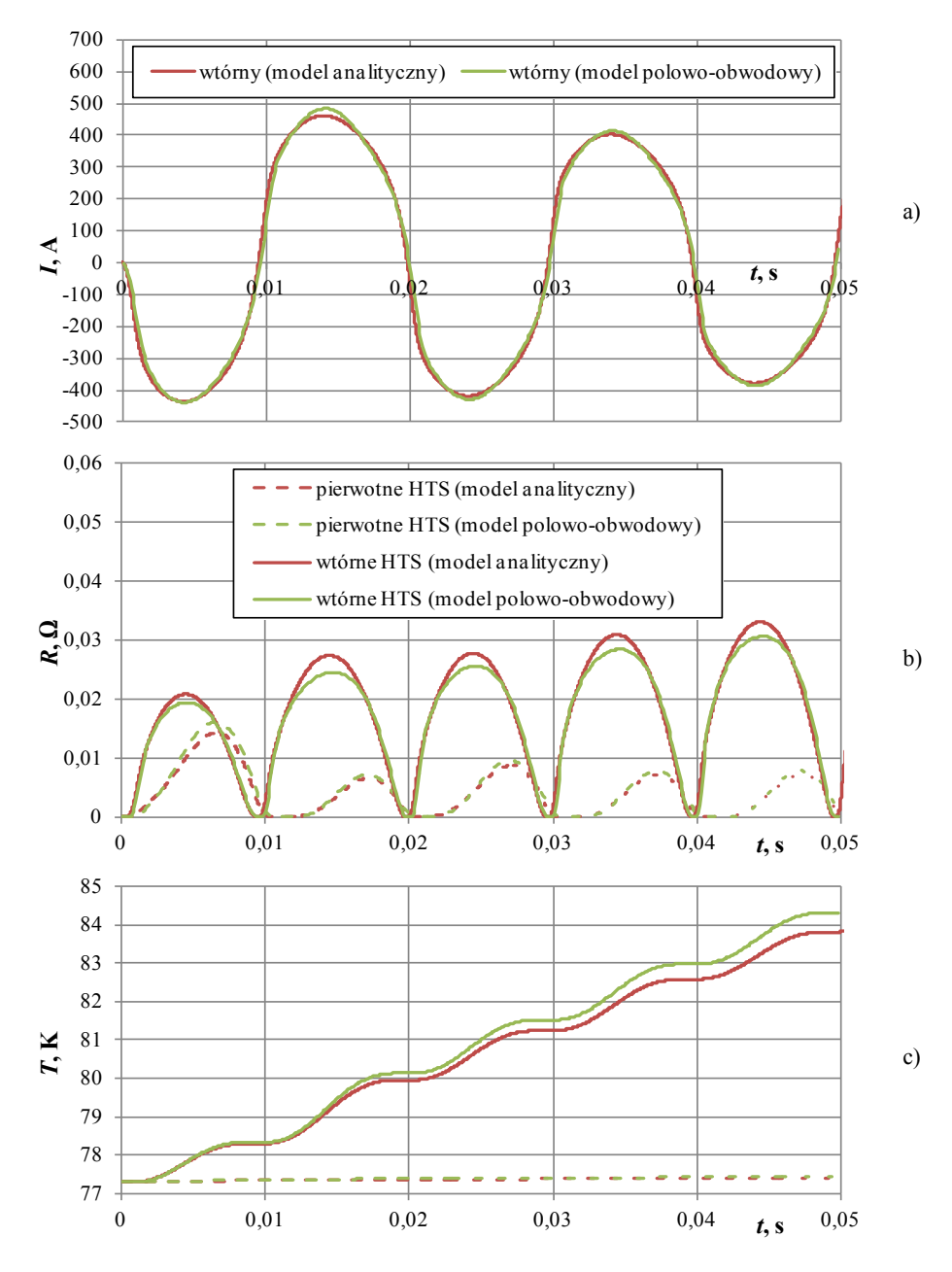

<span id="page-93-0"></span>Rys. 7.7 Przebiegi uzyskane w badaniach modeli numerycznych dla konfiguracji 2A przy *U*<sup>s</sup> = 40 V: a) prąd wtórny, b) zmiany rezystancji uzwojenia pierwotnego HTS i wtórnego HTS oraz c) zmiany temperatury uzwojeń

Trzecią z analizowanych konfiguracji jest konfiguracja oznaczona jako 3A. Na [Rys.](#page-94-0) 7.8 pokazano oscylogram, natomiast [Rys.](#page-95-0) 7.9 obrazuje porównanie wyników eksperymentalnych z wynikami badań modeli numerycznych.

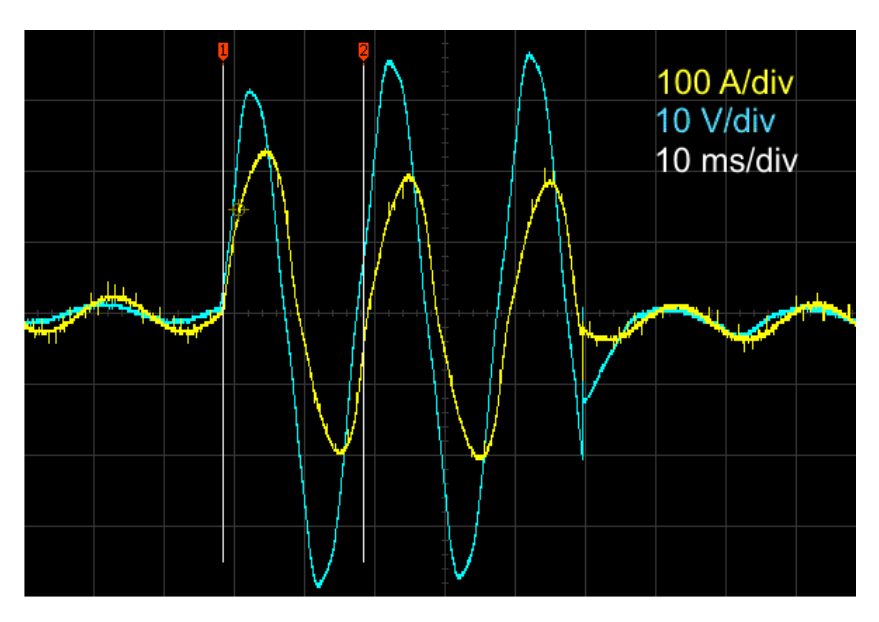

Rys. 7.8 Oscylogram uzyskany dla konfiguracji zwojowej 3A przy  $U_s = 40$  V

<span id="page-94-0"></span>W przypadku konfiguracji zwojowej 3A, część prądu zwarciowego płynie przez uzwojenie miedziane, a część przez nadprzewodnikowe [\(Rys.](#page-96-0) 7.10 a) ). Zmiany rezystancji uzwojeń w czasie trwania zwarcia oraz zmiany ich temperatury pokazano na [Rys.](#page-96-0) 7.10 odpowiednio: b i c. Wyniki badań modelu analitycznego praktycznie pokrywają się z wynikami badań hybrydowego modelu polowo-obwodowego.

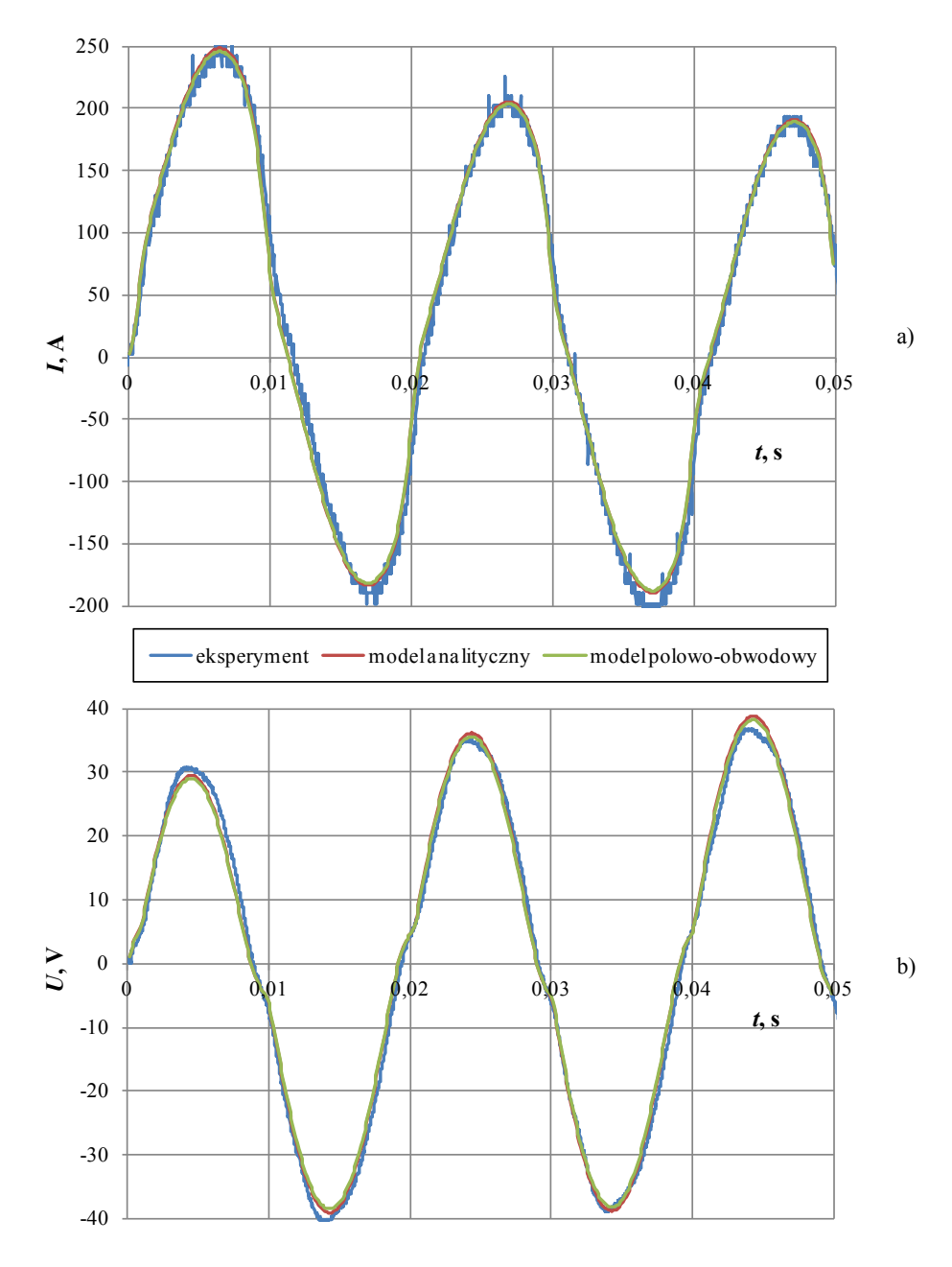

<span id="page-95-0"></span>Rys. 7.9 Porównanie przebiegów eksperymentalnych z wynikami badań modeli numerycznych dla przypadku 3A przy  $U_s = 40 \text{ V}$ : a) prąd zwarciowy (suma prądów w uzwojeniach pierwotnych), b) napięcie na ograniczniku

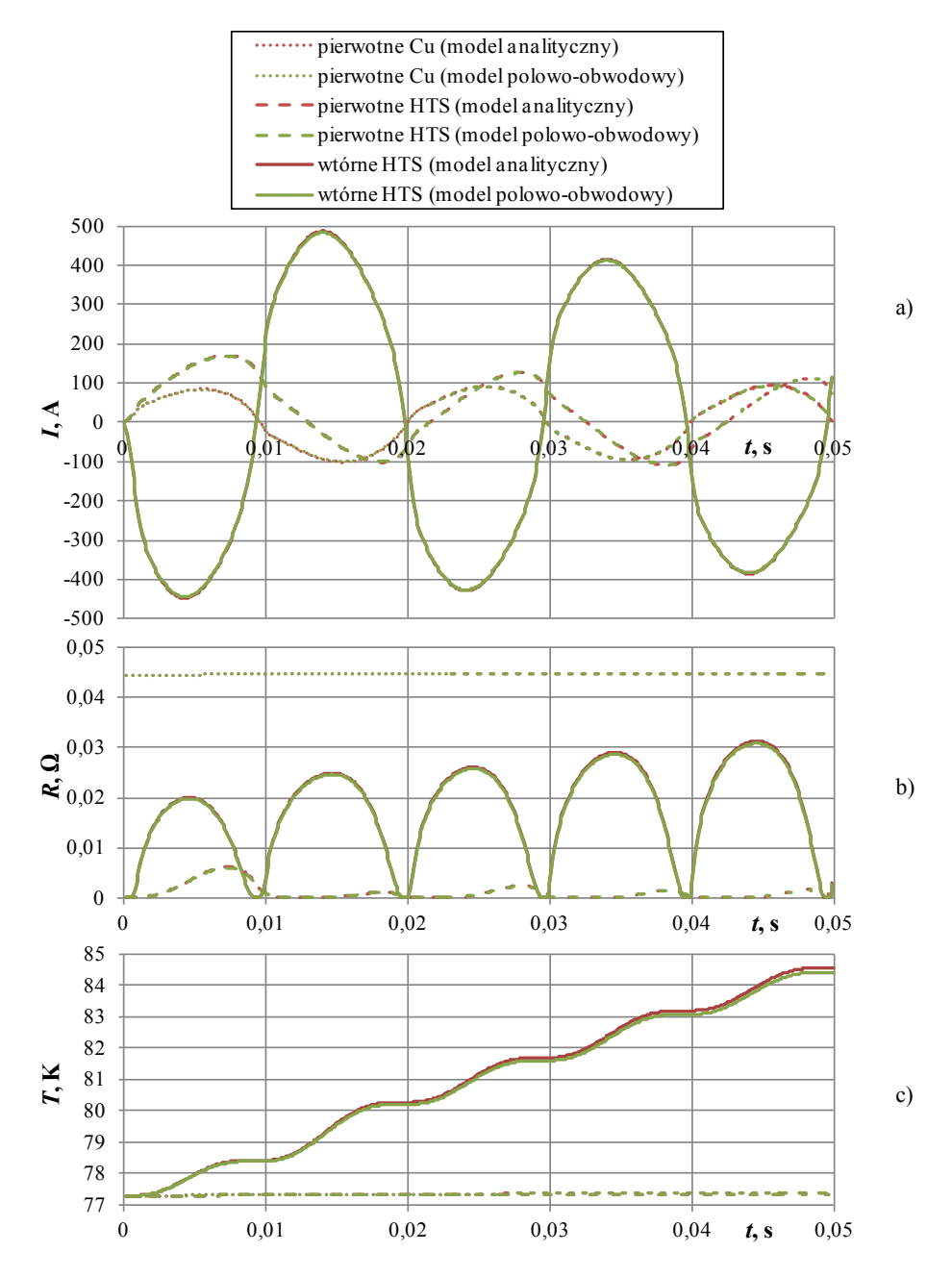

<span id="page-96-0"></span>Rys. 7.10 Przebiegi uzyskane w badaniach modeli numerycznych dla konfiguracji 3A przy  $U_s = 40$  V: a) przebiegi prądu w każdym uzwojeniu, b) zmiany rezystancji uzwojeń oraz c) zmiany temperatury uzwojeń

#### **7.2. SFCL typu indukcyjnego z taśmy HTS 2G**

SFCL typu indukcyjnego z taśmy HTS drugiej generacji składa się z uzwojenia miedzianego (60 zwojów) oraz trzech uzwojeń HTS (60, 40 i 20 zwojów).

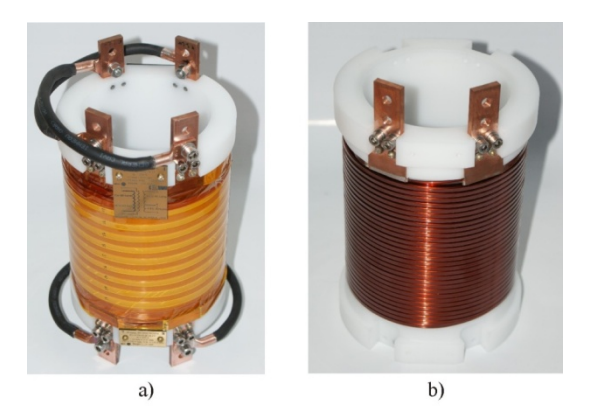

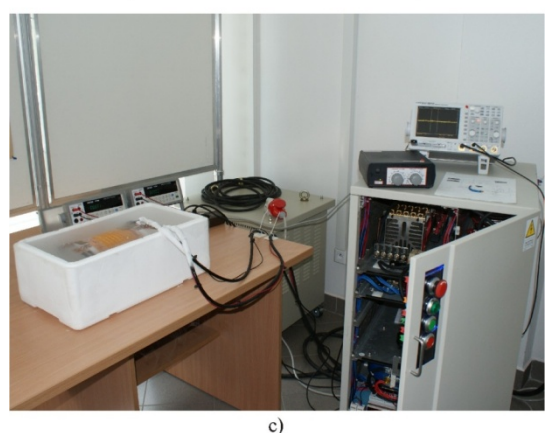

Rys. 7.11 Fotografie przedstawiają: a) SFCL typu indukcyjnego z taśmy HTS drugiej generacji, b) uzwojenie miedziane 60 zwojów znajdujące się pod uzwojeniami nadprzewodnikowymi, c) stanowisko pomiarowe podczas badania ogranicznika

Przebadano dwa układy połączeń [\(Rys.](#page-98-0) 7.12), każdy przy napięciu źródła zasilania  $U_s = 40$  V. W pierwszym przypadku rolę uzwojenia pierwotnego pełniło uzwojenie miedziane (60 zwojów), natomiast wtórne to połączone szeregowo uzwojenia HTS 40 i 20 zwojów i zwarte. W drugiej konfiguracji rolę uzwojenia pierwotnego pełniła cewka HTS (40 zwojów) natomiast wtórnego, zwarte uzwojenie HTS (20 zwojów). Obie konfiguracje [\(Rys.](#page-98-0) 7.12) badano w kąpieli ciekłego azotu.

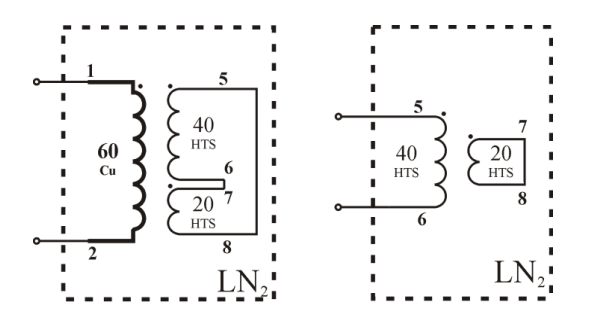

<span id="page-98-0"></span>Rys. 7.12 Badane konfiguracje nadprzewodnikowego ogranicznika prądu typu indukcyjnego zbudowanego z taśmy HTS 2G

Rezultaty badań eksperymentalnych porównano z wynikami badań z wykorzystaniem opracowanych modeli numerycznych. Rysunek [Rys.](#page-98-1) 7.13 przedstawia oscylogram dla konfiguracji 1B przy napięciu zasilania  $U_s = 40 \text{ V}$ , natomiast Rys. 7.14, porównanie rezultatów numerycznych numerycznych z eksperymentalnych. Na [Rys.](#page-100-0) 7.15 zaprezentowano uzyskany numerycznie przebieg prądu wtórnego oraz zmiany rezystancji i temperatury uzwojeń podczas zwarcia.

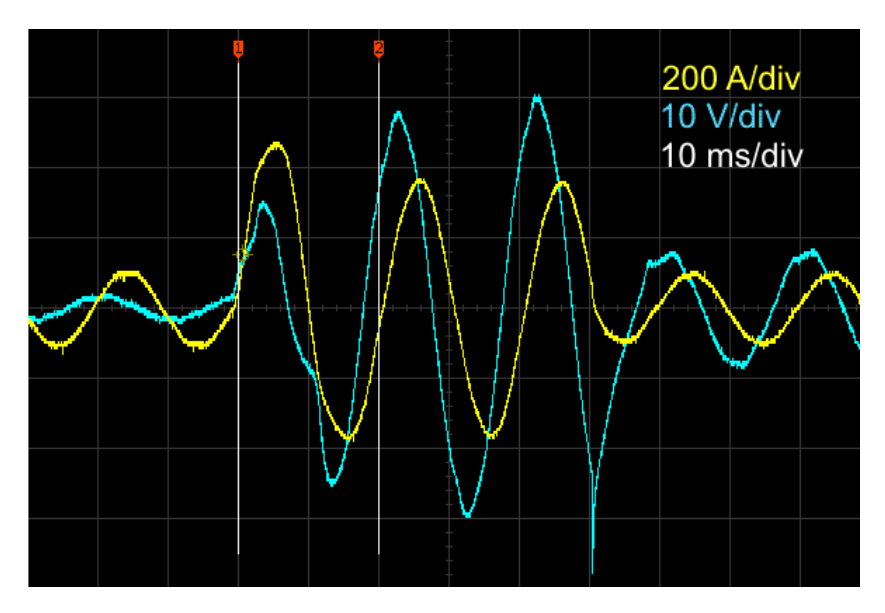

<span id="page-98-1"></span>Rys. 7.13 Oscylogram uzyskany dla konfiguracji 1B przy *U*<sup>s</sup> = 40 V

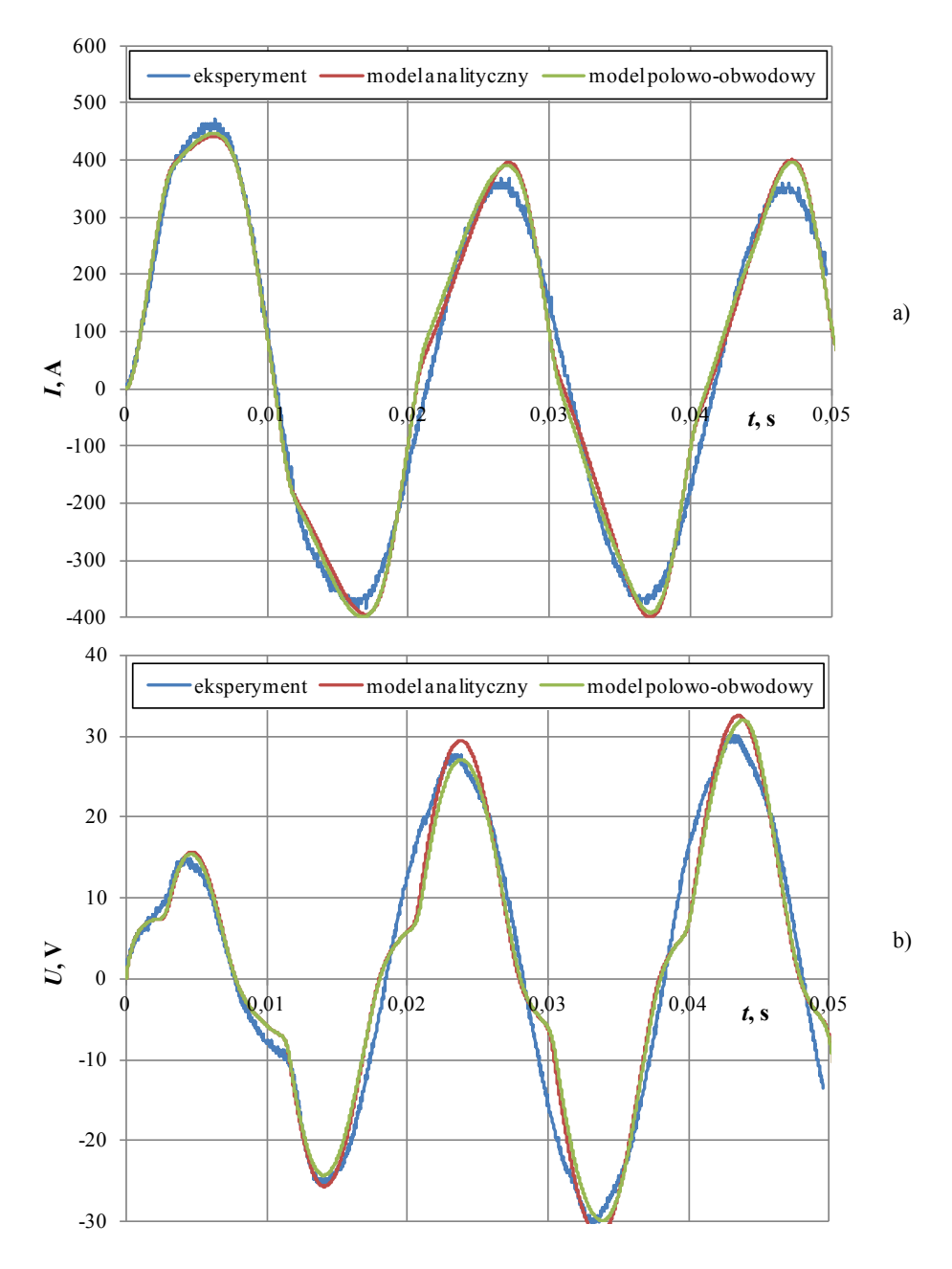

<span id="page-99-0"></span>Rys. 7.14 Porównanie przebiegów eksperymentalnych z wynikami badań modeli numerycznych dla konfiguracji zwojowej 1B przy  $U_s = 40 \text{ V}$ : a) prąd zwarciowy (w uzwojeniu pierwotnym), b) napięcie na ograniczniku

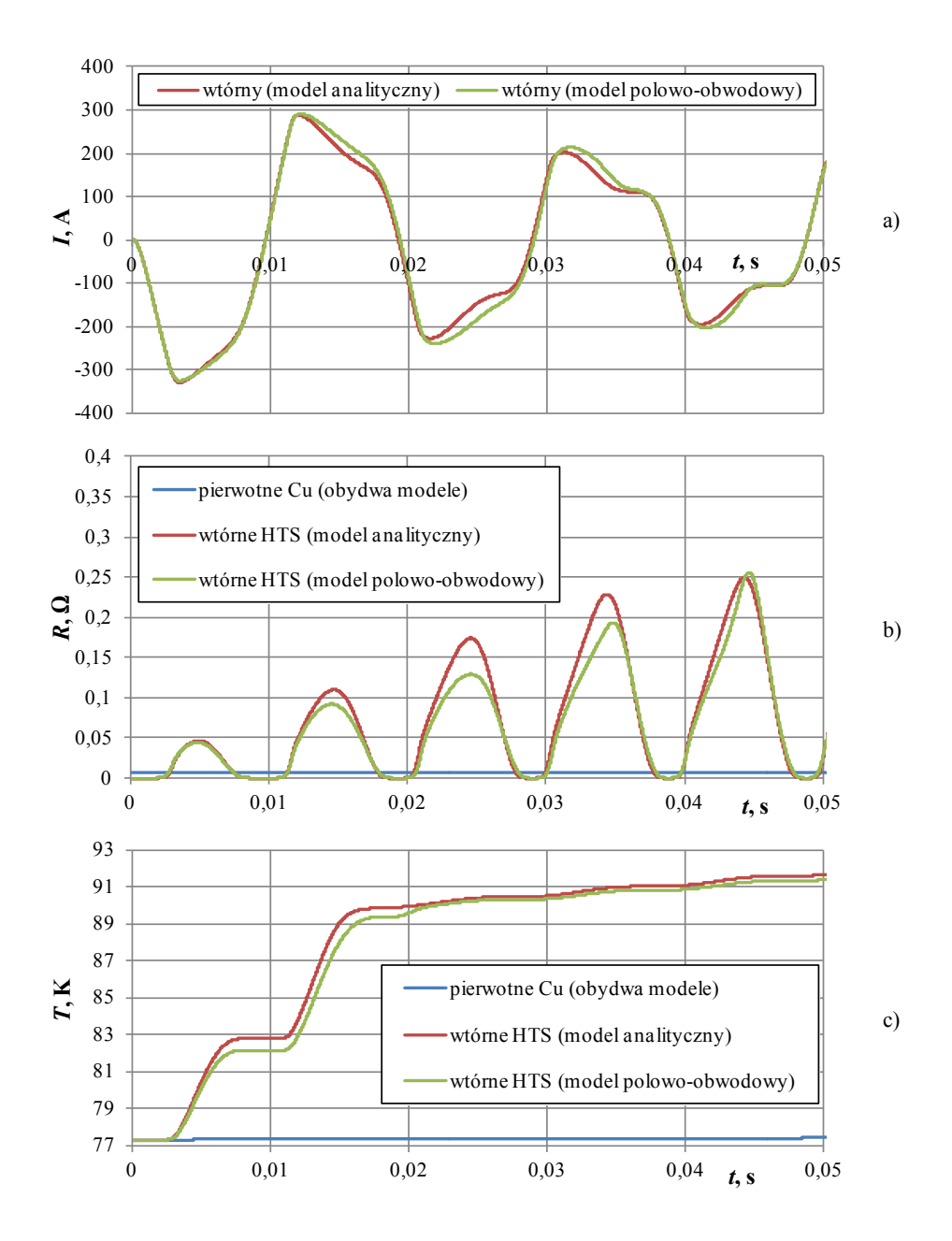

<span id="page-100-0"></span>Rys. 7.15 Przebiegi uzyskane w badaniach modeli numerycznych dla konfiguracji 1B przy *U*<sup>s</sup> = 40 V: a) prąd wtórny, b) zmiany rezystancji uzwojeń podczas zwarcia oraz c) zmiany temperatury uzwojeń

Na [Rys.](#page-101-0) 7.16 pokazano oscylogram uzyskany dla konfiguracji 2B, [Rys.](#page-102-0) 7.17 przedstawia porównanie wyników eksperymentalnych z wynikami uzyskanymi za pomocą modeli numerycznych. Na [Rys.](#page-103-0) 7.18 pokazano, uzyskane z wykorzystaniem modeli numerycznych, przebiegi prądu wtórnego oraz zmiany rezystancji i temperatury uzwojeń ogranicznika.

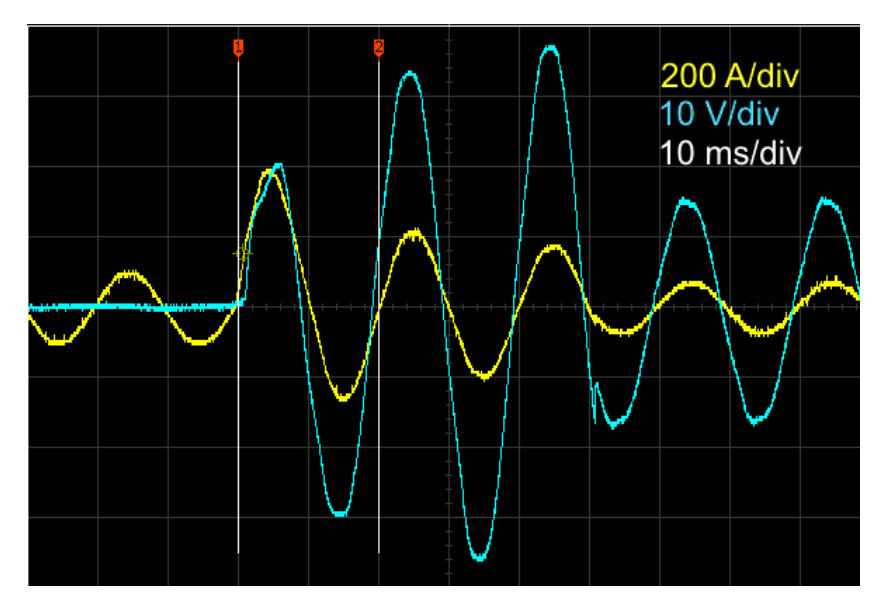

<span id="page-101-0"></span>Rys. 7.16 Oscylogram uzyskany dla konfiguracji 2B przy  $U_s = 40$  V

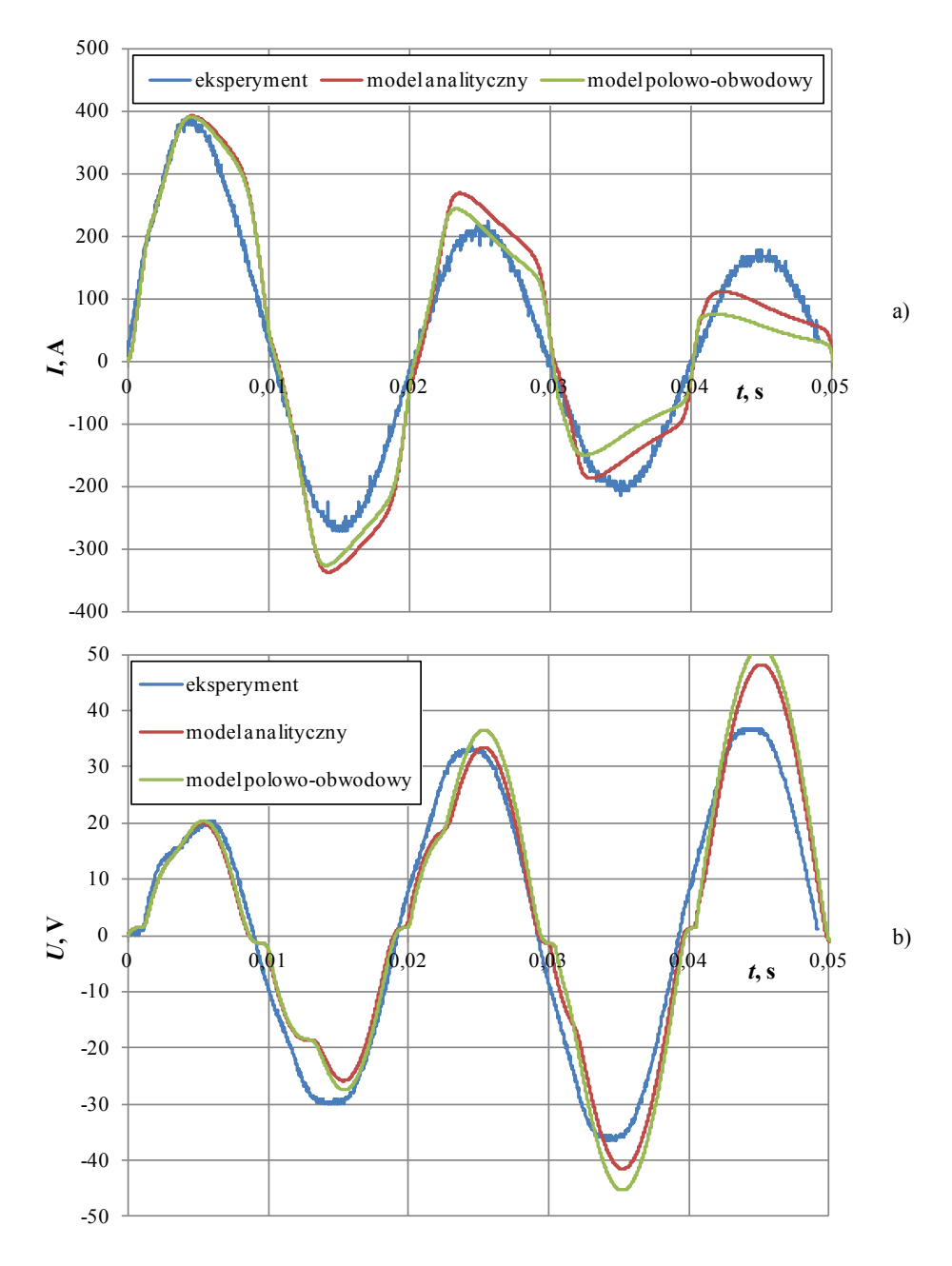

<span id="page-102-0"></span>Rys. 7.17 Porównanie przebiegów eksperymentalnych z wynikami badań modeli numerycznych dla konfiguracji 2B przy *U*<sup>s</sup> = 40 V: a) prąd zwarciowy (w uzwojeniu pierwotnym), b) napięcie na ograniczniku

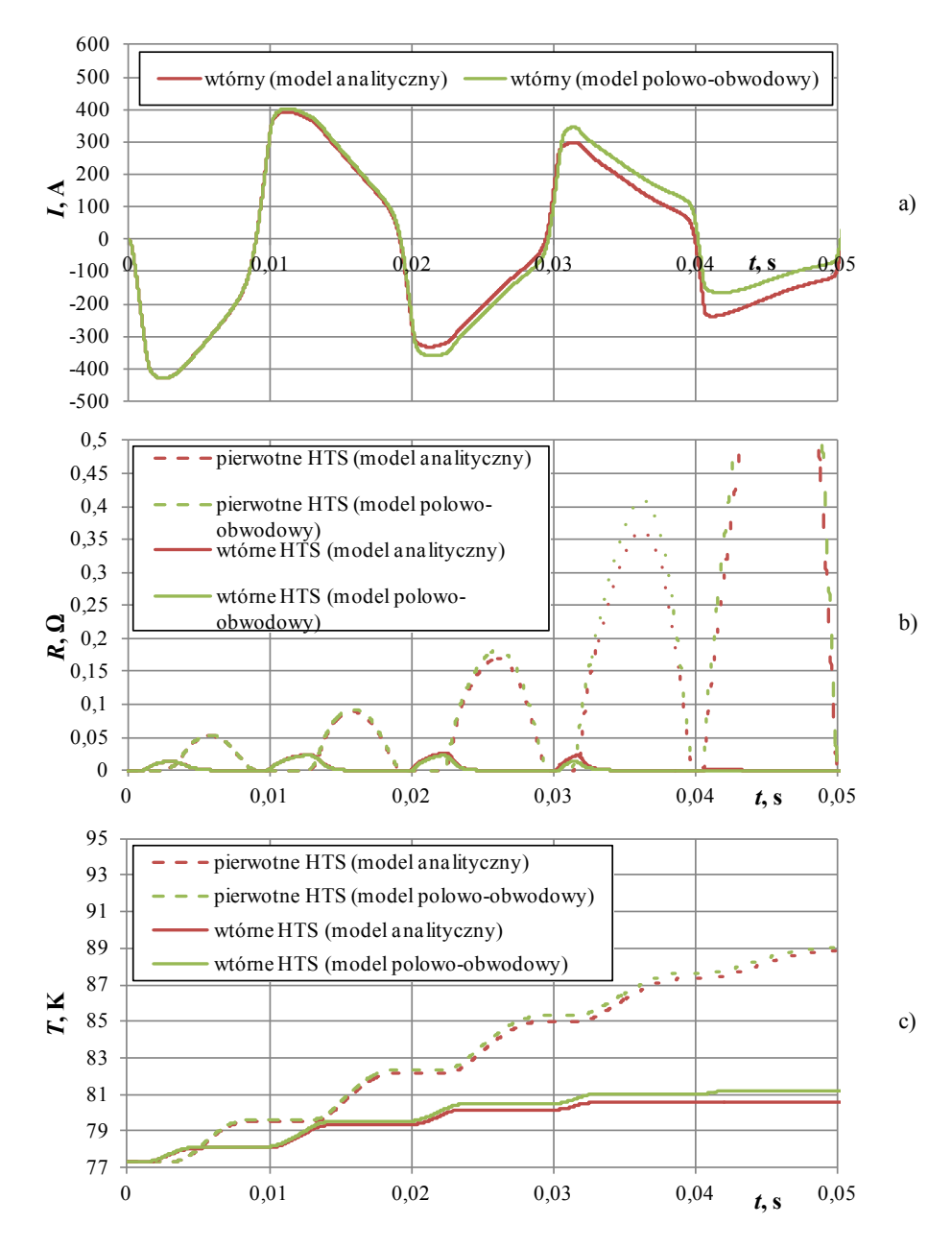

<span id="page-103-0"></span>Rys. 7.18 Przebiegi uzyskane w badaniach modli numerycznych dla konfiguracji 2B przy *U*<sup>s</sup> = 40 V: a) prąd wtórny, b) zmiany rezystancji uzwojeń podczas zwarcia oraz c) zmiany temperatury uzwojeń

## **7.3. Podsumowanie badań nadprzewodnikowych ograniczników prądu typu indukcyjnego**

Wyniki badań uzyskane z wykorzystaniem zaprezentowanych modeli numerycznych nadprzewodnikowych ograniczników prądu typu indukcyjnego dobrze odwzorowują rzeczywiste przebiegi prądu i napięcia w tych ogranicznikach podczas zwarcia. Najlepszą zgodność wyników eksperymentalnych z wynikami uzyskanymi w badaniach modeli numerycznych można zaobserwować dla SFCL z taśmy 1G HTS. Taśma HSW, z której jest wykonany ogranicznik, ma łagodną charakterystykę *R*(*i*) (mały wykładnik *n*) i słabo się nagrzewa co bardzo nieznacznie wpływa na wzrost rezystancji taśmy po przekroczeniu prądu krytycznego.

W przypadku SFCL z taśmy HTS drugiej generacji charakterystyka *R*(*i*) jest bardzo stroma (duży wykładnik *n*), ponadto taśma SF12050 (2G HTS) szybko się nagrzewa co powoduje dalszy wzrost rezystancji. Nieznaczne różnice pomiędzy przebiegami symulacyjnymi a eksperymentalnymi spowodowane są niejednorodnością w strukturze taśmy SF12050, która na każdym z odcinków długości może mieć mniej lub bardziej stromą charakterystykę *R*(*i*) ([Rys.](#page-29-1) 3.7). Ponadto nadwyrężanie, nadmierne zginanie lub skręcanie taśmy podczas budowy ogranicznika może wpływać na powstawanie lokalnych degeneracji nadprzewodnika w wyniku których taśma lokalnie charakteryzuje się mniejszą gęstością prądu krytycznego, co wpływa na wcześniejsze przechodzenie takich miejsc do stanu rezystywnego i szybsze ich nagrzewanie w stosunku do pozostałych fragmentów taśmy.

Modele numeryczne dobrze spełniają swoje zadanie, ponieważ z punktu widzenia nadprzewodnikowego ogranicznika prądu, najbardziej istotne jest ograniczenie pierwszego maksimum prądu, a jak widać na wszystkich zaprezentowanych w rozdziale [7](#page-87-1) wykresach porównawczych, zgodność pierwszego maksimum uzyskanego eksperymentalnie z maksimum uzyskanym na podstawie modeli numerycznych jest dobra.

# **8. Podsumowanie i wnioski końcowe**

W rozprawie opisano istotę zjawiska nadprzewodnictwa oraz właściwości fizyczne nadprzewodników Bi-2223 i YBCO. Scharakteryzowano dwa rodzaje taśm nadprzewodnikowych do budowy których użyte zostały te nadprzewodniki oraz wyznaczono charakterystyki *R*(*i*) tych taśm. Wyżej wymienione taśmy HTS wykorzystano do budowy nadprzewodnikowych ograniczników prądu zarówno typu rezystancyjnego jak i indukcyjnego.

Opisano zagadnienia związane z modelowaniem nadprzewodnikowych ograniczników prądu. Opracowano uniwersalny numeryczny model analityczny nadprzewodnikowego ogranicznika prądu dowolnego typu wykonanego z taśmy pierwszej bądź drugiej generacji. Opracowano hybrydowe, polowo-obwodowe modele numeryczne nadprzewodnikowych ograniczników prądu typu rezystancyjnego i typu indukcyjnego wykonane z taśm HTS pierwszej i drugiej generacji. Analityczny model numeryczny i numeryczne modele hybrydowe pozwalają analizować zjawiska elektromagnetyczne i cieplne w stanach przejściowych w nadprzewodnikowych ogranicznikach prądu. Przedstawiono wyniki badań eksperymentalnych i numerycznych nadprzewodnikowych ograniczników prądu i ich modeli numerycznych.

Podczas zwarcia, nadprzewodnikowe elementy ograniczników prądu przechodzą do stanu rezystywnego. W zależności od wartości chwilowej prądu wartość rezystancji podlega ciągłym zmianom, ponadto prąd zwarciowy powoduje nagrzewanie się elementów nadprzewodnikowych, a w efekcie dalsze narastanie rezystancji, która powoduje ograniczanie prądu zwarciowego.

Na etapie projektowania nadprzewodnikowych ograniczników prądu bardzo ważne jest oszacowanie amplitudy i przebiegu prądu zwarciowego, przy dowolnych warunkach zwarciowych w jakich może pracować ogranicznik. Jest to trudne do przewidzenia z uwagi na nieliniową charakterystykę *R*(*i*) taśm HTS. W przypadku nadprzewodnikowych ograniczników prądu typu indukcyjnego, podczas zwarcia zmienia się rezystancja uzwojenia pierwotnego oraz indukcyjność ogranicznika wynikająca z ciągłych zmian rezystancji uzwojenia wtórnego. Trudno określić przebieg prądu wtórnego w zwartym uzwojeniu wtórnym, ponieważ prąd zależy od rezystancji chwilowej uzwojenia wtórnego oraz pośrednio od rezystancji uzwojenia pierwotnego. Ponieważ, nie ma możliwości bezpośredniego pomiaru prądu w zwartym, nadprzewodnikowym uzwojeniu wtórnym, jedynie model numeryczny pozwala określić przebieg takiego prądu, jak i rezystancji uzwojenia wtórnego [\[17\]](#page-109-2). Możliwość określenia przebiegu prądu wtórnego jest bardzo istotna ze względu na jego wpływ na pracę ogranicznika, oraz na określenie czasu po którym ogranicznik osiągnie graniczne parametry pracy. Głównym granicznym parametrem pracy jest temperatura, umownie oszacowana na 300 K. Znaczne przekroczenie tej wartości i zbyt długa praca ogranicznika w takich warunkach może spowodować jego nieodwracalne uszkodzenia, takie jak przepalenie się urządzenia czy

degradację (zmniejszenie) wartości krytycznej prądu elementów nadprzewodnikowych [\[8](#page-108-0), [30\]](#page-110-0).

Opracowane i zweryfikowane eksperymentalnie modele numeryczne nadprzewodnikowych ograniczników prądu w pełni pozwalają na określanie zarówno przebiegów prądu jak i zmian temperatury ograniczników podczas zwarcia, co znacznie ułatwia projektowanie nadprzewodnikowych ograniczników prądu, a także przyczynia się do zmniejszenia kosztów z tym związanych, ponieważ eliminuje konieczność budowania wielu prototypowych modeli fizycznych urządzenia nadprzewodnikowego. Zaprezentowane modele numeryczne umożliwiają wirtualne testowanie SFCL w celu zaprojektowania jak najbardziej optymalnej konstrukcji np. pod względem przekładni zwojowej, geometrii uzwojeń czy też z punktu widzenia typu zastosowanej taśmy nadprzewodnikowej.

Reasumując, należy stwierdzić, że cel pracy został osiągnięty, a teza udowodniona.

Za najważniejsze własne osiągnięcia uważam:

- Opracowanie uniwersalnego analitycznego modelu numerycznego służących do wyznaczania zmian prądu i temperatury w SFCL typu rezystancyjnego i SFCL typu indukcyjnego wykonanych z taśm HTS pierwszej i drugiej generacji.
- Rozszyfrowanie algorytmu pracy modułu TM Flux2D i jego współpracy z różnymi plikami pomocniczymi tworzonymi w trakcie obliczeń i plikami tworzonymi na początku cyklu obliczeniowego.
- Rozszyfrowanie architektury plików pomocniczych i formatu przechowywanych w nich danych podczas obliczeń w module TM pakietu Flux2D.
- Opracowanie sposobu sterowania procesem obliczeniowy modułu TM pakietu Flux2D poprzez wprowadzane, z zewnątrz, zmiany w plikach pomocniczych.
- Napisanie programu zarządzającego, sterującego obliczeniami w module TM pakietu Flux2D.
- Opracowanie hybrydowych polowo-obwodowych, cieplnych i elektromagnetycznych modeli numerycznego służących do wyznaczania zmian prądu, napięcia, rezystancji, temperatury i innych wielkości podczas pracy SFCL typu rezystancyjnego i SFCL typu indukcyjnego wykonanych z taśm HTS pierwszej i drugiej generacji.
- Współudział w budowie nadprzewodnikowych ograniczników prądu typu rezystancyjnego i typu indukcyjnego oraz przeprowadzenie badań eksperymentalnych koniecznych do weryfikacji poprawności eksperymentalnych koniecznych do weryfikacji poprawności opracowanych modeli numerycznych.

Opracowane hybrydowe modele numeryczne mogą być także stosowane w zagadnieniach wychodzących poza ramy rozprawy, a mianowicie do modelowania transformatorów nadprzewodnikowych. Opracowany sposób sterowania procesem obliczeniowym modułu TM pakietu Flux2D pozwala na budowanie modeli numerycznych dowolnych urządzeń elektrycznych, również konwencjonalnych, pracujących w obwodach elektrycznych, i analizowanie w tych urządzeniach zjawisk polowych elektromagnetycznych i cieplnych.
## **9. Literatura**

- 1. Baldan C. A., Lamas J. S., Shigue C. Y., Filho E. R.: *Test of a modular fault current limiter for 220 V line using YBCO coated conductor tapes with shunt protection*. IEEE Trans. Appl. Supercond., vol. 21, nr 2, str. 1242-1245, 2011.
- 2. Bolkowski S.: *Teoria obwodów elektrycznych*. Wydawnictwo Naukowo-Techniczne, Warszawa 2001.
- 3. Chang K. S., Park D. K., Yang S. E., Kim Y. J., Chu S. Y., Ahn M. C., Ko T. K.: *Characteristic comparison of the superconducting fault current limiter with various bypass reactors*. IEEE Trans. Appl. Supercond., vol. 20, nr 3, str. 1190-1193, 2010.
- 4. Choi S., Kim Y. J., Chang K. S., Jang J. Y., Lee S., Ko T. K.: *Temperature characteristic of high-TC conductor by numerical method when a fault current flows*. IEEE Trans. Appl. Supercond., vol. 21, nr 2, str. 1233-1237, 2011.
- 5. Chorowski M.: *Kriogenika. Podstawy i zastosowania*. IPPU MASTA, Gdańsk 2007.
- 6. Cryogenic Technologies Group [dostęp 11 Maja 2012]: http://cryogenics.nist.gov/MPropsMAY/Polyimide%20Kapton/PolyimideKa pton\_rev.htm
- 7. Cyrot M., Pavuna D., : *Wstęp do nadprzewodnictwa*. Wydawnictwo Naukowe PWN,1996.
- 8. Du H., Kim Y., Lee D., Han B., Song S., Kim M., Han S.: *Study on maximum operating condition of resistive type SFCL using YBCO coated conductor*. IEEE Trans. Appl. Supercond., vol. 20, nr 3, str. 1238-1241, 2010.
- 9. Duckworth R. C.: *Contact resistance and normal zone formation in coated Yttrium Barium Copper Oxide superconductors*. Praca doktorska, University of Wisconsin-Madison, 2001.
- 10. Friend C. M., Wellstood C., Vazquez D., Maher E.: *Variable-temperature critical current measurements on YBaCuO coated conductors*. Supercond. Sci. Technol., vol. 16, str. 65-70, 2003.
- 11. Grilli F.: *Numerical modelling of high temperature superconducting tapes and cables*. Università degli Studi di Genova, Lausanne, EPFL, 2004.
- 12. Ishiyama A., Murakami H., Tsuchyia M., Ueda H., Kato H., Nara K., Shiohara Y.: *Vizualization of normal-zone initiation and propagation using fluorescent paints.* Journal of Physics: Conference Series 97, 2008.
- 13. Janowski T., Głowacki B. A., Wojtasiewicz G., Kozak S., Kozak J., Kondratowicz-Kucewicz B., Majka M., Wozniak M.: *Fault current limitation in power network by the superconducting transformers made of 2G HTS*. IEEE Trans. Appl. Supercond., vol. 21, nr 3, str. 1413-1416, 2011.
- 14. Janowski T., Wojtasiewicz G., Kondratowicz-Kucewicz B, Kozak S., Kozak J., Majka M.: *Superconducting Winding for inductive type SFCL made of HTS tape with increased resistivity*. IEEE Trans. Appl. Supercond., vol. 19, nr 3, str. 1884-1887, 2009.
- 15. Kacejko P., Machowski J.: *Zwarcia w systemach elektroenergetycznych*. Wydawnictwo Naukowo-Techniczne, Warszawa 2002.
- 16. Kafarski M.: *Konstrukcje i funkcjonalność nadprzewodnikowych ograniczników prądu*. Creativetime, Kraków 2011.
- 17. Kafarski M.: *Prąd w zwartym uzwojeniu wtórnym nadprzewodnikowego ogranicznika prądu typu indukcyjnego*. Prace Instytutu Elektrotechniki, zeszyt 248, str. 51-60, 2010.
- 18. Kalsi S.S., *Applications of high temperature superconductors to electric power equipment*. A John Wiley & Sons Inc. Publication, 2010.
- 19. Kozak J.: *Analiza skuteczności działania nadprzewodnikowych ograniczników prądu typu indukcyjnego z rdzeniem bezjarzmowym*. Praca doktorska, Lublin 2005.
- 20. Kozak J., Majka M., Janowski T., Kozak S., Wojtasiewicz G., Kondratowicz-Kucewicz B.: *Tests and performance analysis of coreless inductive HTS fault current limiters*. IEEE Trans. Appl. Supercond., vol. 21, nr 3, str. 1303-1306, 2011.
- 21. Kozak S.: *Modelowanie elektrycznych urządzeń nadprzewodnikowych*. Prace Instytutu Elektrotechniki, zeszyt 221, 2005.
- 22. Kozak S., Janowski T. i inni: *Experimental and numerical analysis of electrothermal and mechanical phenomena in HTS tube of inductive SFCL*. IEEE Trans. Appl. Supercond., vol. 16, nr 2, str. 711-714, 2006.
- 23. Kozak S., Janowski T., Wojtasiewicz G., Kozak J., Kondratowicz-Kucewicz B., Majka M.: *The 15 kV class inductive SFCL*, IEEE Trans. Appl. Supercond., vol. 20, nr 3, str. 1203-1206, 2010.
- 24. Kwon N. Y., Kim H. S., Kim K. L., Hahn S., Kim H. R., Hyun O. B., Kim H. M., Kim W. S., Park C., Lee H. G.: *The effects of a stabilizer thickness of the YBCO coated conductor (CC) on the quench/recovery characteristics*. IEEE Trans. Appl. Supercond., vol. 20, nr 3, str. 1246-1249, 2010.
- 25. Lech W.: *Metody chłodzenia elektromagnesów nadprzewodnikowych*. Prace Instytutu Elektrotechniki, zeszyt 125, 1983.
- 26. Lee P. T.: *Engineering superconductivity*. John Wiley & Sons, 2001.
- 27. Lee E. R., Park D. K., Jang J. Y., Chang K. S., Chung Y. D., Bac D. K., Ahn M. C., Yoon Y. S., Ko T. K.: *Parameter determination of a condition for simultaneous quench in series-connected YBCO coated conductors*. IEEE Trans. Appl. Supercond., vol. 20, nr 3, str. 1207-1210, 2010.
- 28. Li X., Rupich M. W., Thieme C. L. H., Teplitsky M., Sathyamourthy S., Thompson E., Buczek D., Schreiber J., DeMoranville K., Lynch J., Inch J., Tucker D., Savoy R., Flesher S.: *The development of second generation HTS wire at American Superconductor*. IEEE Trans. Appl. Supercond., vol. 19, nr 3, str. 3231-3235, 2009.
- 29. Lu J., Choi E. S., Zhou H. D.: *Physical properties of Hastelloy® C-276™ at cryogenic temperatures*. Journal of Applied Physics 103, 064908, 2008.
- 30. Majka M.: *Ograniczenia w budowie nadprzewodnikowych ograniczników dużych prądów zwarciowych*. Praca doktorska, Warszawa 2011.
- 31. Mogilko E., Strelniker Y. M., Burlachkov L., Schlesinger Y., Havlin S.: *Anisotropic characteristics of the energy dissipation In Bi(2223) ceramics and tapes in weak magnetic fields*. Physica C, vol. 372-37, nr 2, str. 960-962, 2002.
- 32. Nguyen N. T., Tixador P.: *A YBCO-coated conductor for a fault current limiter: architecture influences and optical study*. Supercond. Sci. Technol., vol. 23, nr 2, 025008, 2010.
- 33. Parida B.: *DC electric al resistivity studies in bulk YBCO/Ag composites*. A report submitted to Department of Physics National Institute of Technology, Rourkela.
- 34. Polak M., Barnes P. N., Mozola P., Levin G. A.: *Critical current in YBCO coated conductors in the presence of a macroscopic defect*. IEEE Trans. Appl. Supercond., vol. 19, nr 3, str. 2921-2924, 2009.
- 35. Rogalla H., Kes P. H.: *100 years of superconductivity*. Taylor & Francis Group, 2012.
- 36. Rose-Innes A.C., Rhoderick E.H.: *Nadprzewodnictwo*. PWN, Warszawa, 1973.
- 37. Rostilla L.: *Electromagnetic design of supercnducting coated conductor power cables*. Tampere University of Technology, 2008.
- 38. Roy F.: *Modeling and characterization of coated conductors applied to the design of superconducting fault current limiters*. Ecole Politechnique Federale de Lausanne, 2010.
- 39. Roy F., Dutoit B., Sirois F., Grilli F.: *2D Magneto-thermal modeling of coated high-temperature superconductors*. Excerpt from the proceedings of the COMSOL users conference Grenoble, 2007.
- 40. Roy F., Perez S., Therasse M., Dutoit B., Sirois F., Decroux M., Antoganzza L.: *Quench propagation in coated conductors for fault current limiters*. Physica C: Superconductivity, vol. 469, nr 15, str. 1462-1466, 2009.
- 41. Salazar A., Pastor J. Y., Lorca J.: *Fatigue behavior of multifilamentary BSCCO 2223/Ag superconducting tapes*. IEEE Trans. Appl. Supercond., vol. 14, nr 3, str. 1841-1847, 2004.
- 42. Salvucci V., Ainslie M., Baba J., Morandi A.: *Experimental investigation of quench phenomena in YBCO thin films for SFCL applications*. IEEE Trans. Appl. Supercond., vol. 19, nr 3, str. 1930-1933, 2009.
- 43. Shigue C. Y., Cruz T. T., Lamas J. S., Baldan C. A., Filho E. R.: *Analysis of the E-J cirve of HTS tapes under DC and AC magnetic fields at 77 K*. IEEE Trans. Appl. Supercond., vol. 19, nr 3, str. 3332-3335, 2009.
- 44. Smith D. R., Fickett F. R.: *Low-Temperature Properties of Silver*. Journal of Research of the National Institute of Standards and Technology, vol. 100, nr 2, str. 119-171, 1995.
- 45. Sosnowski J.: *Analysis of the electromagnetic losses generation in the high temperature superconductors*. 22nd Seminar IC-SPETO'99, str.129-132, 1999.
- 46. Stavrev S.: *Modelling of high temperature superconductors for AC power applications*, Lausanne 2002.
- 47. Suarez P., Alvarez A., Ceballos J. M., Perez B.: *Loss and transition studies of shunted free-stabilized YBCO tape for SFCL applications*. IEEE Trans. Appl. Supercond., vol. 21, nr 2, str. 1267-1270, 2011.
- 48. SuperPower®2G HTS Wire Specifications: Second-Generation High Temperature Superconductor (2G HTS) [dostęp 11 maja 2012]: http://www.superpowerinc.com/system/files/SP\_2G+Wire+Spec+Sheet\_for+web\_0509.pdf
- 49. Thomas P.: *Introduction to high-temperature superconductivity*. Plenum Press, New York 1994.
- 50. Tsarou A.: *Wytworzenie i określenie własności strukturalnych, transportowych i magnetycznych cienkich warstw i heterostruktur o strukturze perowskitu*. Instytut Fizyki PAN, Warszawa, 2008.
- 51. Van Duzer T., Turner C. W.: *Superconductive devices and circuits*. Prentice Hall PTR, 1999.
- 52. Wang Y.: *Current distribution and stability of a hybrid superconducting conductors made of LTS/HTS, applications of high-Tc superconductivity*. ISBN: 978-953-307-308-8, InTech, 2011.
- 53. Zhang G. M., Knoll D. C., Nguyen D. N., Sastry S. and Schwartz J.: *Temperature dependence of critical currents and AC transport losses in (Bi,*   $Pb)_{2}Sr_{2}Ca_{2}Cu_{3}O_{x}$  *and YBa<sub>2</sub>Cu<sub>3</sub>O<sub>v</sub> tapes*. Supercond. Sci. Technol., vol. 20, str. 516–521, 2007.
- 54. Zhang G. M., Lin L. Z., Xiao L. Y., Qiu M., Yu Y. J.: *The angular dependence of AC transport losses for a BSCCO/Ag tapes in DC applied field*. IEEE Trans. Appl. Supercond., vol. 13, nr 2, str. 2972-2975, 2003.

### **Dodatek A**

Celem rozwiązania układu równań (6.10) jest uzyskanie wartości chwilowych napięcia i prądów płynących w każdym z uzwojeń modelowanego ogranicznika prądu (*u*1, *i*1, *i*2, *i*3) w zależności od wartości chwilowych prądu obliczonych we wcześniejszym kroku symulacji (*i*11, *i*22, *i*33).

$$
\begin{cases}\n u_1 = i_1 R_1 + L_1 \frac{i_1 - i_{11}}{\Delta t} + M_{12} \frac{i_2 - i_{22}}{\Delta t} + M_{13} \frac{i_3 - i_{33}}{\Delta t} \\
 u_1 = i_2 R_2 + L_2 \frac{i_2 - i_{22}}{\Delta t} + M_{12} \frac{i_1 - i_{11}}{\Delta t} + M_{23} \frac{i_3 - i_{33}}{\Delta t} \\
 0 = i_3 R_3 + L_3 \frac{i_3 - i_{33}}{\Delta t} + M_{13} \frac{i_1 - i_{11}}{\Delta t} + M_{23} \frac{i_2 - i_{22}}{\Delta t} \\
 u_1 = u_s - i_c R_{zr} - L_{zr} \frac{i_c - i_{cc}}{\Delta t}\n\end{cases}
$$

Proces ręcznego rozwiązywania zaprezentowanego układu równań jest żmudny i bardzo łatwo o pomyłkę, ponadto wyniki końcowe są bardzo rozbudowane. Z tego powodu do rozwiązania autor posłużył się programem Mathematica, który pozwala na oparte na symbolach, analityczne rozwiązywanie równań. Ponadto program zawiera algorytmy umożliwiające upraszczanie i grupowanie czynników w otrzymanych rozwiązaniach, które w tym przypadku wyglądają następująco: $u_1 =$ 

$$
(i3 (I2 M13 - M12 (M13 + M23) + M23 (I1 + \Delta t R1) + \Delta t M13 R2) R3 (I2R + \Delta t R2R) +\ni22 (-I2R R2 (M13 (-M12 + M23) + (L1 - M12 + \Delta t R1) (L3 + \Delta t R3)) +\n(-I2 M132 + L3 (-M122 + \Delta t L2 R1 + \Delta t M12 R2) -\nM23 (\Delta t M23 R1 + M13 (-2 M12 + \Delta t R2)) +\n\Delta t (-M122 + \Delta t L2 R1 + \Delta t M12 R2) R3 + L1 (-M232 + L2 (L3 + \Delta t R3))) R2R} +\ni11 (-I2R R1 ((M13 - M23) M23 + (L2 - M12 + \Delta t R2) (L3 + \Delta t R3)) +\n(L3 M12 (-M12 + \Delta t R1) P3 R1 - (L22 + \Delta t R1) + M
$$

$$
i_{1} =
$$
\n
$$
-(i_{11} (-2 L_{3} L_{ZR}M_{12} - L_{3}M_{12}^{2} - L_{ZR}M_{13}^{2} + 2 L_{2R}M_{13}M_{23} + 2 M_{12}M_{13}M_{23} - L_{ZR}M_{23}^{2} +
$$
\n
$$
\Delta t L_{3} L_{2R} R_{2} - \Delta t M_{13}^{2} R_{2} - 2 \Delta t L_{2R}M_{12} R_{3} - \Delta t M_{12}^{2} R_{3} + \Delta t^{2} L_{2R} R_{2} R_{3} +
$$
\n
$$
L_{2} (-M_{13}^{2} + L_{2R} (L_{3} + \Delta t R_{3})) - \Delta t (M_{13} (M_{13} - M_{23}) + M_{12} (L_{3} + \Delta t R_{3})) R_{2R} +
$$
\n
$$
L_{1} (-M_{23}^{2} + (L_{3} + \Delta t R_{3}) (L_{2} + L_{2R} + \Delta t (R_{2} + R_{2R}))) ) +
$$
\n
$$
\Delta t
$$
\n
$$
(i_{22} (R_{2} (-M_{13} M_{23} + (L_{2R} + M_{12}) (L_{3} + \Delta t R_{3})) R_{2R}) +
$$
\n
$$
i_{33} R_{3} (L_{2} M_{13} + L_{2R} (M_{13} - M_{23}) + \Delta t M_{13} (R_{2} + R_{2R}) - M_{23} (M_{12} + \Delta t R_{2R})) +
$$
\n
$$
((M_{13} - M_{23}) M_{23} + (L_{2} - M_{12} + \Delta t R_{2}) (L_{3} + \Delta t R_{3})) u_{S}) /
$$
\n
$$
(2 L_{3} L_{2R} M_{12} + L_{3} M_{12}^{2} + L_{2R} M_{13}^{2} - 2 L_{2R} M_{13} M_{23} - 2 M_{12} M_{13} M_{23} + L_{2R} M_{23}^{2} -
$$
\n
$$
\Delta t L_{3} L_{2R} R_{1} + \Delta t M_{23}^{2} R_{1} - \Delta t L_{3} L_{2R} R_{2} + \Delta t
$$

$$
\dot{a}_2 =
$$

$$
-(i_{22} (-2 L_{3} L_{ZR}M_{12} - L_{3}M_{12}^{2} - L_{ZR}M_{13}^{2} + 2 L_{ZR}M_{13}M_{23} + 2 M_{12}M_{13}M_{23} - L_{ZR}M_{23}^{2} +
$$
  
\n
$$
\Delta t L_{3} L_{ZR} R_{1} - \Delta t M_{23}^{2} R_{1} - 2 \Delta t L_{ZR}M_{12} R_{3} - \Delta t M_{12}^{2} R_{3} + \Delta t^{2} L_{ZR}R_{1} R_{3} +
$$
  
\n
$$
L_{1} (-M_{23}^{2} + (L_{2} + L_{RR}) (L_{3} + \Delta t R_{3})) -
$$
  
\n
$$
\Delta t (M_{23} (-M_{13} + M_{23}) + M_{12} (L_{3} + \Delta t R_{3})) R_{ZR} +
$$
  
\n
$$
L_{2} (-M_{13}^{2} + (L_{3} + \Delta t R_{3}) (L_{2R} + \Delta t (R_{1} + R_{ZR})))) +
$$
  
\n
$$
\Delta t (-i_{33} R_{3} (M_{12} M_{13} + L_{2R} (M_{13} - M_{23}) - M_{23} (L_{1} + \Delta t R_{1}) + \Delta t (M_{13} - M_{23}) R_{SR}) +
$$
  
\n
$$
i_{11} (R_{1} (-M_{13} M_{23} + (L_{2R} + M_{12}) (L_{3} + \Delta t R_{3})) +
$$
  
\n
$$
(M_{13} (M_{13} - M_{23}) - (L_{1} - M_{12}) (L_{3} + \Delta t R_{3}) R_{SR}) +
$$
  
\n
$$
(M_{13} (-M_{13} + M_{23}) + (L_{1} - M_{12} + \Delta t R_{1}) (L_{3} + \Delta t R_{3}) ) R_{SR}) +
$$
  
\n
$$
(2 L_{3} L_{ZR} M_{12} + L_{3} M_{12}^{2} + L_{ZR} M_{13}^{2} - 2 L_{2RR} M_{13} M_{23} - 2 M_{12} M_{13} M_{23} + L_{2RR} M_{23}^{2} -
$$
  
\n
$$
\Delta t L_{
$$

$$
i_{3} = (i_{33} (2 L_{3} L_{ZR} M_{12} + L_{3} M_{12}^{2} + L_{ZR} M_{13}^{2} - 2 L_{ZR} M_{13} M_{23} - 2 M_{12} M_{13} M_{23} + L_{ZR} M_{23}^{2} - \Delta t L_{3} L_{LR} R_{1} + \Delta t M_{23}^{2} R_{1} - \Delta t L_{3} L_{LR} R_{2} + \Delta t M_{13}^{2} R_{2} - \Delta t^{2} L_{3} R_{1} R_{2} + \Delta t (M_{13} - M_{23})^{2} + L_{3} (2 M_{12} - \Delta t (R_{1} + R_{2}))) R_{ZR} - \Delta t (M_{13} - M_{23})^{2} + L_{3} (2 M_{12} - \Delta t (R_{1} + R_{2}))) - \Delta t
$$
\n
$$
i_{1} (-M_{23}^{2} + L_{3} (L_{2} + L_{ZR} + \Delta t (R_{2} + R_{2}))) - \Delta t
$$
\n
$$
(i_{11} (R_{1} (L_{2} M_{13} + L_{2R} (M_{13} - M_{23}) - M_{12} M_{23} + \Delta t M_{13} R_{2}) + (L_{2} M_{13} + L_{1} M_{23} - M_{12} (M_{13} + M_{23}) + \Delta t M_{13} (R_{1} + R_{2})) R_{2R}) + \Delta t (L_{2} M_{13} + L_{2R} (M_{13} - M_{23}) - M_{23} (L_{1} + \Delta t R_{1}) ) R_{2} + \Delta t (L_{2} M_{13} - M_{12} (M_{13} + M_{23}) + M_{23} (L_{1} + \Delta t (R_{1} + R_{2})) ) R_{2R}) - \Delta t (L_{2} M_{13} - M_{12} (M_{13} + M_{23}) + M_{23} (L_{1} + \Delta t R_{1}) + \Delta t M_{13} R_{2} ) u_{S}) / \Delta t (L_{2} M_{13} - M_{12} (M_{13} + M_{23}) - \Delta t (L_{3} L_{2R} M_{12} + L_{3} M_{12}^{2} + L_{ZR} M_{13}^{2} - 2 L_{2RR} M_{13} M_{23} -
$$

# **Dodatek B**

```
//------------------------------------------------------------------------
#include <vcl.h>
#include <string.h>
#include <iostream.h>
#include <fstream>
#include <stdio.h>
#include <math.h>
#include "shlwapi.h"
#pragma hdrstop
#include "program.h"
#pragma package(smart_init)
#pragma resource "*.dfm"
//------------------------------------------------------------------------
//=============== deklaracje zmiennych globalnych ========================
string sciezka dost = "E:\\Dokumenty\\Flux projects\\";
string sciezka dost moj kat = "E:\\Dokumenty\\Flux projects\\dane\\";
string nazwa proj = "ogr 1G H 3";
int ile do mod;
float chlodzenie[2][50]; // intensywnosc chlodzenia
int linie_w_int_chlodz=0;<br>float cv Cu[2][300];
                          float cv_Cu[2][300]; // cieplo wlasciwe miedzi
int linie w cv Cu=0;
float cv_HTS_1G[2][300]; // cieplo wlasciwe HTS 1G
int linie w cv HTS 1G=0;
float cv_HTS_2G[2][300]; // cieplo wlasciwe HTS 2G
int linie w cv HTS 2G=0;
int wers do mod w CIP[20];
int wers do mod w CIR[20];
float T \overline{a}zotu = 77.3, T1, T2;
int ile_linii w CIR=0;
float tablica_CIR[4][20]; // do wczytywania pliku CIR bez pierwszej 
linijki
float ivots, tlc; // krok czasowy, czas symulacji
                          int mnots, tlc_ivots; /* maksymalna liczba krokow czasowych
                               i obliczona liczba krokow symulacji */
struct DANE_WEJSCIOWE{
 string uzw[2][20];
  float parametry[6][20];
  bool Cv_zalezy_od_T[20];
};
struct DANE_OBLICZANE{
  string uzw[20];
  float parametry[4][20];
};
DANE_WEJSCIOWE dane_ogr;
DANE_OBLICZANE_dane_krokowe;
DANE_WEJSCIOWE_zmiana_kolejnosci;
//=================== WCZYTYWANIE DANYCH WEJSCIOWYCH =====================
int wczyt_dane_wejsc(){
 string nazwa = sciezka dost moj kat+nazwa proj+" start.txt";
  char sciezka[300];
 strcpy(sciezka, nazwa.c str());
```

```
 fstream plik;
   plik.open(sciezka);
   string pierwsza_linia;
   getline(plik, pierwsza_linia);
     for(\text{int } a=0; a<=19; a++){
       dane_ogr.parametry[0][a]=0;
\rightarrow int a=0; 
     while(!plik.eof()){
       for(int b=0; b<=1; b++){
           plik >> dane_ogr.uzw[b][a];
 } 
       for(int b=0; b<=5; b++){
          plik >> dane_ogr.parametry[b][a];
 } 
          plik >> dane_ogr.Cv_zalezy_od_T[a];
         a++;\rightarrow for(;;){
       if(dane ogr.parametry[0][a]==0){
          a=a-1:
        }else{ 
          a++;
          break; 
\mathbb{R}^n and \mathbb{R}^n\rightarrow plik.close();
return(a);
} 
//================== WCZYTYWANIE DANYCH KROKOWYCH ========================
void wczytaj dane krok(string nr pliku) {
   string nazwa = sciezka_dost+nazwa_proj+".F2D_RES\\"+nazwa_proj
                      +"_"+nr_pliku+".txt"; 
   char sciezka[300];
  strcpy(sciezka, nazwa.c str());
   fstream plik;
   plik.open(sciezka);
   string pierwsza_linia;
   getline(plik, pierwsza_linia);
     int a=0; 
     while(!plik.eof()){
        plik >> dane_krokowe.uzw[a];
        for(int b=0; b<=3; b++){
        plik >> dane krokowe.parametry[b][a];
        } 
        a++;
      } 
   plik.close();
}<br>//==
             //================== ZAPIS DANYCH KROKOWYCH ==============================
void zapis danych krok(string nr pliku) {
   string nazwa = sciezka_dost+nazwa_proj+".F2D_RES\\"+nazwa_proj
                      +"_"+nr_pliku+".txt"; 
   ofstream plik(nazwa.c_str());
  plik << "Nazwa" << " \cdots " \cdots " \cdots " \cdots " \cdots " \cdots " \cdots " \cdots " \cdots " \cdots " \cdots " \cdots " \cdots " \cdots " \cdots " \cdots " \cdots " \cdots " \cdots " \cdots " \cdots " \cdots " \cdots " \cdots " \cdots " 
                   " << "T" << " " " << "CC" << "cl.for(int a=0; a \leq -1]e do mod-1; a^{++}}{
        plik << dane_krokowe.uzw[a];
       for(int b=0; b<=3; b++) {<br>plik << " " << dan
                        " << dane krokowe.parametry[b][a];
```

```
\mathbb{R}^n and \mathbb{R}^n plik << endl;
\rightarrow plik.close();
} 
//========= WCZYTYWANIE CHARAKTERYSTYKI CHLODZENIA CIEKLYM AZOTEM ========
int wczyt_int_chlod(){
 string nazwa = sciezka dost moj kat+"chlodzenie.txt";
   char sciezka[300];
 strcpy(sciezka, nazwa.c str() );
  fstream plik;
   plik.open(sciezka);
  string pierwsza linijka;
   getline(plik, pierwsza_linijka);
     for(int a=0; a<=49; a++){
       chlodzenie[0][a]=0; 
\rightarrow int a=0; 
     while(!plik.eof()){
      for(int b=0; b<=1; b++){
         plik >> chlodzenie[b][a];
 } 
       a++;
\rightarrow for(;;){
       if(chlodzenie[0][a]==0){
       a=a-1; }else{ 
       a++; break; 
     } 
\rightarrow plik.close();
   return(a);
} 
//================= TWORZENIE PLIKU DIF ==================================
void make_dif(bool pierwszy, int krok, float ivots, float tlc, int mnots){
  string nazwa = sciezka dost+nazwa_proj+".dif";
   if (pierwszy==true){
     ofstream plik(nazwa.c_str());
    plik << nazwa_proj << endl;
    plik << ivots << endl;
    plik << tlc << endl;
     plik << mnots << endl;
     plik << ivots << endl;
     plik << ivots << endl;
     plik << "0" << endl;
     plik << "1" << endl;
     plik.close();
   }else{ 
     ofstream plik(nazwa.c_str());
     plik << nazwa_proj << endl;
     plik << "Yes" << endl;
    plik << krok << " " << endl;
     plik << "No" << endl;
     plik << ivots << endl;
     plik << tlc << endl;
     plik << mnots << endl;
     plik << ivots << endl;
```

```
 plik << ivots << endl;
     plik << "1" << endl;
  plik.close();
\rightarrow}<br>//=====
          //================ SPR. CZY ISTNIEJE PLIK CIR ============================
bool spr_cir(string nr_pliku){
   bool stan=false; 
  string nazwa = sciezka dost+nazwa proj+".F2D RES\\"
                   +nazwa_proj+".CIR_"+nr_pliku;
   char sciezka[300];
  strcpy(sciezka, nazwa.c str() );
   stan = PathFileExists(sciezka);
   return(stan);
} 
//============ SPR. CZY ISTNIEJE PLIK "dane_krokowe" =====================
bool spr_dane_krok(string nr_pliku){
   bool stan=false; 
   string nazwa = sciezka_dost+nazwa_proj+".F2D_RES\\"+nazwa_proj
                 +" "+nr pliku+".txt";
   char sciezka[300];
  strcpy(sciezka, nazwa.c str() );
   stan = PathFileExists( sciezka );
   return(stan);
} 
//================ URUCHAMIANIE OBLICZEN =================================
void licz(){
  HWND h1 = FindWindowEx(0, 0, 0, "Batch");
  HWND h2 = FindWindowEx(h1, 0, 0, "cmdStart");
  PostMessage(h2,WM_LBUTTONDOWN, 0,0);
PostMessage(h2, WMLBUTTONUP, 0,0);
} 
//================= ODCZYT Z PLIKU CIR ===================================
void czytaj cir(string nr pliku) {
   string nazwa = sciezka_dost+nazwa_proj+".F2D_RES\\"+nazwa_proj
   +".CIR_"+nr_pliku;
   char sciezka[300];
 strcpy(sciezka, nazwa.c str() );
  fstream plik;
  plik.open(sciezka);
   string wiersz;
  getline(plik, wiersz);
   int licznik=0; 
   while(!plik.eof()){
     for(int i=0; i<=3; i++){
      plik >> tablica_CIR[i][licznik];
\rightarrow licznik++;
   } 
   plik.close();
} 
//=========== WCZYTYWANIE CIEPLA WLASCIWEGO MIEDZI =======================
int wczyt_cv_Cu(){
  string nazwa = sciezka dost moj kat+"cv Cu.txt";
   char sciezka[300];
  strcpy(sciezka, nazwa.c str());
  fstream plik;
   plik.open(sciezka);
   string pierwsza_linijka;
```

```
 getline(plik, pierwsza_linijka);
    for(inta=0; a<=299; a++){
      cv Cu[0][a]=0;\rightarrow int a=0; 
     while(!plik.eof()){
       for(int b=0; b<=1; b++){
      plik >> cv_Cu[b][a];
 } 
      a++;\rightarrow for(;;){
      if(cv Cu[0][a] == 0){
        a=a-1; }else{ 
         a++;
       break; 
 } 
\rightarrow plik.close();
   return(a);
} 
//=========== WCZYTYWANIE CIEPLA WLASCIWEGO TASMY HSW ====================
int wczyt_cv_HTS_1G(){
 string nazwa = sciezka dost moj kat+"cv HTS 1G.txt";
   char sciezka[300];
 strcpy(sciezka, nazwa.c_str());
  fstream plik;
  plik.open(sciezka);
 string pierwsza linijka;
   getline(plik, pierwsza_linijka);
     for(int a=0; a<=299; a++){
      cv HTS 1G[0][a]=0;\rightarrow int a=0; 
     while(!plik.eof()){
      for(int b=0; b<=1; b++){
        plik >> cv HTS 1G[b][a];
       } 
      a++;\rightarrow for(;;){
      if(cv HTS 1G[0][a]==0){
        a=a-1; }else{ 
         a++;
         break; 
 } 
\rightarrow plik.close();
   return(a);
} 
//========= WCZYTYWANIE CIEPLA WLASCIWEGO TASMY SF12050 ==================
int wczyt_cv_HTS_2G(){
 string nazwa = sciezka dost moj kat+"cv HTS 2G.txt";
  char sciezka[300];
 strcpy(sciezka, nazwa.c str() );
  fstream plik;
  plik.open(sciezka);
```

```
string pierwsza linijka;
   getline(plik, pierwsza_linijka);
     for(int a=0; a<=299; a++){
      cv HTS 2G[0][a]=0;\rightarrow int a=0; 
     while(!plik.eof()){
      for(int b=0; b<=1; b++){
      plik >> cv_HTS_2G[b][a];
 } 
       a++;
\rightarrowfor (;;)if(cv HTS 2G[0][a]=0){
         a=a-1;
        }else{ 
        a++; break; 
\mathbb{R}^n \times \mathbb{R}^n\rightarrow plik.close();
   return(a);
}<br>//======
//========================================================================
void num_wierszy_do_mod(){
   string nazwa = sciezka_dost+nazwa_proj+".CIP"; 
  ifstream plik odczyt(nazwa.c str());
  string wers, wyraz;
 int poz w tabl=0;
   int licznik=0; 
   while(getline(plik_odczyt, wers)){
   for(int i=0; i \leq i \leq n do mod-1; i++){
    if(wers==" "+{\text{dane}\space ogr.uzw[0][i])}wers do mod w CIP[poz w tabl]=licznik+3;
     for(\overline{\text{int}} a=0; \overline{a} <=1; a+1)}
      zmiana kolejnosci.uzw[a][poz w tabl]=dane ogr.uzw[a][i];
      } 
      for(int a=0; a<=5; a++){
      zmiana_kolejnosci.parametry[a][poz_w_tabl]=dane_ogr.parametry[a][i];<br>}
\rightarrowzmiana_kolejnosci.Cv_zalezy_od_T[poz_w_tabl]=dane_ogr.Cv_zalezy_od_T[i];
     poz_w_tabl=poz_w_tabl+1;
      break; 
     } 
\rightarrow if(wers==" Connection between component - edge"){
      licznik=0; 
      while(!plik_odczyt.eof()){
        plik_odczyt >> wyraz;
       for(int j=0; j<=ile do mod-1; j++){
           if(wyraz==zmiana_kolejnosci.uzw[0][j]){
            plik_odczyt >> wers_do_mod_w_CIR[licznik];
             licznik++;
           break; 
 } 
        } 
      } 
\rightarrow licznik++;
```

```
\rightarrow plik_odczyt.close();
  for(int i=0; i<=ile do mod-1; i++){
   for(int a=0; a \le -1; a+\overline{+}){
    dane ogr.uzw[a][i]=zmiana kolejnosci.uzw[a][i];
\rightarrow for(int a=0; a<=5; a++){
    dane ogr.parametry[a][i]=zmiana kolejnosci.parametry[a][i];
\rightarrowdane ogr.Cv zalezy od T[i]=zmiana kolejnosci.Cv zalezy od T[i];
   } 
} 
//================= MODYFIKACJA PLIKU CIP ================================
void mod_CIP(){
  string nazwa = sciezka dost+nazwa proj+".CIP";
  ifstream plik odczyt(nazwa.c str());
  string wers[100];
   int licznik=0; 
  while(qetline(plik_odczyt, wers[licznik])){
     licznik++;
\rightarrow plik_odczyt.close();
  char tablica<sup>[13]</sup>;
  for(int i=0; i <= ile do mod-1; i++){
    sprintf(tablica, "%13.2E", dane krokowe.parametry[1][i]);
   wers[wers do mod w CIP[i]].replace(17,13,tablica);
   } 
   Sleep(20);
   ofstream plik_zapis(nazwa.c_str());
   for (int i=0; i<=licznik-1; i++){
   plik zapis << wers[i] << endl;
\rightarrow plik_zapis.close();
} 
//========================================================================
float licz_int_chlodz(float delta_T){
  float a, b, p N2=0;if(deltaT<=chlodzenie[0][0]){
   P_N2=chlodzenie[1][0];
     goto koniec;
\rightarrowif(delta T>chlodzenie[0][linie w int chlodz-1]){
     P_N2=chlodzenie[1][linie_w_int_chlodz-1];
     goto koniec;
\rightarrowfor(int i=1; i < = linie w int chlodz-1; i++){
    if(delta T>chlodzenie[0][i-1] && delta T<=chlodzenie[0][i]){
       a=(chlodzenie[1][i-1]-chlodzenie[1][i])
         /(chlodzenie[0][i-1]-chlodzenie[0][i]);
       b=chlodzenie[1][i]-chlodzenie[0][i]*a;
    P_N^2=a^*delta\_T+b;\rightarrow } 
   koniec:
   return(P_N2);
} 
//========================================================================
float licz_cv_Cu(float T){
   float a, b, cv=0;
```

```
if(T \leq cv \text{Cu}[0][0]){
    cv=cv\overline{C}u[1][0];
     return(cv);
\rightarrowif(T>cv Cu[0][linie w cv Cu-1]){
    cv=cv Cu [1] [linie w cv Cu-1];
     return(cv);
\rightarrow for(int i=1; i<=linie_w_cv_Cu-1; i++){
    if(T>cv_Cu[0][i-1] \bar{\&x}<sup>T</sup><=cv_Cu[0][i]){
       a=(cv Cu[1][i-1]-cv Cu[1][i])/(cv Cu[0][i-1]-cv Cu[0][i]);
      b=cv Cu[1][i]-cv Cu[0][i]*a; cv=a*T+b;
    return(cv);
\rightarrow } 
   return(0);
}<br>//===
//========================================================================
float licz_cv_HTS_1G(float T){
   float a, b, cv=0; 
  if(T \leq cv HTS 1G[0][0]) {
    cv=cv \overline{H}TS \overline{1}G[1][0];
    return (cv);\rightarrow if(T>cv_HTS_1G[0][linie_w_cv_HTS_1G-1]){
    cv=cv_HTS_1G[1][linie_w_cv_HTS_1G-1];
     return(cv);
\rightarrowfor(int i=1; i<=linie w cv HTS 1G-1; i++){
    if(T>cv HTS 1G[0][i-1] && T<=cv HTS 1G[0][i]){
       a=(cv_HTS_1G[1][i-1]-cv_HTS_1G[1][i])/(cv_HTS_1G[0][i-1]-
cv HTS 1G[0][i];
      \overline{b}=cv HTS 1G[1][i]-cv_HTS_1G[0][i]*a;
       cv=a*T+b;
       return(cv);
     } 
   } 
   return(0);
}<br>//==
//========================================================================
float licz_cv_HTS_2G(float T){
   float a, b, cv=0; 
  if(T<=cv HTS 2G[0][0]){
    cv=cv HTS 2G[1][0];\mathbf{return}(\mathbf{cv});
\rightarrow if(T>cv_HTS_2G[0][linie_w_cv_HTS_2G-1]){
    cv=cv_HTS_2G[1][linie_w_cv_HTS_2G-1];
     return(cv);
\rightarrowfor(int i=1; i<=l inie w cv HTS 2G-1; i++) {
    if(T>cv HTS 2G[0][i-1] && T<=cv HTS 2G[0][i]){
       a=(cv_HTS_2G[1][i-1]-cv_HTS_2G[1][i])/(cv_HTS_2G[0][i-1]-
cv HTS 2G[0][i]\overline{i};
      \overline{b}=cv HTS 2G[1][i]-cv_HTS_2G[0][i]*a;
       cv=a*T+b;
       return(cv);
     } 
   }
```

```
 return(0);
} 
//====== OBLICZANIE REZYSTANCJI 1 METRA PRZEWODU MIEDZIANEGO =============
double licz_rezyst_Cu(float T, float przekroj){
  double R;
  przekroj = przekroj * 1E-06; 
  if(T<450){
   R = (-1.2413E - 13*pow(T,2) + 1.1242E - 10*T - 5.9703E - 09) * 1 / przekroj; }else{ 
   R = (-1.2413E-13*pow(450,2) + 1.1242E-10*450 - 5.9703E-09) * 1przekroj;
\rightarrow return(R);
} 
//====== OBLICZANIE REZYSTANCJI 1 METRA TASMY HSW ========================
double licz_rezyst_1G(float T, float I){
  float Ic, Ic od T, n, Uc, Ic2, Tc, T1;
  double R;
 TC2 = 0:
 T_c = 100:
 T1 = 77.3;Ic = 118;n = 3.8;UC = 0.006;if(T \leq T_C)Ic od T = Ic+(T-T1)*(Ic2-Ic)/(Tc-T1);
   if(Ic od T < 0){Ic od T = -Ic od T;}
   R = (Uc/IC od T)*pow(pow(pow(I/IC od T,2),0.5),n-1)+1E-15;R = pow( (1/R + 1/(1.2142E-04*T - 3.5276E-03) ), -1); }else{ 
   R = 1.2142E - 04*T - 3.5276E - 03;\rightarrow return(R);
} 
//====== OBLICZANIE REZYSTANCJI 1 METRA TASMY SF12050 ====================
double licz_rezyst_2G(float T, float I){
 float Ic, Ic od T, n, Uc, Ic2, Tc, T1;
  double R;
 Ic2 = 0;Tc = 90;T1 = 77.3;IC = 270n = 20;Uc = 0.0001;if(T < = T_C)Ic od T = Ic+(T-T1)*(Ic2-Ic)/(Tc-T1);
    if(Ic od T < 0){Ic od T = -Ic od T;}
    R = (Uc/ICod T)*pow(pow(Dow(I/ICod T,2),0.5),n-1)+1E-15;R = pow(1/R+1/(-1.9373E-06*pow(T,2)+2.6118E-03*T-7.1142E-02), -1); }else{ 
     if(T<680){
     R = (-1.9373E-06*pow(T,2) + 2.6118E-03*T - 7.1142E-02); }else{ 
      R = (-1.9373E-06*pow(680, 2) + 2.6118E-03*680 - 7.1142E-02);\rightarrow } 
  return(R);
}<br>//==
//========================================================================
```

```
TForm1 *Form1;<br>//------------
 __fastcall TForm1::TForm1(TComponent* Owner)
      : TForm(Owner)
{ 
} 
//====================== URUCHOM FLUX ====================================
void __fastcall TForm1::Button1Click(TObject *Sender)
{ 
WinExec("C:\\Cedrat\\Flux_10.3\\bin\\fluxsupervisor.exe", SW_SHOW);
// ==//========================================================================
void fastcall TForm1::Button3Click(TObject *Sender){
 /* obliczanie numerow linii do modyfikacji w pliku CIP i porzadkowanie
     danych w kolejnosci takiej jak sa w plikach CIP i CIR */
 num_wierszy_do_mod();
 string tmp, krok obliczeniowy;
int krok_inicjalizujacy = int(StrToFloat(Edit11->Text));
  sprintf((char<sup>*</sup>)tmp.c str(), "%d", (krok inicjalizujacy-1));
  krok obliczeniowy = tmp.c str();
// sprawdzanie jaki krok obliczeniowy wprowadzil uzytkownik
if (krok inicjalizujacy > 1) {
  make dif(false, krok inicjalizujacy-1, ivots, tlc, krok inicjalizujacy);
  wczytaj dane krok(krok obliczeniowy);
   mod_CIP();
}else{ 
 krok inicjalizujacy = 1; make_dif(true, 0, ivots, tlc, 1);
  for(int a=0; a \leq -1]e do mod-1; a++){
    dane krokowe.uzw[a]=dane ogr.uzw[0][a];
    dane krokowe.parametry[0][a]=0;
    if(dane ogr.uzw[1][a] =="Cu"){
      dane krokowe.parametry[1][a] = dane ogr.parametry[0][a]
      * licz rezyst Cu(T azotu, dane ogr.parametry[1][a]
       * dane_ogr.parametry[2][a]);
     }else{ 
     dane krokowe.parametry[1][a] = 1E-15;
 } 
     dane_krokowe.parametry[2][a] = T_azotu; // temperatura cieklego azotu
    dane krokowe.parametry[3][a] = dane ogr.parametry[5][a];
   } 
   mod_CIP();
} 
Sleep(5000);
float P_N2=0; 
bool pierwsze_wykonanie_petli = true; 
for (int i=krok inicjalizujacy; i<=tlc ivots; i++){
     licz();
     if(pierwsze_wykonanie_petli == true){
       Sleep(5000);
      pierwsze_wykonanie_petli = false; 
 } 
    sprintf((char<sup>*</sup>)tmp.c str(), "%d", i);
    krok obliczeniowy = tmp.c str();
     // sprawdza czy istnieje plik CIR, jesli nie istnieje to program czeka
    for (;;) if (spr_cir(krok_obliczeniowy)==true) break; 
         Sleep(150);
     }
```

```
czytaj cir(krok obliczeniowy);
       /* petla do obliczen temperatury, ciepla wlasciwego
        i rezystancji dla kazdego uzwojenia */
    for(int j=0; j<=ile do mod-1; j++){
       // krok czasowy delta_T
      dane krokowe.parametry[0][j]=dane krokowe.parametry[0][j]+ivots;
       // temperatura
      if(dane ogr.parametry[4][j] ==0){
         P_N2=0; 
       }else{ 
        P_N2=licz_int_chlodz(dane_krokowe.parametry[2][j]-T_azotu);
 } 
      dane krokowe.parametry[2][j]=( (dane krokowe.parametry[1][j]
      *pow(tablica CIR[2][wers do mod w CIR[j]-1], 2)-
dane_ogr.parametry[4][j]
       *P_N2)*ivots/(dane_ogr.parametry[0][j]*dane_ogr.parametry[1][j]
       *dane_ogr.parametry[2][j]*dane_ogr.parametry[3][j]*1E-6 
      *dane_krokowe.parametry[3][j]) ) + dane_krokowe.parametry[2][j];
      if(dane krokowe.parametry[2][j]<T azotu){
        dane_krokowe.parametry[2][j]=T_azotu;
\mathbb{R}^n \times \mathbb{R}^n // cieplo wlasciwe
      if(dane ogr.uzw[1][j] =="Cu"){
         if(dane_ogr.Cv_zalezy_od_T[j]==false){
        dane krokowe.parametry[3][j]=dane ogr.parametry[5][j];
         }else{ 
dane_krokowe.parametry[3][j]=licz_cv_Cu(dane_krokowe.parametry[2][j]);
 } 
       }else{ 
        if(dane ogr.uzw[1][j] == "HTS 1G"){
           if(dane_ogr.Cv_zalezy_od_T[j]==false){
            dane krokowe.parametry[3][j]=dane ogr.parametry[5][j];
           }else{ 
            dane krokowe.parametry[3][j]
             =licz_cv_HTS_1G(dane_krokowe.parametry[2][j]);
\{a_1, \ldots, a_n\} }else{ 
           if(dane_ogr.Cv_zalezy_od_T[j]==false){
            dane krokowe.parametry[3][j]=dane ogr.parametry[5][j];
           }else{ 
            dane krokowe.parametry[3][j]
           =licz_cv_HTS_2G(dane_krokowe.parametry[2][j]);
 } 
 } 
\mathbb{R}^n \times \mathbb{R}^n // Rezystancja
      if(dane ogr.uzw[0][j] == "Cu"){
        dane krokowe.parametry[1][j]=dane_ogr.parametry[0][j]
*licz rezyst Cu(dane krokowe.parametry[2][j],dane ogr.parametry[1][j]
        *dane ogr.parametry[2][j]);
       }else{ 
        if(dane ogr.uzw[1][j] == "HTS 1G"){
          dane krokowe.parametry[1][j] = dane ogr.parametry[0][j]
          *licz_rezyst_1G(dane_krokowe.parametry[2][j],
          tablica CIR[2][wers do mod w CIR[j]-1]);
         }else{ 
          dane krokowe.parametry[0][j] = dane ogr.parametry[0][j]
          *licz rezyst 2G(dane krokowe.parametry[2][j],
          tablica CIR[2][wers do mod w CIR[j]-1]);
```

```
128
         } 
       } 
\rightarrowzapis_danych_krok(krok_obliczeniowy);
     Sleep(30);
     /* sprawdzanie czy istnieje plik z danymi krokowymi,
        jesli nie to program czeka 120 ms */
     for(;;){
         if (spr_dane_krok(krok_obliczeniowy)==true) break; 
         Sleep(120);
\rightarrow mod_CIP();
    make dif(false, i, ivots, tlc, i+1);
} 
// == ==//================= WCZYTAJ DANE =========================================
void __fastcall TForm1::Button4Click(TObject *Sender){
   /* wczytywanie danych poczatkowych takich jak parametry symulacji,
      wartosc kroku, limit czasowy i max. liczba krokow ponadto wczytywanie 
*/
   // wczytywanie parametrów symulacji
   ivots = StrToFloat(Edit3->Text); // krok czasowy
 tlc = StrToFloat(Edit2->Text);
  mnots = StrToFloat(Edit1->Text); // maksymalna liczba krokow 
obliczeniowych
  /* sprawdzanie czy symulacja bedzie krotsza dla wartosci "czas 
symulacji"
     czy dla "maksymalna liczba krokow obliczeniowych" i jezeli obliczona
      liczba krokow symulacji jest wieksza niz podana to podstawia podana 
*/
  float tlc ivots1 = (tlc/ivots);
 tlc ivots = tlc ivots1;
 if (tlc ivots > mnots) {tlc ivots = mnots; }
  // wczytywanie parametrow uzwojen ogranicnzika
 ile do mod = wczyt dane wejsc();
  // wczytywanie charakterystyki chlodzenia
   // petla wykonuje sie tyle razy ile jest elementow do modyfikacji
  for(int i=0; i<=ile do mod-1; i++){
     if(dane_ogr.parametry[4][i]>0){
    linie_w_int_chlodz=wczyt_int_chlod();
\rightarrow } 
   // wczytywanie charakterystyki ciepla wlasc. od temp. dla kazdego z 
uzwojen
  for(int i=0; i \leq i \leq 1 do mod-1; i++) {
    if(dane ogr.uzw[1][i]=="Cu"&&dane ogr.Cv zalezy od T[i]==true){
      linie w cv Cu=wczyt cv Cu();
\rightarrow\rightarrowfor(int i=0; i<=ile do mod-1; i++){
     if(dane_ogr.uzw[1][i]=="HTS_1G"&&dane_ogr.Cv_zalezy_od_T[i]==true){
      linie w cv HTS 1G=wczyt cv HTS 1G();
\rightarrow\rightarrowfor(int i=0; i \leq i \leq 1 do mod-1; i++) {
     if(dane_ogr.uzw[1][i]=="HTS_2G"&&dane_ogr.Cv_zalezy_od_T[i]==true){
      linie w cv HTS 2G=wczyt cv HTS 2G();
\rightarrow } 
}
```

```
//================== UTWORZ PLIK =========================================
void __fastcall TForm1::Button2Click(TObject *Sender){
   int liczba=1; 
  string nr pliku, nazwa, nazwal;
   char sciezka[300];
 nazwa = sciezka dost moj kat+"przebieg temp.txt";
  ofstream plik_wyjsc;
  fstream plik;
 strcpy(sciezka, nazwa.c str());
  plik wyjsc.open(sciezka);
  for(i; j)sprintf((char<sup>*</sup>)nr pliku.c str(), "%d", liczba);
     nr_pliku = nr_pliku.c_str();
     nazwa=sciezka_dost+nazwa_proj+".F2D_RES\\"+nazwa_proj +"_"
     +nr_pliku+".txt"; 
    strcpy(sciezka, nazwa.c_str());
     if (PathFileExists(sciezka)){
       plik.open(sciezka);
       getline(plik, nazwa);
       if(liczba==1){
       plik wyjsc << nazwa << endl;
 } 
       while(!plik.eof()){
         getline(plik, nazwa);
        plik_wyjsc << nazwa << " "; 
\mathbb{R}^n \times \mathbb{R}^n plik.clear();
      plik.close();
     }else{ 
      break; 
\rightarrow plik_wyjsc << endl;
     liczba++;
   } 
   plik_wyjsc.close();
}<br>//===========
                        //========================================================================
```
### **Streszczenie**

Nadprzewodnikowe ograniczniki prądu są bardzo dobrą alternatywą i uzupełnieniem dla współcześnie stosowanych układów zabezpieczających przed skutkami zwarć w sieci elektroenergetycznej. Przed zastosowaniem nadprzewodnikowego ogranicznika prądu w sieci elektroenergetycznej musi on zostać poprawnie zaprojektowany i sprawdzony. Zamiast budować wiele prototypów, coraz częściej wykorzystuje się potencjał metod numerycznych, które pozwalają wirtualnie przetestować projektowane urządzenie. W rozprawie opisano istotę zjawiska nadprzewodnictwa oraz właściwości fizyczne nadprzewodników Bi-2223 i YBCO. Scharakteryzowano także dwa rodzaje taśm nadprzewodnikowych (HSW i SF12050) do budowy których zostały wykorzystane te nadprzewodniki. Wyżej wymienione taśmy zastosowano do konstrukcji nadprzewodnikowych ograniczników prądu zarówno typu rezystancyjnego jak i indukcyjnego. Zaprezentowano opis zagadnienia związanego z modelowaniem nadprzewodnikowych ograniczników prądu oraz opis modeli numerycznych. Wyniki otrzymane na podstawie modeli numerycznych porównano z wynikami pomiarów uzyskanych podczas badań nadprzewodnikowych ograniczników prądu.

### **Abstract**

Superconducting fault current limiters are excellent alternative and complement to the currently used protection systems against short circuits in electricity grids. Before using a superconducting current limiter in power system, it must be properly designed and tested. Instead of manufacture multiple prototypes, the potential of the numerical methods is used. The numerical models allow the virtual tests of designed devices. The dissertation presents the nature of superconductivity and physical properties of superconductors Bi-2223 and YBCO. These superconductors are components of the superconducting tapes (HSW and SF12050) which have been used to build resistive and inductive fault current limiters. These limiters has been tested. Results of experimental research are compared with results of the numerical models.